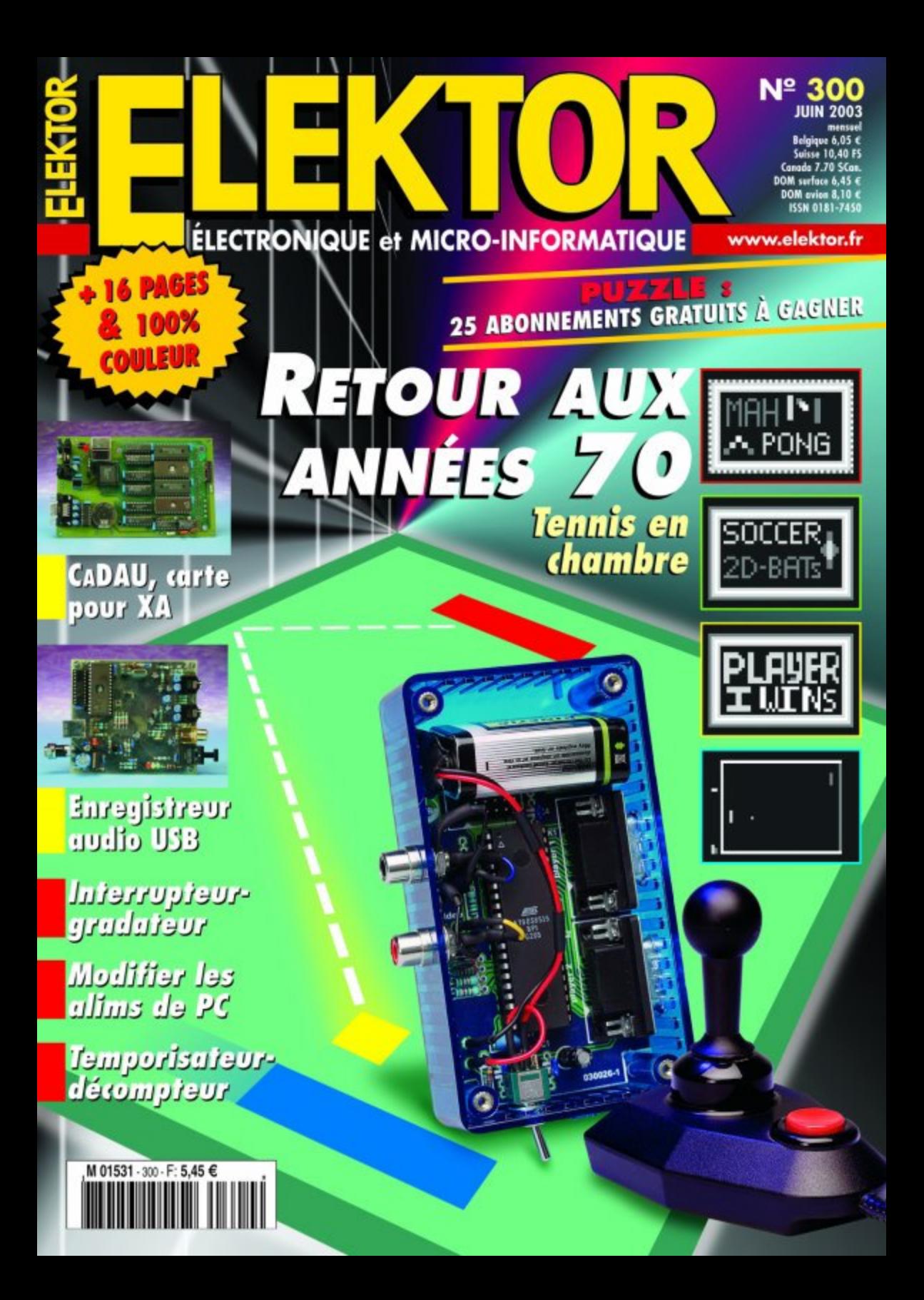

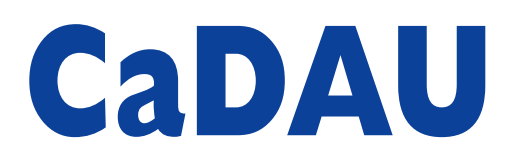

# 2ème partie : réalisation et utilisation

Benoît Bouchez

Dans le premier article nous avons abordé l'aspect théorique de cette carte de développement universelle à base de XA de Philips. Nous allons dans le second terminer ce grand-œuvre en abordant les aspects réalisation et logiciels.

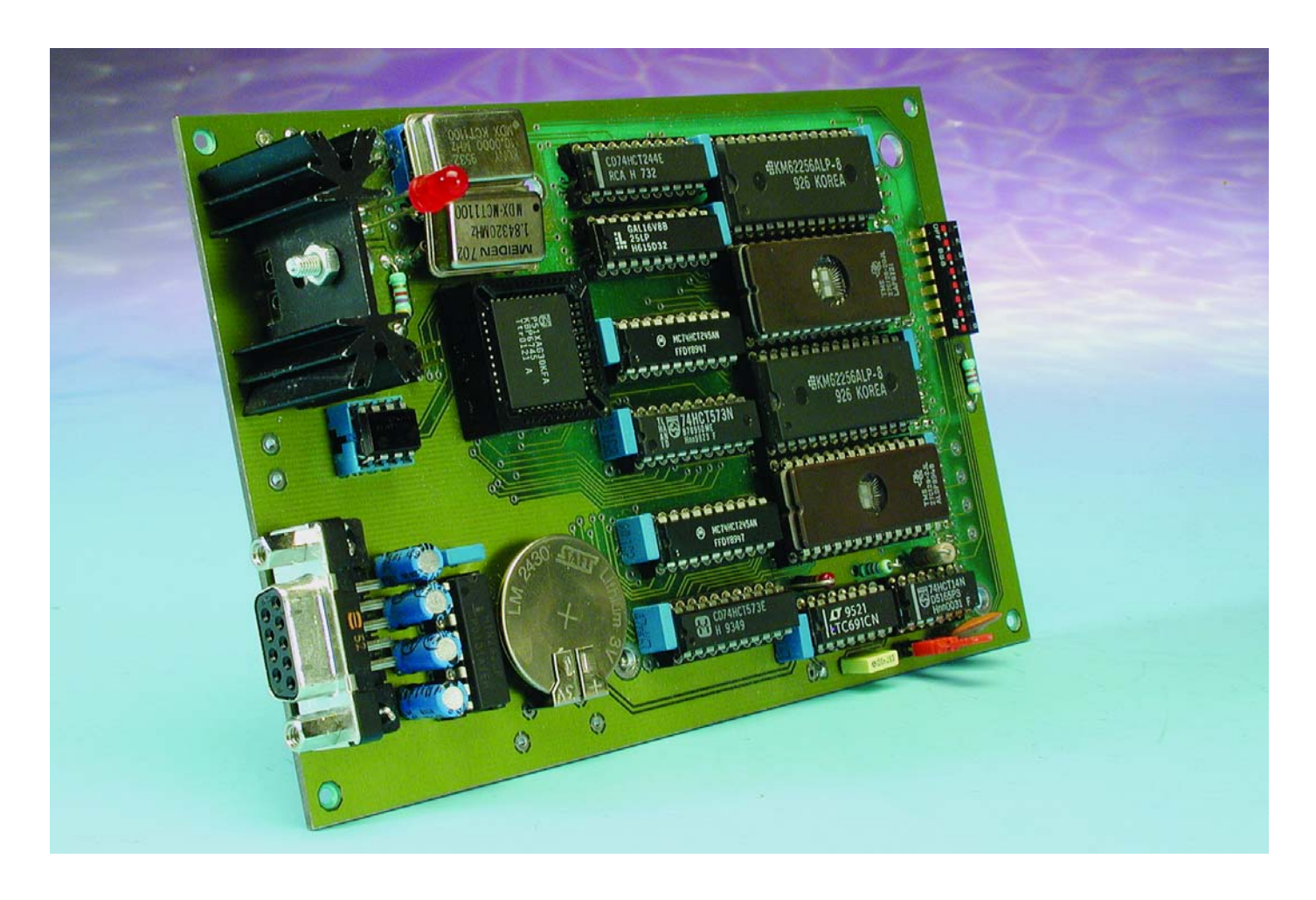

Bien que le schéma de la carte soit pour le moins touffu, le laboratoire d'Elektor a réussi le tour de force à tout faire rentrer sur une carte au format simple Europe (100 x 160 mm), et en respectant les exigences de positionnement du connecteur PC/104 8 bits

et des trous de fixation associés. Chapeau bas, messieurs...

Bien évidemment, étant donnée la densité de la carte, l'utilisation d'un circuit double face à trous métallisés est incontournable.

#### **Réalisation**

Nous vous en proposons le dessin des pistes et la sérigraphie de l'implantation des composants en **figure 1**. L'installation des différents

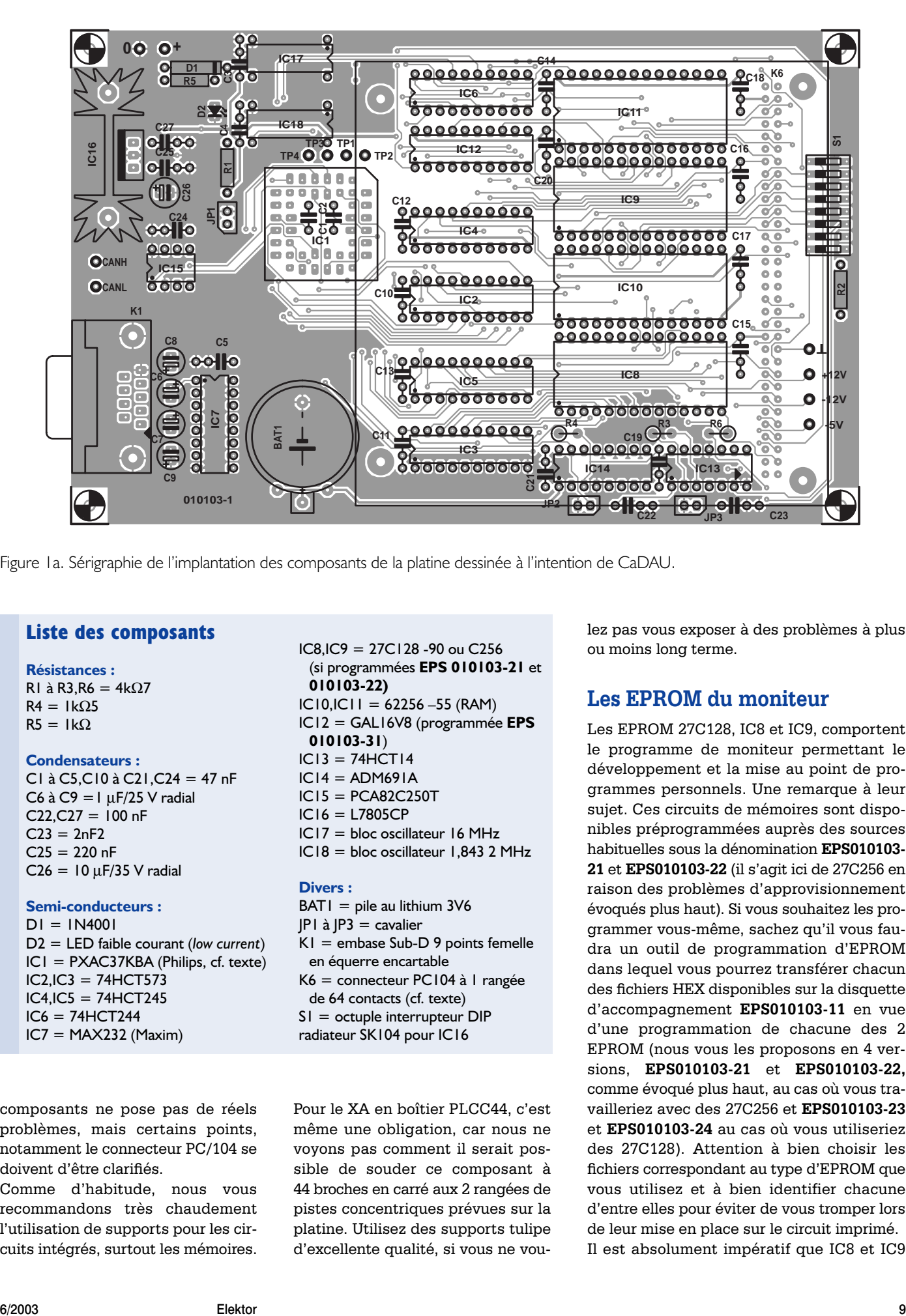

Figure 1a. Sérigraphie de l'implantation des composants de la platine dessinée à l'intention de CaDAU.

#### **Liste des composants**

**Résistances :** R1 à R3,R6 = 4kΩ7  $R4 = 1k\Omega5$  $R5 = 1kQ$ 

#### **Condensateurs :**

C1 à C5,C10 à C21,C24 = 47 nF C6 à C9 =  $\mu$ F/25 V radial  $C22, C27 = 100$  nF  $C23 = 2nF2$  $C25 = 220$  nF  $C26 = 10 \mu F/35 V$  radial

**Semi-conducteurs :**  $DI = IN4001$ D2 = LED faible courant (*low current*) IC1 = PXAC37KBA (Philips, cf. texte) IC2,IC3 = 74HCT573  $IC4, IC5 = 74HCT245$  $IC6 = 74HCT244$  $IC7 = MAX232 (Maximum)$ 

composants ne pose pas de réels problèmes, mais certains points, notamment le connecteur PC/104 se doivent d'être clarifiés.

Comme d'habitude, nous vous recommandons très chaudement l'utilisation de supports pour les circuits intégrés, surtout les mémoires.  $IC8.IC9 = 27C128 - 90$  ou  $C256$ (si programmées **EPS 010103-21** et **010103-22)**  $IC10,IC11 = 62256 - 55 (RAM)$ IC12 = GAL16V8 (programmée **EPS 010103-31**)  $IC13 = 74HCT14$  $IC14 = ADM691A$  $IC15 = PCAB2C250T$ IC16 = L7805CP IC17 = bloc oscillateur 16 MHz IC18 = bloc oscillateur 1,843 2 MHz

#### **Divers :**

 $BATI = pile$  au lithium  $3V6$ JP1 à JP3 = cavalier  $K1$  = embase Sub-D 9 points femelle en équerre encartable K6 = connecteur PC104 à 1 rangée de 64 contacts (cf. texte) S1 = octuple interrupteur DIP radiateur SK104 pour IC16

Pour le XA en boîtier PLCC44, c'est même une obligation, car nous ne voyons pas comment il serait possible de souder ce composant à 44 broches en carré aux 2 rangées de pistes concentriques prévues sur la platine. Utilisez des supports tulipe d'excellente qualité, si vous ne voulez pas vous exposer à des problèmes à plus ou moins long terme.

#### **Les EPROM du moniteur**

Les EPROM 27C128, IC8 et IC9, comportent le programme de moniteur permettant le développement et la mise au point de programmes personnels. Une remarque à leur sujet. Ces circuits de mémoires sont disponibles préprogrammées auprès des sources habituelles sous la dénomination **EPS010103- 21** et **EPS010103-22** (il s'agit ici de 27C256 en raison des problèmes d'approvisionnement évoqués plus haut). Si vous souhaitez les programmer vous-même, sachez qu'il vous faudra un outil de programmation d'EPROM dans lequel vous pourrez transférer chacun des fichiers HEX disponibles sur la disquette d'accompagnement **EPS010103-11** en vue d'une programmation de chacune des 2 EPROM (nous vous les proposons en 4 versions, **EPS010103-21** et **EPS010103-22,** comme évoqué plus haut, au cas où vous travailleriez avec des 27C256 et **EPS010103-23** et **EPS010103-24** au cas où vous utiliseriez des 27C128). Attention à bien choisir les fichiers correspondant au type d'EPROM que vous utilisez et à bien identifier chacune d'entre elles pour éviter de vous tromper lors de leur mise en place sur le circuit imprimé. Il est absolument impératif que IC8 et IC9

# **MICROCONTRÔLEUR**

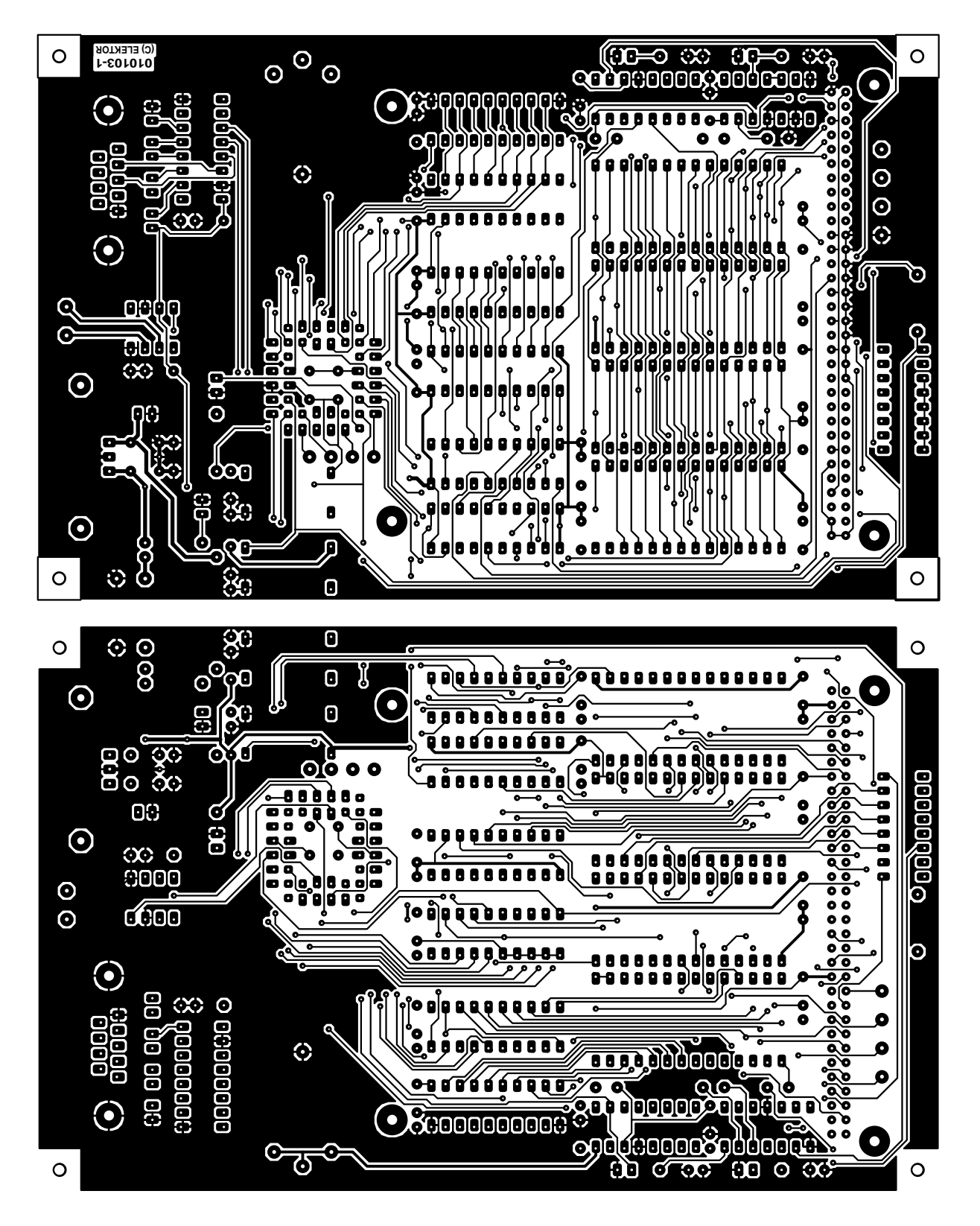

Figure 1b. Dessin des pistes de la platine dessinée à l'intention de CaDAU.

soient du type 27**C**128 (et surtout pas des 27128, faute de quoi la carte ne fonctionnera pas). De même, tous les circuits logiques doivent être du type 74HCT. Ne mélangez en aucun cas sur la carte des circuits logiques de familles différentes.

Pour conclure, il nous faut revenir sur un problème inattendu, qui a surgi récemment. Les mémoires de type 27C128 sont de plus en plus difficiles à approvisionner. Heureusement, il est possible de faire appel à des

27C256 (faciles à trouver et moins chères, c'est d'ailleurs le type de composant que nous proposons) sans la moindre modification du circuit imprimé. L'astuce est que la broche PGM de la 27C128 est rem-

# **MICRO**CONTRÔLEUR

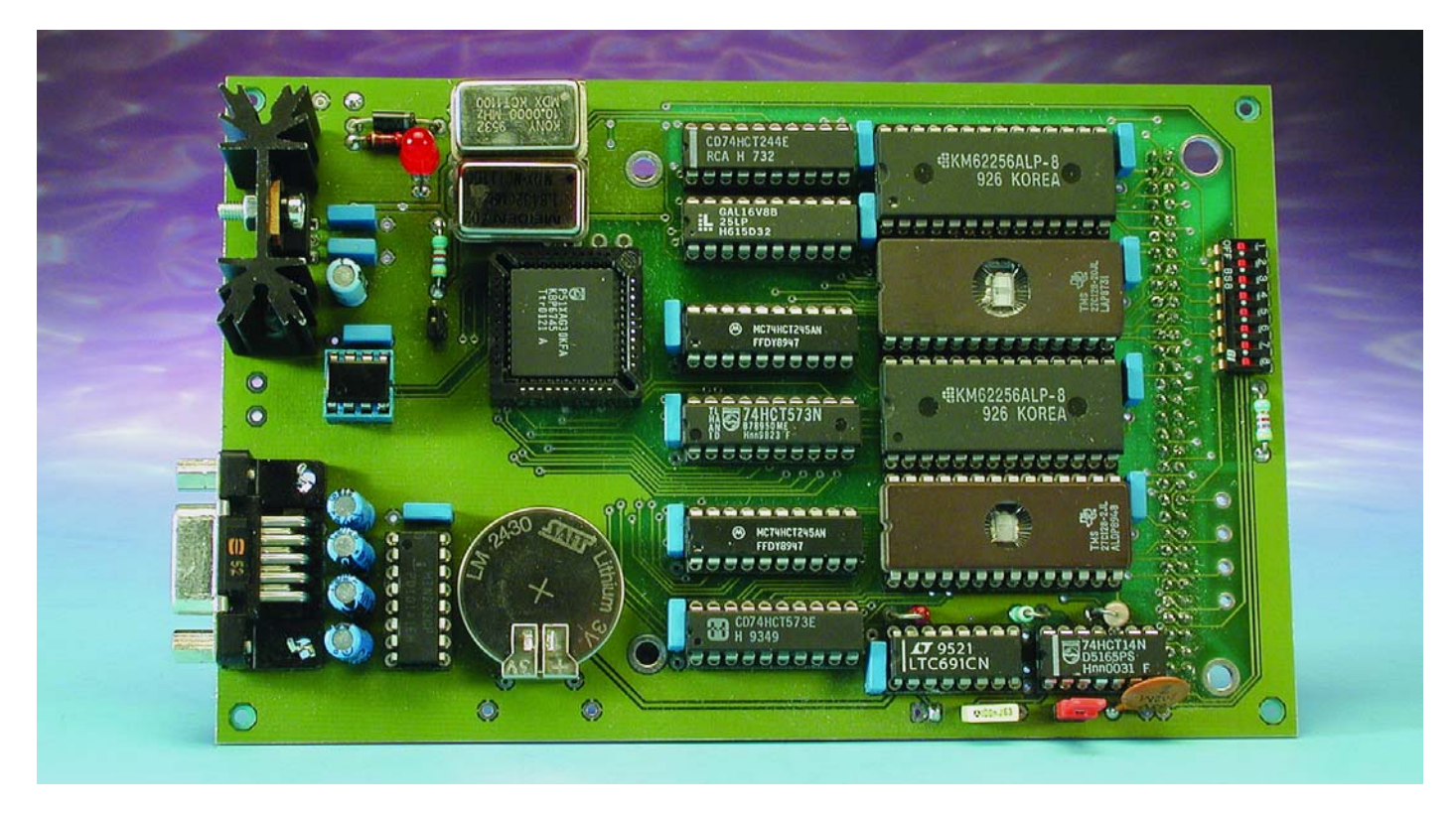

Figure 2. Photo de l'un de nos prototypes. Sur la version définitive, les boîtiers des oscillateurs seront moins serrés.

placée par la ligne A14 sur les 27C256. Or, sur notre circuit, cette broche est ramenée au +5V. Lors de la programmation de l'EPROM, il suffit de mettre les données dans la mémoire à partir de l'adresse \$4000 au lieu de \$0000. La plupart des programmateurs d'EPROM acceptent ce genre d'opération en direct. Sinon, il suffit de générer un fichier de 32 Koctets dont les 16 premiers Koctets contiennent \$FF, et les 16 Koctets suivants contiennent l'image du moniteur. Cette opération demande à peine quelques secondes avec un éditeur hexadécimal.

**ATTENTION** : **pour l'instant, le moniteur proposé par Elektor ne convient que pour les processeurs XA-G3.** Il n'est pas compatible avec les XA-C3. Une version spécifique a été développée et est en cours de validation. Nous vous informerons dès que possible de sa disponibilité. La GAL IC12 est elle aussi disponible programmée en s'adressant aux adresses habituelles sous la dénomination **EPS010103-31**. Au cas où vous disposeriez d'un programmateur de GAL, le fichier source **GAL\_IC12.SRC** et le fichier compilé **GAL\_IC12.JED** sont disponibles au téléchargement sur le site Internet

d'Elektor (www.elektor.fr) sous cette même dénomination. Pour ceux d'entre nos lecteurs qui n'ont pas accès à Internet, nous les proposons également sur une disquette, dont la dénomination est cette fois **EPS010103-11**, disquette disponible auprès des adresses habituelles. Le moniteur XA est configuré de telle façon à utiliser les cycles de bus les plus lents, ce qui autorise l'utilisation de mémoires 250 ns. Rien ne vous empêche de modifier le contenu des registres BTRH et BTRL par la suite pour accélérer la carte, si les mémoires installées le permettent. Si vous décidez d'implanter un XA-C3 (avec le moniteur adéquat), il vous faudra installer l'adaptateur IC15, le PCA82C250T, pour vous connecter aux lignes du bus CAN. Le circuit imprimé est prévu pour recevoir une version DIL8. Cette version étant très difficile à trouver, n'hésitez pas à vous rabattre sur une version CMS SO8, installée sur un support adaptateur.

#### **PC/104**

Le point particulier le plus délicat concerne le connecteur PC/104. Il existe en fait deux modèles différents de ce connecteur : non traversant et traversant.

Le modèle traversant est en fait un connecteur que l'on pourrait qualifier d'hermaphrodite, car il est à la fois mâle et femelle. La partie femelle est normalement placée « côté composants ». Quant à la partie mâle, elle est en fait formée par des broches qui passent à travers le circuit imprimé. Ces broches viennent s'encastrer dans la partie femelle du connecteur de la carte située en dessous.

Il existe une version simplifiée du connecteur, formée uniquement de la partie femelle, que l'on rencontre généralement sur les cartes contrôleurs (ou maîtres).

Notre carte s'accommode aussi bien du connecteur complet que du connecteur simplifié ; c'est l'approche que nous avons choisie (cf. la photo en tête d'article).

La hauteur standard de la partie femelle est de 0,6 pouce (soit 1,52 cm). Avec les composants installés sur supports, il est possible (mais rare) que la partie supérieure des composants dépasse cette limite, gênant alors l'insertion des cartes d'extension sur la face supérieure de la carte de développement.

Dans ce cas, les cartes d'extension pourront être installées de l'autre côté de la carte de développement, cette dernière étant placée dans ce cas " en haut de la pile ".

Il peut être difficile de se procurer des connecteurs PC/104 traversants. Sachez qu'il est alors possible d'utiliser de simples bar-

# **MICRO**CONTRÔLEUR

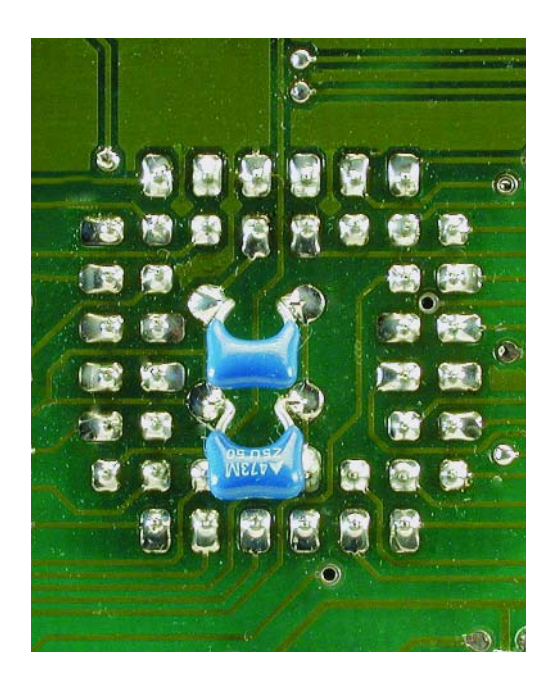

Figure 3. Gros-plan sur l'implantation des condensateurs C1 et C2 sur le dessous de la platine.

rettes mâles HE10 au pas de 2,54 mm. Dans ce cas, il faut les souder côté cuivre, de façon à pouvoir installer les cartes d'extension pardessous de la carte de développement. Dans le cas d'un connecteur PC/104 non traversant, celui-ci s'installe de façon tout à fait classique « côté composants ».

Quant à l'opération d'implantation des composants proprement dite, elle n'appelle que peu de remarques. Tous les circuits intégrés sont orientés dans le même sens… L'espace entre les supports où doivent se glisser les condensateurs est relativement restreint, il faudra partant utiliser des condensateurs de faible épaisseur, de préférence du type Sibatit. Les condensateurs C1 et C2 sont à monter, comme l'illustre le gros-plan de la **figure 3**, sur le dessous de la platine, son « côté pistes »

#### **Utilisation de la carte**

Les informations données précédemment vous auront déjà permis de comprendre comment exploiter la carte d'un point de vue matériel.

Toutefois, un microcontrôleur sans logiciel est réduit à l'impuissance, et avant d'écrire vos premiers programmes autonomes pour le XA, il vous faudra très probablement prendre vos marques.

Pour faciliter cette étape indispensable, nous avons écrit un logiciel moniteur, simplifié mais puissant, qui permet de tester vos programmes en condition réelle.

Pour communiquer avec ce moniteur, il suffit de disposer d'un programme

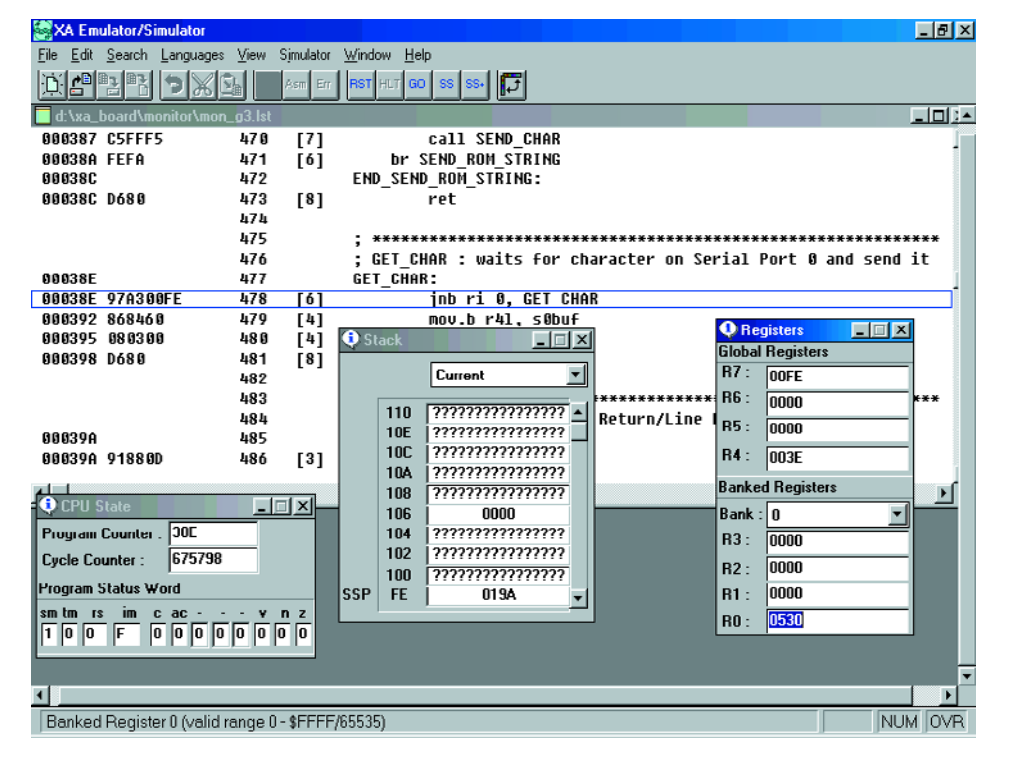

Figure 4. Cette recopie d'écran vous montre ce à quoi vous pouvez vous attendre avec l'environnement de développement XADEV.

émulateur de terminal, capable de dialoguer sur une ligne série à 9 600 bauds, 8 bits de donnée, sans parité (Paramétrage de la transmission : 1 bit d'arrêt, *no flow control*). Un logiciel comme Hyperterminal ou Procomm fera parfaitement l'affaire (connecter la carte à un port COM libre par le biais d'un câble RS-232 sans interversion de ligne, un 1 : 1). Après avoir vérifié une dernière fois votre carte, vous pourrez la relier au port série du PC émulateur de terminal, et la mettre sous tension. Vous devriez alors voir apparaître sur l'écran un message de bienvenue (**\*\*\* XA-G3 Monitor V1.03 \*\*\*** etc), suivi d'un signe d'invite (« **>** »). La carte n'attend alors plus que vos ordres.

Les commandes du moniteur sont peu nombreuses et ne devraient pas poser de problèmes aux lecteurs habitués aux développements sur cartes à microprocesseur. Elles sont reprises dans le **tableau 1**.

#### **Programmation en assembleur XA**

Avoir une carte performante et flexible, c'est bien, mais pouvoir l'utiliser, c'est mieux. L'un des points les plus redoutés, tant par les amateurs que par les professionnels, lors du choix d'un nouveau microcontrôleur, est l'achat des outils nécessaires, tant logiciels que matériels.

Du point de vue matériel, la carte présentée ici montre qu'il est possible d'atteindre des possibilités de développement très souples, sans nécessiter de gros investissements (pour avoir une meilleure flexibilité, il faudrait faire appel à des émulateurs ICE, dont le prix est considérablement plus élevé).

Au niveau logiciel, le prix des chaînes de développement (assembleur/compilateur/éditeur de liens/ gestionnaire de librairies/ simulateur) peut atteindre des sommets vertigineux. Pour notre carte, il n'en est rien, du moins tant que vous programmerez en assembleur, car Philips propose une chaîne de développement semi-professionnelle, pour un prix on ne peut plus modique : 0 Euros !

Cette chaîne de développement, appelée **XADEV**, comprend un assembleur absolu, un simulateur et un environnement de développement, le tout d'excellente qualité. Ce logiciel n'est cependant plus supporté par Philips (car écrit à l'origine pour Windows 3.1), mais il fonctionne toujours parfaitement sous les versions 32 bits actuelles (au moins 95 et 98, nous n'avons pas vérifié sous NT4, XP et 2000).

Nous avons obtenu de Philips le droit tacite -après des contacts répétés ils ne nous ont pas interdit de le faire et comme leur disquette originelle comporte explicitement la mention d'une autorisation de recopiede diffuser cet outil sur une disquette d'accompagnement, mais il est également disponible en téléchargement libre sur les sites Internet de l'auteur et d'Elektor (www.elektor.fr). Ce programme, **XADEV.zip**, se trouve sous forme comprimée sur la disquette ; il faudra partant le décomprimer sur une disquette ou dans un sous-répertoire pour pouvoir l'installer.

Seul reproche que nous aurions pu faire au sujet de cet environnement de développement : aucun manuel utilisateur n'est joint au logiciel, la seule assistance disponible étant l'aide en ligne (et elle est un peu légère...). Heureusement, l'auteur a retrouvé un manuel écrit par l'un des ingénieurs d'applications de chez Philips Semiconductors, manuel qu'il a scanné et met à votre disposition au téléchargement depuis son site (http://benoit.bouchez.free.fr) sous la dénomination **XADEV\_manual.zip**. Comme le montre la copie d'écran de la **figure 4**, XADEV n'a rien à envier aux environnements de développement actuels, malgré son âge : une fois le programme source écrit dans l'éditeur intégré, l'assemblage se fait en cliquant sur un bouton dans la barre de menu. Le programme peut alors être exécuté dans le simulateur interne, en continu, pas à pas (répétitif ou classique), les variables et registres peuvent être modifiés à volonté... Bref, rien que du bon ! À noter ici une différence importante entre les XA et leurs cousins 8 bits : il n'y a pas de distinction entre la RAM interne au circuit et la RAM externe. Sur les XA, toute la RAM est considérée comme unifiée entre l'adresse  $0000$ <sub>HEX</sub> et FFFF<sub>HEX</sub>. La RAM interne du processeur commence toujours à l'adresse  $0000_{\text{HEX}}$  (atten-

## **Tableau 1. Commandes du moniteur XA**

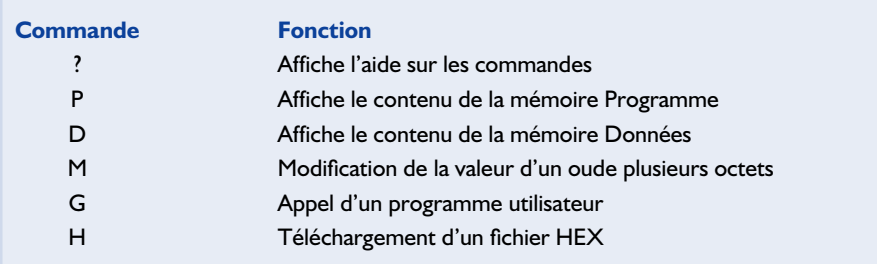

tion, autre différence : les registres R0 à R15 résident dans une zone spécifique, différenciée de la RAM !). Selon les versions, cette RAM s'étend sur 512 octets à 1 Koctet. L'activation des mémoires externes se fait automatiquement lorsque le programme accède à une adresse supérieure à la limite de la mémoire interne.

Une autre remarque importante concerne l'accès aux SFR (*Special Function Register*) : les commandes du moniteur ne permettent ni de lire, ni d'écrire le contenu de ces registres. En effet, l'accès à ces registres nécessite l'utilisation d'un mode d'adressage spécifique, incompatible avec l'adressage indexé utilisé dans les instructions D et M du moniteur.

Si vous avez besoin de déverminer un programme au niveau de l'accès à un de ces registres, vous devrez écrire dans votre programme une instruction MOV spécifiquement adressée au SFR visé, ce qui est loin d'être complexe, rassurez-vous.

Une fois le programme testé, on pourra récupérer le fichier HEX généré par XADEV et le télécharger dans la carte de développement, via un simple logiciel d'émulation de terminal (Hyperterminal ou Procomm par exemple), configuré pour des téléchargements en ASCII.

Bien entendu, rien ne vous empêche par la suite d'acquérir des outils de développement plus complexes (comme un assembleur relatif et/ou un compilateur C).

Avant de vous attaquer à l'écriture de votre premier programme en XA, nous ne saurions trop vous recommander de télécharger sur le site de Philips (http://www.philips-semiconductors.com, rubrique Microcontrôleurs/XA) les différentes sources assembleur mises à disposition, afin de comprendre comment fonctionne le pavé.

À ce sujet, commencez par lire (et comprendre !) le programme **SKEL.ASM**, livré avec l'environnement XADEV, qui contient le squelette minimal d'un programme Assembleur XA. N'oubliez pas que les XA n'ont plus grand chose en commun avec leurs cousins 8 bits, et qu'il faut prendre de nouvelles habitudes de programmation, faute de quoi les surprises sont nombreuses.

(010103-2)

## **Liens Internet**

**Site de l'auteur :** http://benoit.bouchez.free.fr

**Philips :** www.philips-semiconductors.com

#### **Raisonance :**

version de démo pour le XA www.raisonance.com/download/index.php

### **Tableau 2.**

#### **Contenu de la disquette EPS010103-11**

- GAL\_IC12.SRC : Fichier source de la GAL
- GAL\_IC12.JED : fichier compilé
- Mon\_g3.asm : fichier source du moniteur
- Mon\_g3.hex : fichier assemblé du moniteur
- 010103-21.hex : contenu de l'EPROM IC8 (27C256)
- 010103-22.hex : contenu de l'EPROM IC9 (27C256)
- 010103-23.hex : contenu de l'EPROM IC8 (27C128)
- 010103-24.hex : contenu de l'EPROM IC9 (27C128)
- XADEV.zip :Logiciel d'environnement XADEV à décomprimer

# **Enregistreur audio USB**

# Carte-son complète pour le bus sériel universel

Projet : Genio Kronauer et Thomas Zepf

Nombre de cartes-mères actuelles ne possèdent, en raison de leur compacité, qu'un nombre restreint de connecteurs d'extension destinés à recevoir une carte ou une autre. Les puces-son qu'elles intègrent ne conviennent guère, en règle générale, aux enregistrements de qualité. La solution à cette situation est une carte-son externe reliée au système par le biais du port USB.

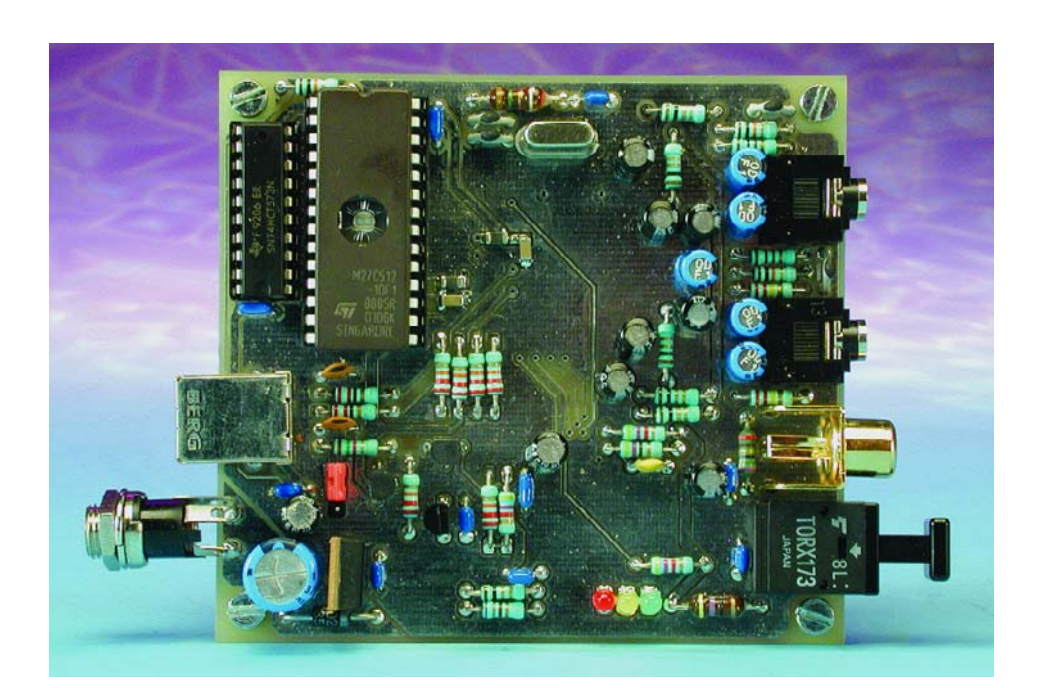

Il est, dans bien des cas, problématique d'intégrer une carte-son externe à un système existant. Il faut, si l'on veut transférer numériquement des données audio vers le PC, que la carte-son soit dotée d'une interface S/PDIF, vu que sinon la seule ressource dont on dispose est d'effectuer de « *l'audiograbbing* » à partir du lecteur de CD-ROM. Pire encore, si l'on dispose d'un ordinateur portable et que l'on tient à effectuer des enregistrements, il faudra se contenter de l'entrée microphone sans prétention ou se payer une carte-son PCMCIA au prix astronomique.

Le bus USB (*Universal Serial Bus*) présent sur tous les PC récents est une interface extrêmement puissante à laquelle on pourra également faire appel pour la transmission de signaux audio. La réalisation objet de cet article est une carte-son de haut niveau pouvant travailler en mode *full duplex*, et tournant sous nombre de systèmes d'exploitation, Windows (à partir de Windows 98SE), MacOS ou même Linux. Avec son UDA1335/1325 Philips propose un circuit intégré qui intègre, outre cette fameuse interface USB, également un convertisseur analogique/numérique (CAN). son complément, un convertisseur numérique/analogique (CNA), une interface I2S sans oublier, bien entendu un microcontrôleur compatible 8052. Il existe plusieurs versions de ce composant : UDA1335 (sans ROM), UDA1325 (progiciel (*firmware*) N106), UDA1325 (progiciel N104). Sachant que dans le cas présent le microcontrôleur est toujours utilisé en mode sans ROM (EA=0), la variante de progiciel utilisée n'a pas la moindre importance. Nous avons opté à dessein pour un mode de fonctionnement sans ROM (ROM-less) parce que les progiciels des versions à ROM sont tellement verminés (pleins de *bugs*) qu'ils ne sont pas utilisables si l'on veut être assuré d'un fonctionnement correct du système. Comme les auteurs de ce montage se sont intéressés dès la mise sur le marché de ce composant, ils ont pu identifier, laborieusement il est vrai, les nombreux *bugs* et partant pu les contourner. Le résultat de ces efforts vaut la peine : cet enregistreur audio USB, alias carte-son USB, fonctionne de façon bien plus stable que la totalité des cartes-son USB du commerce basées elles aussi sur le UDA1325.

Nous utilisons, pour la conversion des données S/PDIF vers I2S, le TDA1315H sachant que ce dernier composant possède déjà 2 entrées S/PDIF. Il est possible, par son biais, de réaliser une commutation entre S/PDIF-RCA (Cinch) et TosLink (optique) sans avoir besoin de périphérique additionnel, opération confiée directement au UDA1325. Il devient possible, dans ces conditions, de connecter non seulement les lecteurs de CD les plus modernes dotés d'une sortie optique, mais aussi les lecteurs plus anciens ne comportant aucune autre sortie qu'une sortie Cinch. Une EPROM épaulée par son incontournable verrou d'adresse, sans oublier l'indispensable régulateur de tension 3,3 V chargé de l'alimentation du UDA1325 complètent le tableau (de chasse) électronique.

#### **Le schéma**

Le récepteur S/PDIF est activé en mode matériel (*hardware mode*). Il reçoit ses données directement de K1 (Cinch) ou de IC1 (Toslink), lignes de signal qui attaquent directement. comme l'illustre le schéma de la **figure 1**, selon le cas, soit la broche IECIN0 soit la broche IECIN1. En cas de présence d'un signal sur

l'une des 2 entrées, la PLL (*Phase Locked Loop* = boucle à verrouillage de phase) du récepteur essaie de se verrouiller sur le dit signal. Le niveau appliqué à la broche 7 de IC2, IEC-SEL, détermine l'entrée utilisée. Après verrouillage de la PLL, les

3 LED D1 à D3 visualisent le taux d'échantillonnage (*sample rate*). On dispose alors à la sortie I2S du signal audio numérique qui arrive au UDA1325 par le biais des bornes DA, WS et BCK de ce dernier. Le composant met également à disposition, par le biais des condensateurs de découplage C28 et C29, une entrée analogique, sous la forme des lignes VINR et VINL. La sélection de l'entrée se fait par l'intermédiaire du pilote d'enregistrement de Windows. Nous y reviendrons un peu plus loin. Les données d'enregistrement d'audio numérique arrivent, par le biais du canal Wave In, au PC au travers du port USB, les données de reproduction audio étant elles transmises du PC vers le canal Wave Out. Le réglage du volume se fait à l'aide du DSP dont est doté le UDA1325. Après une conversion numérique/analogique on dispose, au travers des condensateurs de découplage C37 et C38, sur K4, du signal à un niveau de 0 dBu. On pourra brancher à cet endroit une entrée Ligne (Line) mais aussi un casque d'écoute à haute impédance provenant, par exemple, d'un baladeur CD (Discman).

Le bus d'adresses/de données de la CPU 80C52 intégrée dans le UDA1325 est, comme cela est le cas avec de type d'unités centrales intégrées, relié directement, par le biais du verrou IC4, à l'EPROM IC5. PSEN est le signal d'échantillonnage (*strobe*) de lecture à destination de l'EPROM. Le signal ALE différencie les données des adresses au niveau de P0. Nous avons forcé la ligne d'adresse A15 à la tension d'alimentation positive de manière à pouvoir utiliser, pour l'EPROM, tout autant une 27C256 qu'une 27C512. Il faudra veiller, en cas d'utilisation d'une 27C512, à ce que le code soit « mirorisé » (se retrouve en double) à compter de l'adresse 0x8000. Les lignes RD et WR n'étant pas accessibles de l'extérieur, il est totalement impossible de connecter des composants externes au bus de la CPU. Au coeur de la puce, les signaux RD et WR servent à l'adressage de différents registres matériels. Il ne nous paraît pas judicieux d'entrer ici dans le détail du fonctionnement interne de ce composant complexe qu'est le UDA1325. Que ceux que le sujet inté-

## **Caractéristiques :**

- Compatible avec USB Spec à partir de 1.0 – Compatible avec USB Audio Spec à partir de 1.0
- Entrée analogique (ajustable de –3  $\lambda + 27$  dB)
- Entrée S/PDIF Cinch coaxiale
- Entrée numérique optique (TosLink)
- Sortie analogique (plage de 60 dB)
- Taux d'échantillonnage en analogique : 8 à 48 kHz
- Taux d'échantillonnage en numérique : 32, 44,1 et 48 kHz
- Possibilité de fonctionnement en mode full duplex
- Supporte fonctionnement Plug&Play

resse sachent que l'on peut trouver la fiche de caractéristiques, il serait plus exact de parler de recueil de caractéristiques vu le volume de la documentation en question, à l'adresse Internet ci-après :

www.semiconductors.philips.com/acrobat/datasheets/UDA1325 N 1.pdf

ainsi que /TDA1315H 5.pdf pour le second composant.

La source du signal d'horloge est un quartz de 48 MHz, ce qui se traduit par une horloge CPU de 24 MHz. Le réseau LC constitué par C32 et L1 force le quartz à osciller à 48 MHz et non pas à 16 MHz. Le condensateur pris à la broche VREFDA (broche 40) du UDA1325 remplit une double fonction : d'une part il assure une impulsion de remise à zéro (reset) correcte pour le microcontrôleur et de l'autre fournit une tension de référence à l'intention du CNA interne. Le transistor T2 assure la commutation de la résistance R10 prise dans la ligne D+ de la liaison USB, ce qui permet à l'hôte de détecter une connexion USB et l'amène à tenter d'effectuer une initialisation du périphérique.

L'alimentation de notre carte peut se faire tout aussi bien par le biais du port USB que de façon autonome. Comme les paramètres de configuration diffèrent selon le mode adopté, le cavalier JP1 permet une commutation de la ligne d'adresse A14 (opération qui se fera impérativement montage hors-tension !).

#### **Le progiciel** *(firmware)*

Le progiciel proposé par Philips ne supporte ni une commutation de la source de signal à enregistrer ni le rehaussement de la sensibilité d'entrée en mode de fonctionnement analogique. Ces « déficiences » constituèrent une raison supplémentaire de développement **PC**&AUDIO

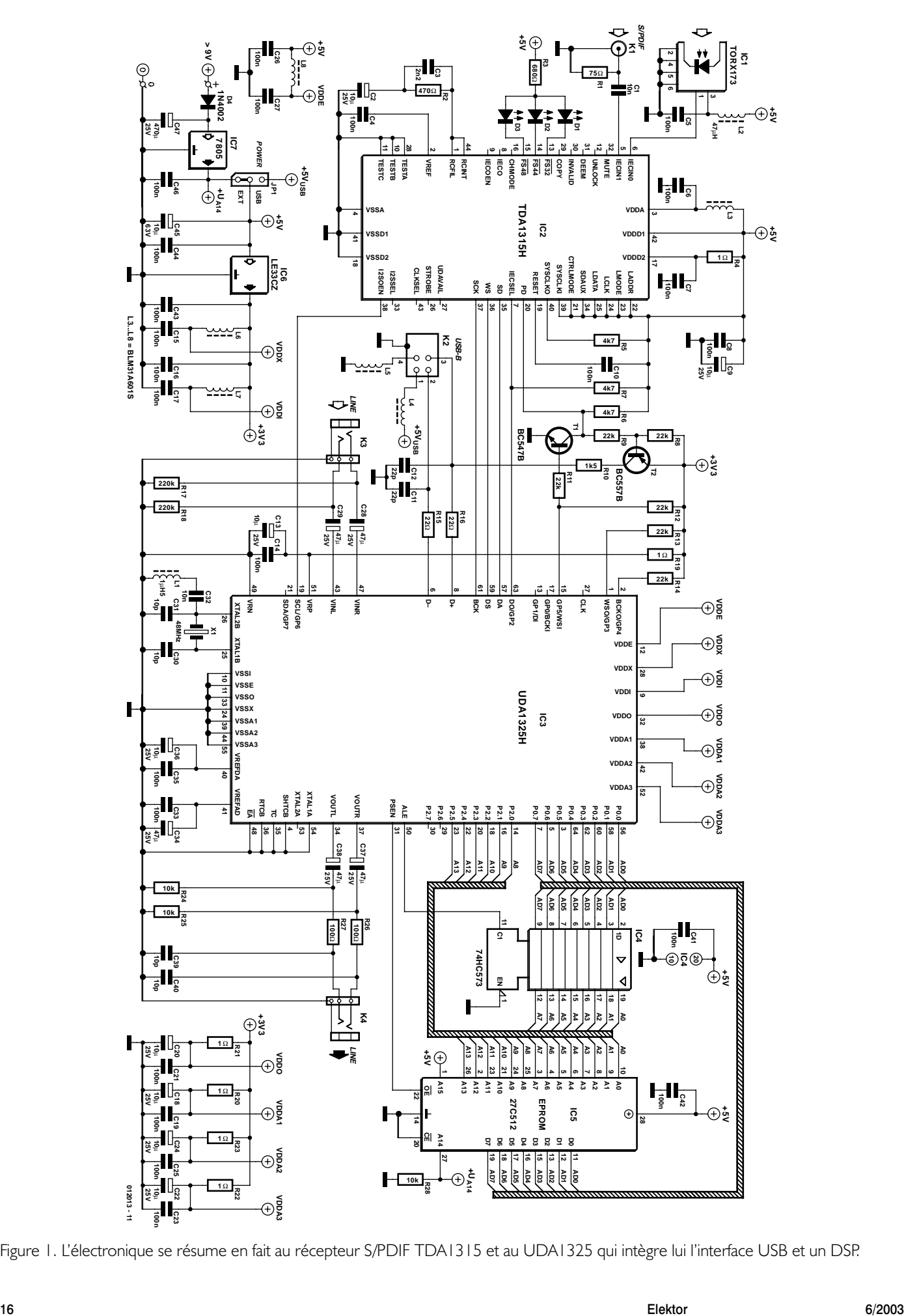

Figure 1. L'électronique se résume en fait au récepteur S/PDIF TDA1315 et au UDA1325 qui intègre lui l'interface USB et un DSP.

d'un progiciel propre. En raison d'une erreur au niveau du pilote audio de Windows 98, cette commutation d'entrée ne fonctionne qu'à partir de Windows 98SE (*Second Edition*). Il vous suffira de faire un tour dans les propriétés système de votre machine pour découvrir quelle est la version de Windows sous laquelle tourne votre machine. La première version de Windows 98 se contente de valider que les signaux analogiques. La seule solution consiste à passer à la version SE98 de Windows, réactualisation que l'on peut télécharger sans le moindre problème depuis Internet (et cela en toute légalité même) pour quelques poignées d'euros seulement.

Le progiciel remplit 4 fonctions majeures :

- Pilotage du noyau (*core*) USB
- Traitement des demandes (*request*) de l'interface USB 1.0 Std (GET-Descriptor par exemple)
- Traitement des demandes de classe de l'USB Audio 1.0 (le volume par exemple)
- Pilotage des périphériques embarqués sur la puce comme le conver-

tisseur de taux d'échantillonnage ou le CAN.

Dans ce cadre, la matériel centré sur le DMA (*Direct Memory Access*) se charge, sans la moindre intervention extérieure, de la transmission de données d'audio numérique de sorte que l'on n'a pas besoin de logiciel pour cela.

En USB, les périphériques audio travaillant avec ce port sont des extensions dites *coumpount*, ce qui signifie qu'elles comportent plusieurs interfaces. Dans le cas présent il s'agit des 3 interfaces Control, Wave Out et Wave In. Pour chacune de ces interfaces, Windows installe un pilote (driver) spécifique. Il est très facile ainsi d'intégrer de nouvelles interfaces dans la liste des descripteurs (HID par exemple).

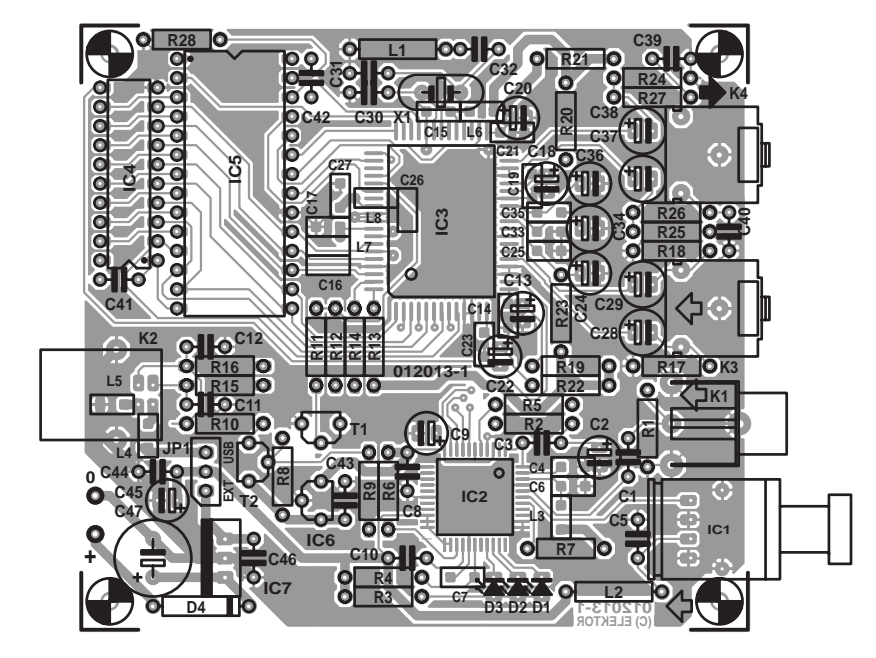

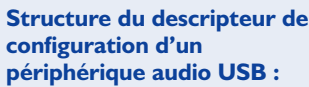

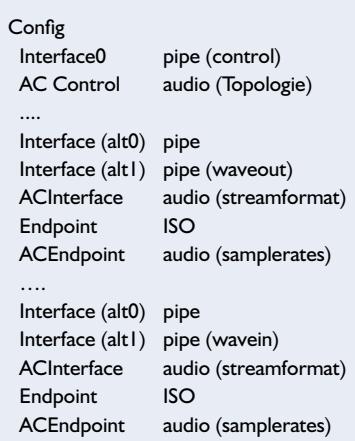

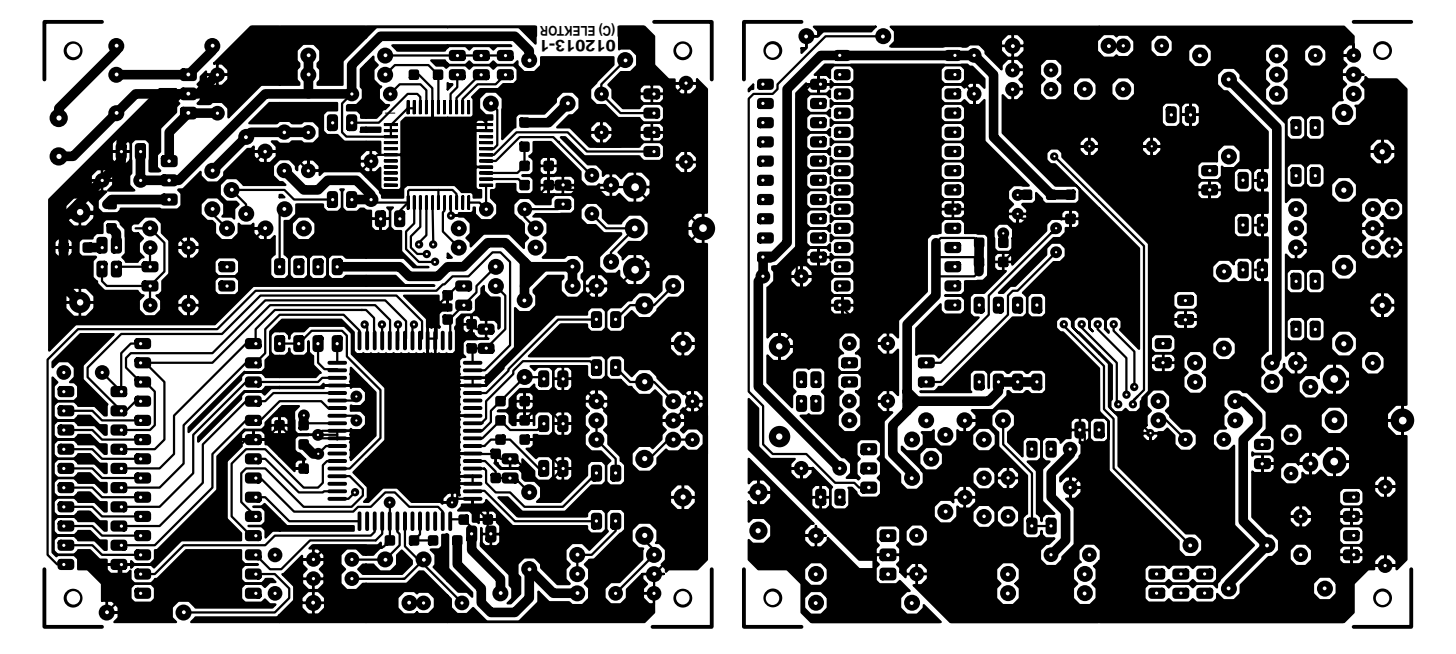

Figure . Dessin des pistes et sérigraphie de l'implantation des composants de la platine de l'enregistreur Audio USB.

#### **Liste des composants**

#### **Résistances :**

 $RI = 75 \Omega$  $R2 = 470 \Omega$  $R3 = 680 \Omega$ R4,R19 à R23 =  $\theta$  $R5 \land R7 = 4kO7$  $R8, R9, R11 \land R14 = 22 k\Omega$  $R10 = 1k\Omega5$  $R15.R16 = 22 \Omega$  $R17.R18 = 220 k\Omega$ R24,R25,R28 = 10 kΩ  $R26, R27 = 100 \Omega$ 

#### **Condensateurs :**

C1,C32 = 10 nF céramique RM5  $C2, C9, C13, C18, C20, C22, C24, C36 =$ 10 µF/25 V radial RM5 C3 = 2nF2 céramique RM5 C4,C6,C7,C14 à C17,C19,C21,C23,C25 à  $C27$ ,C33,C35 = 100 nF (CMS1206) C5,C8,C10,C41 à C44,C46 = 100 nF céramique RM5  $CI1,CI2 = 22 pF$ C28,C29,C34,C37,C38 = 47  $\mu$ F/25 V radial  $C30, C31, C39, C40 = 10$  pF  $C45 = 10 \mu F/63$  V radial  $C47 = 470 \mu F/25 V$  radial

#### **Inductances :**

 $LI = I\mu H5$  $L2 = 47uH$ L3 à L8 = BLM31A601S (Murata CMS1206 chez Farnell 581-094)

#### **Semi-conducteurs :**

 $DI$  à  $D3 = LED$  3 mm  $D4 = 1N4002$  $TI = BC547B$  $T2 = BC557B$  $|CI = TORX173$  $IC2 = TDA1315H/N2$  (Philips) IC3 = UDA1325H/N106 (Philips) IC4 = 74HC573 IC5 = 27C512-10 (EPROM programmée : **EPS 012013-21**)

IC6 = LE33CZ (ST, chez Farnell par exemple) ou LP2950CZ-3.3 (National Semiconductor)  $IC7 = 7805$ 

#### **Divers :**

JP1 = embase mâle à 1 rangée de 3 contacts + cavalier

 $K1$  = embase Cinch encartable telle que, par exemple, T-709G (Monacor) K2 = embase USB de type B encartable K3,K4 = embase jack 3,5 mm stéréo  $X1$  = quartz 48 MHz 3<sup>ème</sup> harmonique résonance parallèle

#### **Téléchargements :**

Dessin de la platine et code hexadécimal de l'EPROM (mais pas le code-source) à : www.elektor.fr/dl/dl.htm

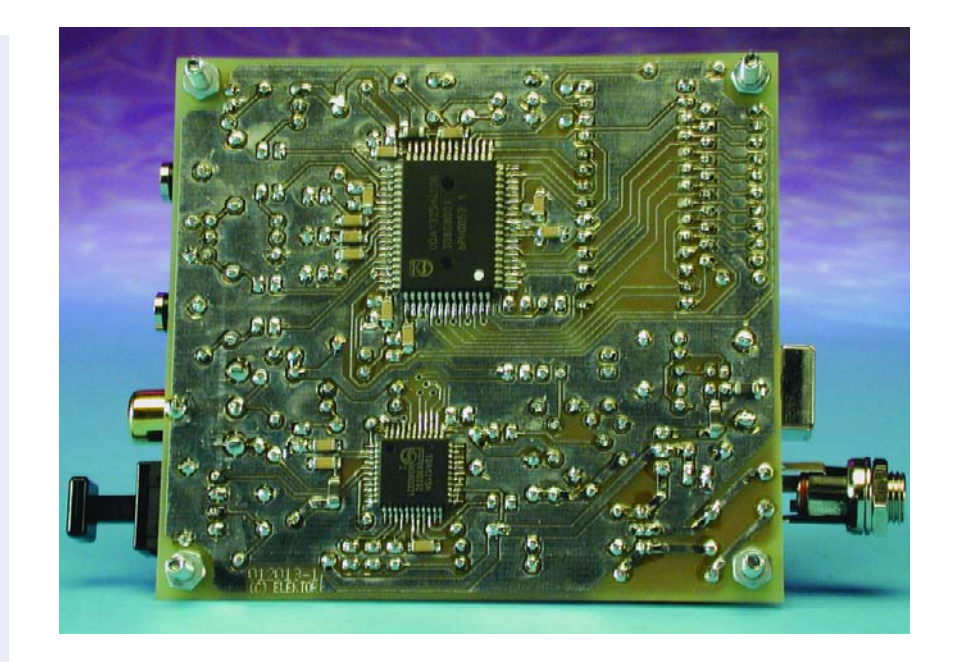

Il faut, si l'on veut qu'un périphérique USB soit reconnu par le système d'exploitation comme étant un appareil audio, que le descripteur de configuration une série de descripteurs ayant trait aux interfaces et *Endpoint* spécifiques de l'Audio Class (AC). Selon la taille de la topologie et le nombre de paramètres de configuration (*Interface Alternate Settings*) la quantité de données recueillie a vite fait d'atteindre le kilooctet. On définit, dans le descripteur AC-Control, les caractéristiques de la carte-son (entrées, sorties, liaisons, réglages). Le DDK de Microsoft comporte un outil baptisé **grapher.exe**. Cet outil permet, de définir facilement une

topologie USB. Chaque canal (*pipe*) audio doit disposer d'un paramètre dit *Alternate Setting 0* pour éviter les pertes inutiles de bande passante lors de la clôture du canal.

#### **Implantation des composants**

Un premier coup d'oeil au dessin des pistes de la platine double face à trous métallisés représenté en **figure 2** aura vite fait de nous apprendre que nous nous trouvons en présence, dans le cas de IC2 et de IC3 (de même d'ailleurs de celui de certains des composants passifs), de composants CMS. Vu le nombre

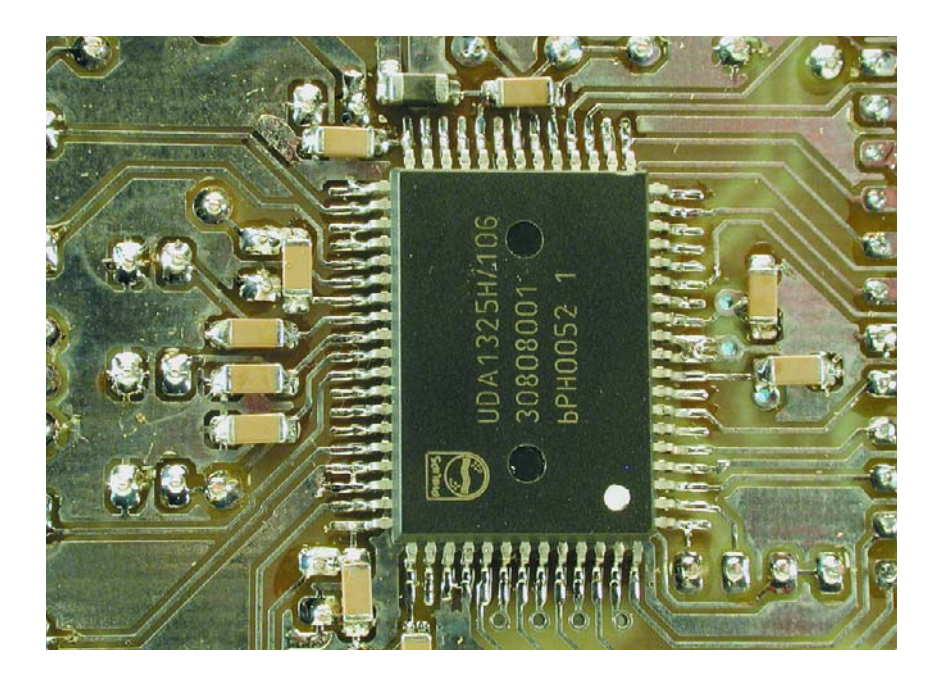

important de pattes des dits composants il est difficile de parler de jeu d'enfant en ce qui concerne la mise en place des composants.

Si vous n'avez pas encore eu l'occasion de vous faire la main sur ce genre de composants nous vous recommandons de faire appel à un « spécialiste » en la matière vu que l'on a vite fait de « griller » l'un de ces composants coûteux surtout si l'on utilise un fer à souder ordinaire. Une station à souder spécialement prévue pour les composants CMS telle celle présentée dans le cadre des 2 articles « Les CMS ? Pas de panique ! » sera d'un immense secours dans le cas présent. Le coût d'une telle station de soudage est important de sorte que l'achat d'un tel équipement ne se justifie que si l'on doit implanter souvent des composants CMS.

Comme d'habitude, une fois que les 2 circuits intégrés et les 21 condensateurs et selfs CMS auront été soudés correctement en place, il sera temps de s'intéresser à l'implantation des composants classiques. Après l'étape délicate de la mise en place des CMS, cette opération ne présente aucune difficulté, tant que l'on ne fait pas d'erreur au niveau de la polarité des condensateurs électrochimiques. Les circuits intégrés DIL, l'EPROM et le verrou, pourront être mis sur support. Les LED ne seront montées que plus tard, lorsque l'on saura exactement où elles devront se trouver sur le boîtier. La dernière étape de l'opération de soudage consiste à la mise en place des embases et connecteurs : 2 embases mini-DIN, les embases TosLink, Cinch et USB. Dès lors que votre platine ressemble comme une goutte d'eau à celle représentée sur la photo, et que vous vous serez assuré de l'absence de pont de soudure ou de toute autre erreur de montage, vous pouvez estimer que l'étape de mise en place des composants est terminée avec succès.

#### **Mode d'emploi**

Le cavalier JP1 est mis en position extPwr (*external Power*, comme vous l'avez sans doute déduit de vousmême) et l'alimentation assurée par un module d'alimentation. La consommation de courant devrait se situer aux alentours de 110 mA. Mais

### **Courbes de mesure**

La première courbe de mesure, la **courbe A**, représente l'évolution de l'amplitude lorsque les CAN et CNA sont montés en série. Nous avons utilisé, pour cette mesure, un pilote multimédia ASIO spécial de Cubase VST/32 (faire un tour sur http://www.usb-audio.com), pilote qui permet un fonctionnement en mode full duplex vu qu'il retarde le signal du générateur de mesure une petite seconde. La bosse en extrémité de la boucle est sans doute due au filtre de sortie; la fiche de caractéristiques ne souffle mot ce sujet. Si l'on ne mesure que le CNA cette bosse ne dépasse pas 0,5 dB de hauteur.

La **courbe B** rend le facteur distorsion + bruit en relation avec la fréquence. Cette fois encore, les convertisseurs sont montés en série, les distorsions étant principalement dues au CAN. Les valeurs sont pratiquement 2 fois supérieures à ce que la fiche de caractéristiques donne comme maximum (mesure en numérique).

La **courbe C** illustre la réponse en fréquence du CNA à pleine modulation (0 dB), mesurée à l'aide d'un signal de 997 Hz échantillonné à une fréquence de 46 kHz. Le signal de sortie se situe à quelque 0,66 V. La somme distorsion  $+$  bruit est, à une bande passante de 22 kHz, de l'ordre de 0,008%. Aucune des harmoniques situées à l'intérieur de la bande passante audio ne dépasse –90 dB. Bien que le bruit augmente au-delà de 20 kHz (ce qui est typique de la mise

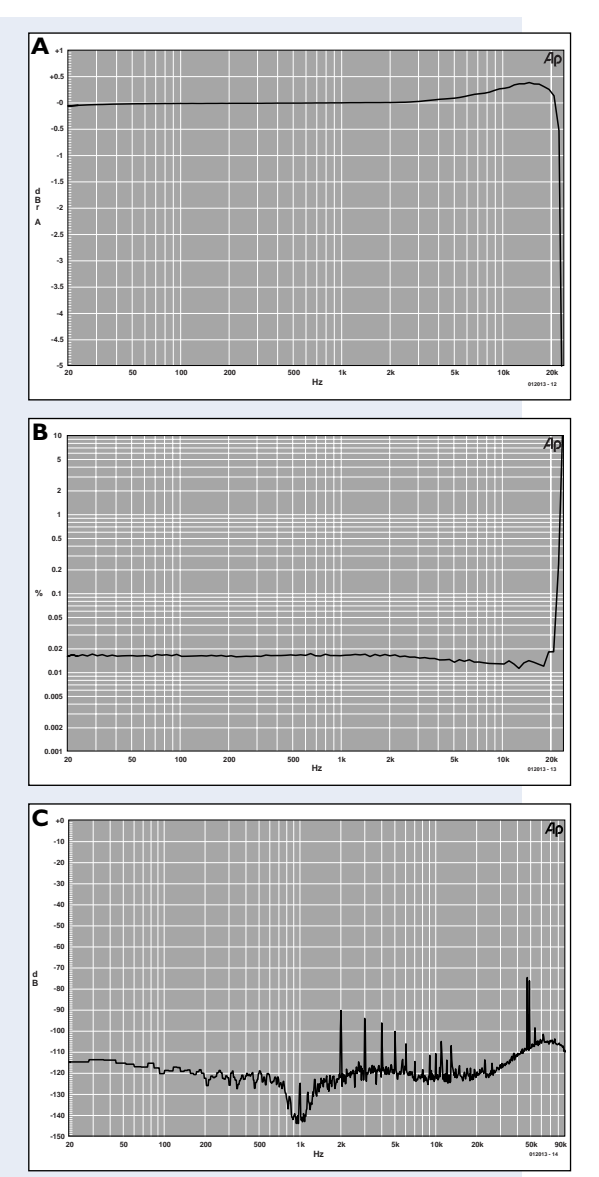

en forme du bruit, le noise shaping, dans le cas des convertisseurs Delta-Sigma) les distorsions ne vont pas au-delà de 0,03%, lorsque l'on augmente à 80 kHz la bande passante à laquelle la mesure est faite.

#### **Valeurs de mesure (alimentation via le bus)**

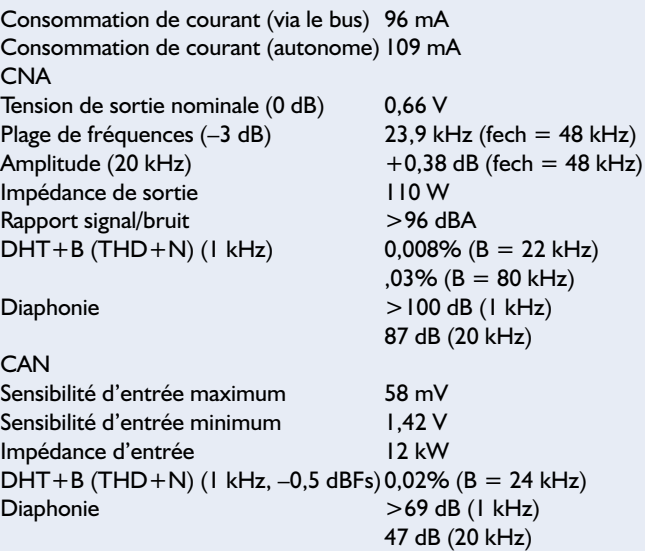

## **PC**&AUDIO

il est également possible, contrairement à ce qui avait été le cas de la **mini-carte-son USB** décrite dans le n° 294 (décembre 2002), d'envisager une alimentation de ce montage à l'aide d'un hub USB à condition bien entendu d'avoir mis le cavalier dans la position correspondante. On devrait découvrir un signal de quelque 4 MHz sur la broche 11 de IC4; si tel n'est pas le cas il faudra examiner l'oscillateur centré sur X1, à la recherche d'erreurs de soudure ou d'implantation de composants. Les utilisateurs de Windows 98SE/Me devront, avant de passer à l'installation, installer les patchs correspondants proposés par Microsoft. Les raisons et le mode opératoire sont expliqués dans un encadré. Plug&Play simplifie très sensiblement l'installation de l'enregistreur audio. Dès que l'appareil est connecté à un port USB du PC Windows le reconnaît automatiquement et installe les pilotes pour l'enregistreur audio USB, **SNDREC10.INF** pour le mode autonome et **SNDREC11.INF** pour le mode à alimentation par le bus (les fichiers sont placés dans le répertoire INF). Il est bon d'avoir à portée de main le CD-ROM d'installation de Windows 98SE au cas où l'on en aurait besoin. Une fois l'installation effectuée et après avoir redémarré l'ordinateur l'appareil est reconnu et le gestionnaire de matériel est redémarré une seconde fois. Cette fois on a installation des pilotes pour USB Audio.

Si l'on a installé les patches le gestionnaire PnP découvre la présence, dans le dossier des pilotes, de nouvelles versions de VDM Audio. Il faut veiller à ne pas écraser par une opération ultérieure ces nouvelles versions. Si l'installation s'est faite correctement on devrait trouver dans le gestionnaire système l'appareil Audio USB dans la rubrique Audio Vidéo, Contrôleur de manette. Il est possible dès lors d'enregistrer et de reproduire des données audio par n'importe quel logiciel de son supportant les pilotes multimédia de Windows. L'un des avantages de l'enregistreur Audio USB par rapport à la mini-carte-son USB est qu'il permet une sélection par menu de la source d'entrée. Il est possible, dans le menu Wave In du paramétrage de l'enregistrement, de choisir, parmi les 3 entrées proposées, Digital Audio Interface pour l'entrée S/PDIF coaxiale, SPDIF Interface pour l'entrée optique et Line pour l'entrée analogique. Dans le cas des entrées numériques les LED visualisent le taux d'échantillonnage, le niveau n'étant bien entendu pas réglable lui. Le réglage de niveau de l'entrée ligne bat la plage d'amplification du préamplificateur interne qui va de –3 à +27 dB (dans le cas de la mini-carte-son il n'était possible de définir que 2 niveaux et cela matériellement et non pas par logiciel).

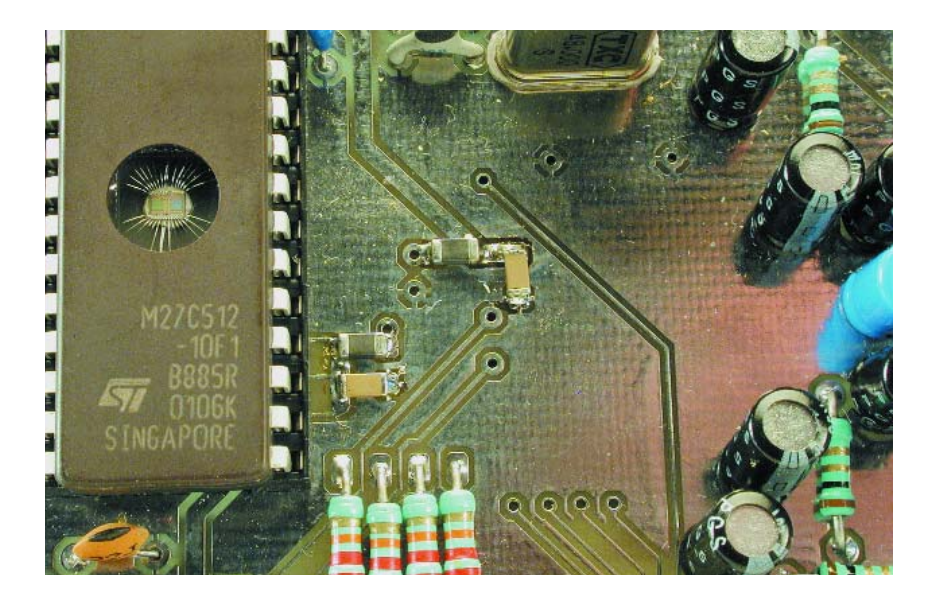

### **Déverminage de Windows**

Windows, par le biais de Sndvol32.exe, ne pilote pas correctement les appareils audio USB servant à l'enregistrement ou à la reproduction sachant que ce système d'exploitation (SE) ne différencie pas des appareils portant la même dénomination. Cette situation peut avoir des conséquences diverses. Après l'installation de l'appareil Audio et le redémarrage du SE on ne dispose plus d'une possibilité de réglage du volume du lecteur de CD. La dénomination du régleur de volume est erronée et si l'on se trouve en présence de plus d'un unique sélecteur d'entrée les 2 se trouvent baptisés USB Audio Device et ne peuvent pas être commandés séparément. Le matériel tel que cette carte-son qui supporte l'enregistrement et la reproduction en mode full duplex est représentée de façon erronée lui aussi. Les options Line In et Mic sont visualisées sous la forme de USB Audio Device, il est impossible de choisir l'un des sélecteurs d'entrée. Le potentiomètre de volume maître de la reproduction est identifié en tant que USB Audio Device.

Il existe, sous la dénomination Q269601.EXE et Q280127.EXE, des programmes de réparation (bug fix) de ces imperfections, programmes disponibles sur le site : www.media-assistance.com/English/index english.html www.pcsound.philips.com/driverfiles/patch269601usa8/269601usa8.exe (pour Windows 98SE uniquement). Sur le site Web de Microsoft http://support.microsoft.com/?scid=KB;en-us:280127 on trouvera également le patch pour Windows Me.

Si l'on procède à l'installation des programmes de réparation après l'installation de l'enregistreur Audio USB audio ou que l'on rencontre des problèmes de visualisation des appareils audio on pourra tenter de les éliminer par une suppression du USB Audio Device du Registry en s'aidant de l'outil RegEdit. Cette opération requiert un minimum d'expérience sachant qu'une modification erronée à ce niveau, qu'il s'agisse d'une adjonction ou d'une suppression, peut avoir des conséquences fatales quant à la stabilité voire au fonctionnement du système. Le premier pas consiste à chercher la Key

HKEY\_LOCAL\_MACHINE\Enum\USB. Si le système est (ou a été) connecté à plusieurs appareils USB, ces derniers sont classés par identificateur fabricant (Vendor ID) et identificateur produit (Product ID). L'entrée d'identification de l'enregistreur Audio USB commence par VID\_0C7D.... On interrompt ensuite la liaison USB vers l'appareil et on vire toutes les Keys du Registry concernant l'appareil en question. On quitte RegEdit et on reconnecte l'enregistreur Audio USB au port USB. Tous les pilotes sont à nouveau installés. L'installation ne pose par contre pas le moindre problème sous Windows XP, MacOS et, bien évidemment diront ses défenseurs irréductibles, Linux.

(012013)

# **Refroidissement de composants électroniques**

Des développements vraiment « cools »

Reg Miles regmiles@lycos.co.uk

Si l'est un facteur qui peut caractériser l'industrie électronique depuis son passage des tubes aux semi-conducteurs, c'est que tant les composants que les produits ont vu leur taille diminuer énormément. La conséquence inévitable de cet état de fait est, qu'en fonctionnement, les composants voient leur température augmenter et que l'on dispose de moins en moins d'espace pour le refroidissement. Le présent article voudrait passer en revue certains des développements et innovations récents ayant marqué la technologie du refroidissement.

Le radiateur ne constitue plus la solution universelle qu'il constituait auparavant, mais son utilisation reste fréquente. L'efficacité de n'importe quel concept dépend de l'aire des ailettes et du coefficient de transfert de la chaleur (l'efficacité de dissipation de la chaleur par la surface). Le problème de l'utilisation de l'air à cet effet est que l'air est un assez bon isolant. Il n'en reste pas moins que ce fluide présente des avantages certains -dans le domaine des applications grand public en particulier.

D'habitude, les ailettes de radiateur sont minces et plates. Plus récemment cependant, on mis sur le marché des ailettes galbées faites de feuilles de métal extrudé, fixées par soudage ou autre technique à la surface de base du radiateur.

Ce concept a été introduit à l'origine dans les

applications militaires et aérospatiales où l'on avait grand besoin de grandes surfaces sous un poids faible; il s'est rapidement répandu dans les autres domaines de l'électronique. Dans le cas de flux d'air omnidirectionnels la transformation d'ailettes plates en sections de forme cylindrique se traduit par une amélioration de près de 20% par rapport aux ailettes bi-directionnelles. De nouvelles techniques soit ajoutent un galbe au bord d'attaque ou au bord de fuite vertical des ailettes séparées (ailette torse) ou découpent et recourbent les ailettes pour leur donner la forme d'un diapason de manière à créer une certaine turbulence; cette approche améliore le

transfert calorifique par fragmentation, au niveau des ailettes, de la couche d'air au déplacement lent, décrochage causé par la friction entre les particules d'air et le métal, région connue sous la dénomination de couche-limite. Les ailettes en aiguille (colonnes rondes elliptiques ou hexagonales) produisent le même effet -et peuvent toujours encore rendre d'excellents services par convection naturelle dans le cas d'une masse d'air se mouvant à faible vitesse.

La plupart des radiateurs sont fait en aluminium. On utilise également le cuivre lorsque sa meilleure conduction pèse plus lourd que les augmentations de poids et de coût

## **INFORMATIONS**

qu'entraîne son utilisateur. Le carbure silicique d'aluminium (AlSiC), apparu récemment sur le marché, constitue une alternative; il est léger, solide et bon conducteur, mais reste coûteux pour le moment.

Le graphite naturel est un autre nouveau-venu; il présente la conductivité du cuivre tout en ayant une densité plus de 4 fois moindre. Le graphite pyrolytique et les matériaux basés sur les fibres de graphite voient leurs propriétés de conductivité s'améliorer sans cesse; leur fabrication requiert des températures supérieures à 3 000 °C, ce qui est coûteux et partant réservé, pour l'instant, aux applications aérospatiales et aéronautiques. Notons au passage que les matériaux à base de graphite présentent de fortes propriétés anisotropes avec des conductivités différentes selon les axes directionnels, ce qui limite leurs domaines d'applications.

#### **Pâtes pour radiateur**

On a coutume, en vue de maximiser la conduction entre le(s) composant(s) et la base du radiateur, d'appliquer, sous une forme ou une autre, un produit thermoconducteur servant à combler les interstices dus aux inégalités des surfaces, de manière à éviter la présence d'une couche d'air à l'effet isolateur. Le produit le plus couramment utilisé est une pâte thermoconductrice à base de silicone; il existe cependant bien d'autres produits de ce genre. L'un des développements récents dans ce domaine est l'utilisation d'un matériau à changement d'état (dit PCM pour *Phase Change Material*). Ce matériau est solide à une température prédéterminée, se liquéfiant lorsque sa température dépasse cette valeur, le forçant à se répandre et à combler les interstices libres.

On peut également utiliser ce type de matériau pour éviter que des composants ne dépassent une certaine température de fonctionnement voire pour refroidir des composants travaillant en mode transitoire. Il se dilate lorsqu'il change de phase et se liquéfie, absorbant ainsi l'excédent de chaleur (cf. figure 1); lorsque la température retombe, le matériau se resolidifie prêt à entrer à nouveau

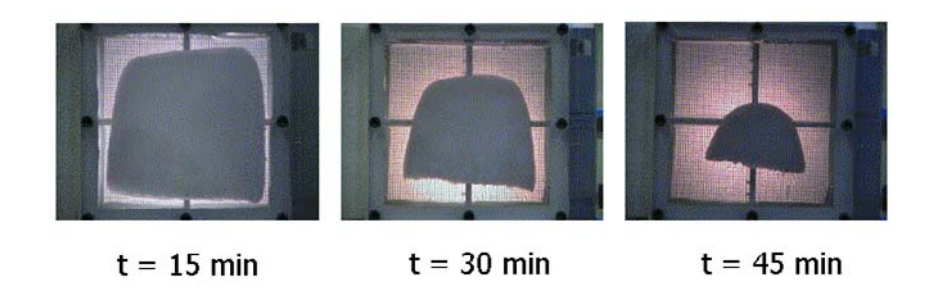

Figure 1. Représentation du stockage de l'énergie par changement de phase (avec l'autorisation du Consortium de recherche sur les technologies du refroidissement)

en action lorsque la température regrimpe. Il existe des radiateurs remplis de PCM, sachant que l'on peut fixer des réservoirs de PCM à des platines ou à des composants spécifiques.

#### **Ventilateurs et jets**

Lorsque l'on se trouve en présence de composants chauffant beaucoup la solution prend probablement la forme d'un ventilateur. Le pulseur d'air (*jet actuator*) est un développement récent. Ce dispositif prend la forme d'une cavité dite chambre associée à un petit diaphragme piloté électromagnétiquement et qui par ses mouvements aspire de l'air pour le rejeter ensuite. Cette approche impulsionnelle permet d'éviter les problèmes de couche-limite évoqués plus haut, vu que la couche d'air va s'amincir entre les jets. Une version miniaturisée de ce produit baptisée Micro-Jet Array a été mise au point; le pulseur peut être placé juste en dessous du composant sur lequel il « souffle » de l'air à une vitesse de l'ordre de 70 km/h.

#### **Thermosiphon & Co.**

Une autre méthode pour éviter les points chauds, plus efficace au demeurant, consiste à évacuer la chaleur produite par le composant vers un endroit où il est possible de refroidir à proximité de la sortie (voire même à l'extérieur du boîtier si tant est que cela soit réalisable). Cela peut être réalisé à d'aide d'un thermosiphon ou *heat-pipe* (caloduc semble être meilleur que la traduction pipe à chaleur proposée par Google) sans qu'il n'y ait besoin de la moindre énergie externe. Un thermosiphon prend la forme d'un tube fermé, la plupart du temps en cuivre, contenant une petite quantité de fluide, très souvent de l'eau. Comme le fluide se trouve dans le vide, l'application de chaleur se traduit par sa vaporisation aisée, transition qui permet d'absorber une quantité importante de chaleur, la valeur montant vers l'autre extrémité du tube où se fait l'évacuation de la chaleur et où prend place la condensation de la valeur sur la paroi intérieure du tube, de sorte que le liquide redescend et le cycle reprend au début. Il suffit d'une faible chute de température pour obtenir la condensation de la vapeur de sorte que le système est très efficace.

L'intérieur d'un caloduc est recouvert d'une couche poreuse qui entraîne une recirculation du liquide par capillarité vers l'extrémité chaude. Plus la structure des pores est fine, mieux la capillarité sera en mesure de vaincre la gravité : des tubes à structure interne striée et à écran fin ne permettent qu'une légère inclinaison du dispositif, l'évaporateur ne se trouvant que très légèrement au-dessus du condenseur, alors que des tubes dotés d'un revêtement interne à base de poudre métallique peuvent s'accommoder de n'importe quelle orientation.

Les thermosiphons et les caloducs deviennent de plus en plus intéressants en raison de leur efficacité et de leur fonctionnement passif. Ils ont également des dimensions compactes, 3 à 4 mm de diamètre, des versions miniaturisées plus fines font leur apparition et, de plus, à la longueur adaptée à l'application. Un téléphone mobile par exemple pourra se contenter d'un caloduc de petite taille et d'ici qu'il utilise l'antenne comme condenseur...

Dans un ordinateur portable, le caloduc sera un peu plus grand et utilisera une plaquette d'aluminium placée sous le clavier ou un radiateur comme condenseur. Plusieurs caloducs pourront être utilisés en vue du transfert de la chaleur produite par plusieurs composants vers un unique radiateur.

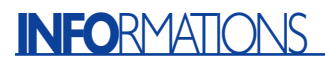

Une nouvelle approche du thermosiphon et du caloduc est d'en faire un tore. La vapeur va de l'évaporateur au condenseur et le liquide condensé retourne par un prolongement du tube vers l'évaporateur. L'avantage de l'approche en tore est de permettre d'utiliser pour les lignes de vapeur et de liquide des éléments flexibles et que leur longueur peut être sensiblement plus importante dépassant le mètre linéaire. Une nouvelle variation sur le thème caloduc est le caloduc à pulsion doté d'un serpentin interne dans lequel les phénomènes d'expansion et de contraction induits respectivement par la vaporisation et la condensation produisent un mouvement pulsateur repoussant la vapeur vers la partie froide et le liquide vers la partie chaude.

#### **Température contre taille**

Le problème du refroidissement des composants électroniques fonctionnant sous des températures de plus en plus élevées est souvent exacerbé par leur petite taille. C'est particulièrement vrai dans des applications comme les télécommunications, où les radiateurs nécessaires pour refroidir des unités comme les amplificateurs HF sont plus grands que ce qu'ils refroidissent. En résultat, on constate un point chaud juste au-dessus de l'unité, causé par une « résistance thermique rampante » -seule cette partie du radiateur remplit sa tâche. La taille et la vitesse du ventilateur peuvent être augmentées pour y répondre, ou l'aluminium remplacé par du cuivre ou d'autres matériaux plus exotiques (un dépôt de vapeur chimique de diamant -CVD, *Chemical Vapour Diamond* -est utilisé comme dissipateur de chaleur lorsque la température est critique). Mais ces alternatives ont leurs inconvénients en terme de bruit, de poids et de coût.

Une solution séduisante consiste à inclure des caloducs dans la base d'un radiateur en aluminium. Ceci élimine la plus grande partie de la résistance, et dissipe relativement uniformément la chaleur. Une solution encore plus efficace consiste à utiliser une chambre à vapeur, enceinte sous vide avec une mèche en tissu fonctionnant exactement sur le même principe que les caloducs : partout où la chaleur se manifeste, le fluide contenu à cet endroit dans la mèche est vaporisé ; et partout où la vapeur rentre en contact avec une partie plus fraîche, sa chaleur latente s'échappe et se recondense dans la mèche. Un projet de la DARPA (*US Defence Advanced Research Projects Agency* = agence des projets de recherche avancés de la Défense des Etats-Unis), conduit par l'Université internationale de Floride, travaille sur un dissipateur

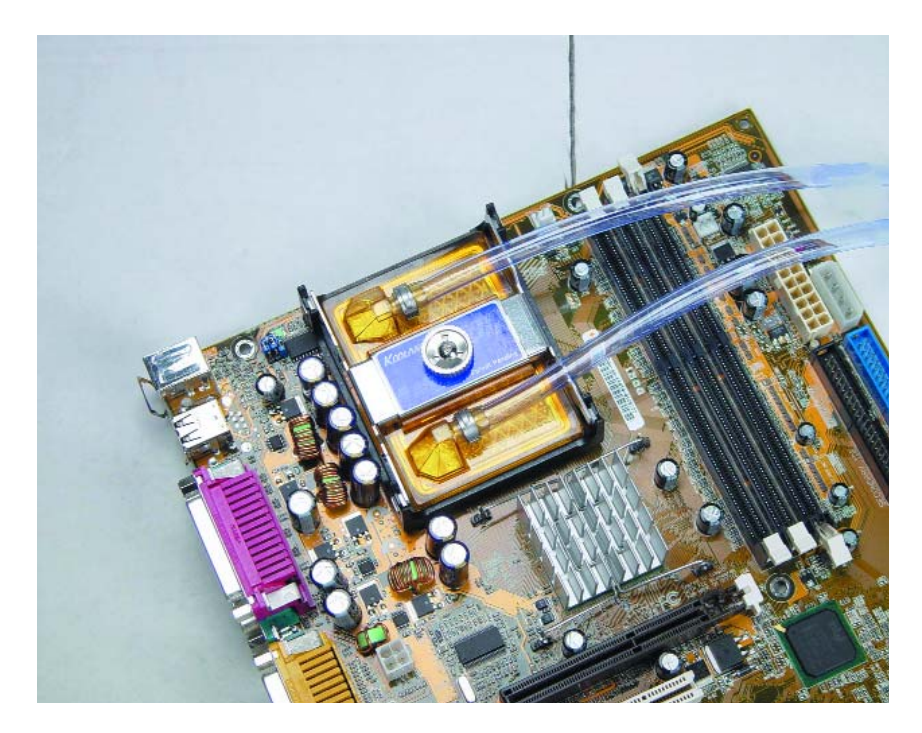

Figure 2. Le refroidisseur d'unité centrale de Koolance installé (avec l'autorisation de Koolance).

de chaleur similaire, mais qui contient une micro-pompe commandée par un quartz piézoélectrique pour transférer le fluide dans un échangeur de chaleur, le tout intégré à la fin dans un seul module.

Lorsqu'il n'y a pas d'objections pratiques ou esthétiques, une plaque froide (ou une poche d'eau) représente une alternative très efficace à la ventilation, aux caloducs et aux chambres à vapeur. On entre dans le domaine du surcadençage des ordinateurs, où l'on ne cherche pas à prolonger la vie du composant, l'unité centrale, mais à pousser celui-ci jusqu'à ses limites. Quoique ce soit aussi, bien sûr, un moyen parfaitement efficace de prolonger la vie de n'importe quel composant soumis à une haute température.

La plaque froide peut être juste un contenant pour le liquide (probablement de l'eau) ou disposer d'un tuyau à liquide incorporé. Selon sa conception, les composants électroniques peuvent être installés sur l'un des côtés, ou sur les deux. Le système, dans sa version la plus simple, consiste à faire circuler de l'eau froide à travers un tube dans le contenant, et vers un autre tube à la sortie. On trouvera plus souvent un système à recirculation d'eau, comportant une plaque froide, un réservoir ou un vase d'expansion, une pompe, et un échangeur de chaleur (probablement un radiateur à tubes -une version réduite du type utilisé dans les automobiles) avec un ventilateur pour refroidir l'eau (un système d'échange liquide vers air). Le liquide tiède sortant de la plaque froide se déverse dans le réservoir, est pompé dans le radiateur où il est refroidi, et repart à nouveau vers la plaque froide. Si des tuyaux sont incorporés dans la plaque froide, ils peuvent être alimentés en série ou en parallèle : dans le premier cas, à travers un tuyau commençant à un bout et serpentant d'un côté à l'autre de la plaque ; dans le second cas, à travers plusieurs tuyaux traversant directement la plaque depuis un tuyau d'alimentation principal d'un côté vers un tuyau d'évacuation principal de l'autre. Des kits sont déjà disponibles : un chez Maplin (www.maplin.co.uk) ; tout un éventail et des PC refroidis à l'eau chez Koolance (www.koolance.com). La **figure 2** présente leur refroidisseur d'unité centrale CPU-200 installé.

#### **Le refroidissement par liquide – l'avenir ?**

Le refroidissement par liquide est très adapté à une combinaison avec le refroidissement thermoélectrique (TEC, *Thermoelectric Cooler*) – aussi connu comme unité Peltier. Ceci consiste en deux éléments semi-conducteurs, principalement des tellurures de bismuth, fortement dopés pour créer des couples de type n et de type p (*cf.* **figure 3**). A la jonction froide, la chaleur du composant est absorbée par des électrons propulsés par un courant électrique d'un bas niveau d'énergie dans l'élément de type p vers un niveau d'énergie plus élevé dans l'élément de type n ; à la jonction chaude, les électrons retournent du type n vers le type p de bas niveau et la chaleur est expulsée. Le flux d'électrons est maintenu par le courant continu, qui monte dans un couple et redescend dans l'autre, tandis que le courant porteur, et la chaleur, descendent tous les deux. Normalement, les couples de type n et de type p sont combinés en nombre variés pour constituer un module, dans lequel ils sont connectés électriquement en série et thermiquement en parallèle. Un module peut être petit, mais tout de même produire une différence de température typique de 70 degrés Celsius. Pour un refroidissement plus important, les modules peuvent être montés en cascade.

#### **Bloc super-réseau**

Un nouveau développement venant du Research Triangle Institute promet de donner une considérable accélération au TEC. Il utilise des empilages de films minces constitués de deux couches alternées de matériaux semi-conducteurs pour piloter le transport de phonons et d'électrons dans les super-réseaux (*superlattice*) : les super-réseaux de type p Bi2Te3/SbTe3 bloquent les premiers (pour empêcher la chaleur d'être renvoyée à son origine) et transmettent les seconds. Il est réputé être 2,4 fois plus efficace que le TEC traditionnel ; et répond 23 000 fois plus rapidement, grâce à sa minceur.

Apparemment, des points de ce matériau uniquement placés aux points chauds sur un composant électronique seraient plus efficace que le refroidissement du dispositif complet -et économiseraient de la puissance. En attendant, la DARPA finance une recherche dans les plaques intégrées réfrigérantes thermoélectriques à liquide, pour remplacer le duo TEC-liquide refroidissant séparé plus onéreux et moins efficace -un projet conduit par la CFD Research Corporation.

L'unité de refroidissement thermoélectronique est une variante du TEC. Elle utilise deux matériaux séparés par une couche-barrière d'environ un micron d'épaisseur ou un espace de vide de quelques nanomètres : au fur et à mesure que les électrons absorbent la chaleur et gagnent de l'énergie, ils franchissent un tunnel depuis le côté froid (émetteur) vers le côté chaud (collecteur), aidés par une tension polarisée -et la couche-barrière ou, plus particulièrement, l'espace de vide empêchent les phonons de

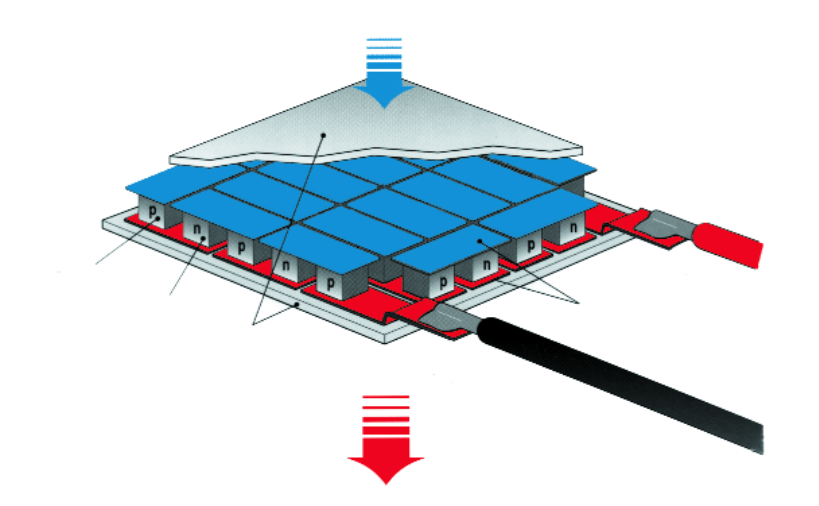

Figure 3. Structure de base d'un refroidisseur thermoélectrique (TEC) (avec l'autorisation de Melcor)

revenir en arrière. La basse tension signifie que le refroidissement peut être obtenu sans réchauffement non désiré. Le problème principal du modèle utilisant un espace de vide est d'obtenir un espace d'une certaine taille à travers une zone mesurée en centimètres carrés -au laboratoire, puis ensuite en production.

#### **L'approche frigidaire**

En revenant au refroidissement par liquide, un tel système peut utiliser le refroidissement traditionnel pour rafraîchir le liquide. Dans ce système à liquide réfrigéré (appelé aussi liquide à liquide), le réfrigérateur remplace l'échangeur de chaleur. De la même façon, l'eau est probablement le liquide circulant. S'il faut la refroidir à des températures en dessous de zéro, elle peut-être mélangée à de l'antigel -qui réduit les propriétés de très bon transfert de chaleur de l'eau et augmente la viscosité, mais pas significativement. Autrement, le système peut devenir un réfrigérateur lui-même, ce que l'on appelle habituellement un refroidisseur par compression de vapeur. VapoChill (www.vapochill.com) propose une gamme de stations de travail, de PC de puissance, et un kit pour les constructeurs amateurs (*cf*. **figure 4**). Pour gagner de la place, un tube capillaire est utilisé pour réduire la pression avant l'évaporateur monté sur l'unité centrale, sinon cela ressemble à un réfrigérateur normal. Ces systèmes sont prévus pour être utilisés à basse température, entre +20 et –40° C. Parce que c'est le réfrigérant lui-même qui circule, le flux peut être inférieur qu'avec un liquide de refroidissement réfrigéré. Un projet conduit par l'Université de Stanford pour le compte de la DARPA étudie l'utilisation d'un micro-refroidisseur, utilisant une pompe électrocinétique et un micro-évaporateur incorporant un capteur de température. Le but à long terme est de développer des unités réfrigérantes basées sur des compresseurs originaux pour la phase de vapeur utilisant la technologie électrocinétique.

En faisant fonctionner des unités CMOS à basse température, on obtient une augmentation significative de performance. C'est principalement dû à une diminution exponentielle des courants de fuite et à une augmentation de la vitesse de basculement des transistors. Cette dernière provient d'une amélioration de la mobilité, qui augmente lorsque la température baisse parce que les vibrations thermiques dans le réseau moléculaire du semi-conducteur diminuent et, avec elles, la diffusion électro-phononique qui ralentit la vélocité porteuse (la vitesse de basculement des transistors étant proportionnelle à la vélocité porteuse moyenne dans l'unité). Toutefois, certaines unités peuvent défaillir à cause de défauts d'appariement dans l'expansion thermique de leurs matériaux, ou de défaillances électroniques dues à des effets de porteuse chaude -elles doivent être adaptées pour l'usage à ces basses températures.

Un autre obstacle à l'utilisation du refroidissement par liquide réfrigéré est la condensation qui se forme lors du contact entre l'air ambiant, chaud et moite, et les parties froides du système. Toutes les parties internes du système de refroidissement doivent donc être isolées pour prévenir la formation de condensation.

Une technologie de réfrigération qui semble particulièrement prometteuse pour le refroidissement des dispositifs électroniques (et il existe plusieurs alternatives au système traditionnel par compression de vapeur) est celle de l'unité de réfrigération thermo-acoustique (TRD, *Thermoacoustic Refrigeration Device*) ou refroidisseur thermo-acoustique (TAC, *Thermoacoustic Cooler*). Il utilise les ondes acoustiques stationnaires dans une cavité fermée pour comprimer ou dilater mécaniquement un gaz sous pression (normalement de l'hélium), en conjonction avec un cœur thermo-acoustique consistant en une pile poreuse de plaques. Il opère à la manière d'une pompe : l'expansion du gaz permet d'absorber la chaleur, alors que sa compression expulse la chaleur ; lorsque les molécules de gaz oscillent dans la pile à travers les plaques, elles refroidissent la pile en absorbant la chaleur dans un sens, et la réchauffent dans l'autre – ce qui crée un gradient de température dans la pile. On exploite ce mécanisme par un échangeur de chaleur chaude et un de chaleur froide à chaque extrémité, traversés par un fluide circulant (eau, avec ou sans antigel).

Parce que cette technique semble très efficace sans nécessiter de liquides réfrigérants ni de pièces mécaniques mobiles (sauf pour le pilote acoustique), elle s'adapte parfaitement à la miniaturisation. La DARPA a lancé un projet, conduit par le Rockwell Scientific Center, de développement d'une version système micro-électromécanique (MEMS, *microelectromechanica*l) utilisant des matériaux piézoélectriques et des transducteurs pour obtenir une production acoustique de haute performance. Un autre projet en relation avec ce dernier, conduit par l'Université de l'Utah, consiste à l'intégrer dans des microcircuits électroniques. Un avantage supplémentaire de l'unité TRD est de pouvoir régler l'amplitude du degré de rafraîchissement, au lieu de la mettre en et hors service comme un réfrigérateur ordinaire.

#### **Surveillez vos calories**

En plus des systèmes de réfrigération utilisant des liquides ou des gaz pour obtenir le refroidissement, la recherche se poursuit dans des systèmes employant l'effet magnétocalorique. Cet effet est obtenu en appliquant par cycles un champ magnétique à un solide paramagnétique pour lui faire expulser la chaleur absorbée lorsque le champ est en fonction, parce que tous les spins des électrons sont alignés et l'entropie (et sa capacité à garder la chaleur) réduite ; et pour lui laisser absorber la chaleur lorsque le champ est coupé, parce que les spins des électrons se repositionnent au hasard, accroissant ainsi sa capacité d'absorption.

Lorsque le réfrigérant (qui peut être de l'eau additionnée d'antigel, ou n'importe quel autre liquide adéquat) est pompé et entre en contact du matériau paramagnétique alors que le champ magnétique est coupé, sa chaleur est absorbée et le liquide froid refroidit le(s) composant(s) électronique(s) ; le liquide réchauffé revient alors auprès du matériau (le champ magnétique étant mis en fonction) et emporte la chaleur précédemment absorbée vers un échangeur à ventilation. Le cycle se reproduit ensuite.

Jusqu'à récemment, on avait besoin pour ce procédé d'un aimant supraconducteur. Mais les chercheurs des Laboratoires Ames, travaillant en partenariat avec l'Astronautics Corporation, ont développé un réfrigérateur utilisant un aimant permanent, et un disque tournant contenant un alliage de gadolinium, de silicium et de germanium (GdSiGe) comme matériau paramagnétique. Des matériaux nanocomposites ont aussi été proposés pour augmenter encore l'effet magnétocalorique.

Une variante de la réfrigération magnétocalorique consiste en une réfrigération électrocalorique, qui utilise des champs électriques pour obtenir les mêmes effets. Elle a été développée à l'origine par des chercheurs en Russie.

Son avantage est que les champs électriques sont plus faciles et plus économiques à produire que les champs magnétiques. La recherche sur les matériaux paramagnétiques continue, pour trouver la combinaison optimale qui permettra d'obtenir des changements de température réalistes.

#### **Autres développements**

Pour être exhaustif, il faut citer aussi une paire d'autres méthodes de refroidissement par liquide utilisées

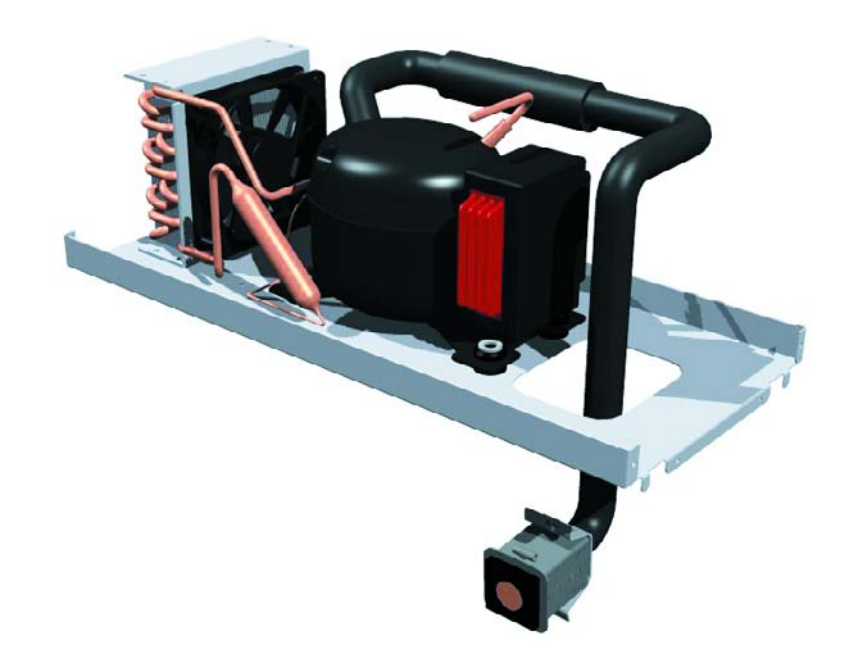

Figure 4. Système de refroidissement par compression de vapeur pour les constructeurs amateurs (avec l'autorisation de Vapochilla/Asetek).

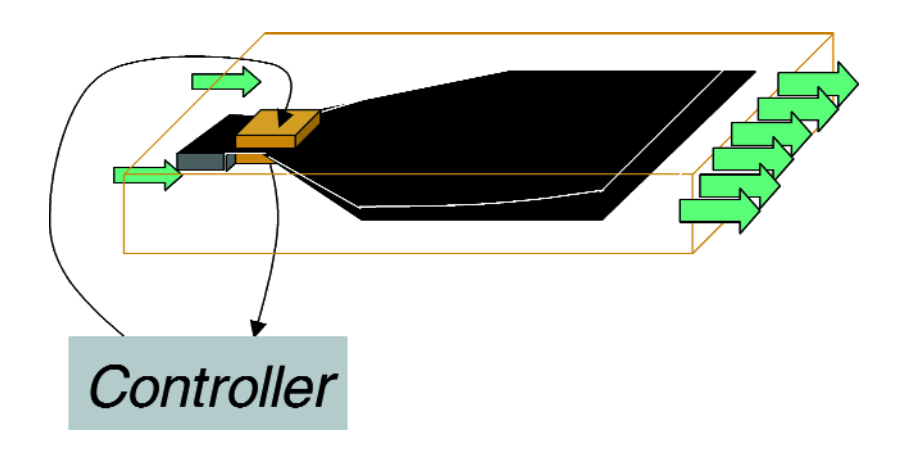

Figure 5. Principe du "battement" des ventilateurs thermoélectriques (avec l'autorisation du Consortium de recherche sur les technologies de refroidissement).

pour des applications spécialisées. La première est le refroidissement par pulvérisation, où, comme le nom l'indique, les composants et les platines sont aspergés. Des chercheurs de l'UCLA (**U**niversité de **C**alifornie **L**os **A**ngeles) ont annoncé un raffinement de cette méthode : ils ont développé des micro-pulvérisateurs qui refroidissent les composants individuels, en utilisant une matrice de becs de 35 microns de diamètre. Ceux-ci sont fabriqués par gravure à ion réactif, procédé qui donne une paroi interne particulièrement lisse pour minimiser les obstructions par encrassage. L'eau pulvérisée refroidit à la fois par convection thermique et par évaporation. La matrice des becs est personnalisée selon la distribution de chaleur du composant, qui est revêtu d'une couche de Parylène C, un polymère enrobant possédant d'excellentes propriétés diélectriques. La DARPA finance des recherches similaires, conduites par l'Université Carnegie Mellon. Dans ce cas, les gouttelettes atomisées (de fluides diélectriques) sont créées par des coupelles rotatives et des transducteurs piézoélectriques vibrants, aussi bien que par des micro-pulvérisateurs. Il est prévu d'utiliser un logiciel intégré dans la puce pour contrôler la taille des gouttelettes et la fréquence et l'emplacement des pulvérisations, selon la température, les gradients thermiques et l'épaisseur du film détectés simultanément.

La NASA a aussi expérimenté le refroidissement par pulvérisation ; et l'immersion liquide, où les composants sont plongés dans un bain liquide. Ceci permettra à la NASA d'utiliser dans l'espace de plus en plus de composants disponibles dans le commerce ; en leur permettant d'être découplés du châssis et protégés par un bouclier contre les radiations, en plus d'une bonne protection thermique.

Le Consortium de recherche sur les technologies du refroidissement de l'Université Purdue dans l'Indiana a été fondée par Suresh Garimella, professeur d'ingénierie mécanique industrielle à Purdue, et comporte aujourd'hui dix membres : Aavid Thermalloy, Apple, Delphi-Delco Electronics, Eaton Corporation, General Electric, Intel, Modine Manufacturing, Nokia, Rockwell Automation et Sandia National Laboratories. Le Consortium dispose en outre de deux soutiens : Johnson Matthey et Philips Research.

« L'industrie vient nous voir avec des problèmes techniques, et nous conduisons la recherche pour les résoudre », annonce Garimella.

Un certain nombre de projets sont à l'étude, dont l'étude de radiateurs à micro-canaux. Ceux-ci disposent de canaux de la taille de quelques microns qui transportent un liquide réfrigérant ; ils offrent un coefficient de transfert de chaleur bien plus performant que les radiateurs traditionnels refroidis par liquide.

Le Consortium étudie en ce moment les caractéristiques du transfert de chaleur et de mécanique des fluides dans les micro-canaux, qui diffèrent sous plusieurs aspects des conceptions traditionnelles à cause de leur petite taille.

Un autre projet traite des ventilateurs piézoélectriques –développés par Garimella et Arvind Raman, professeur assistant d'ingénierie mécanique à Purdue. Ces ventilateurs disposent de pièces piézocéramiques, attachées sur de minces lames souples vibrant à basse fréquence, pour amener le ventilateur à sa fréquence de résonance – le courant alternatif induit une expansion-contraction de la céramique, provoquant un mouvement de battement (la **figure 5** en montre le principe). La technologie est séduisante parce que les ventilateurs peuvent être de petite taille : suffisamment pour entrer dans un téléphone mobile ou un ordinateur portable ; et suffisamment toujours pour être installés sur une puce et la refroidir directement, avec des lames longues de seulement 100 microns. Ils ne consomment que 2 mW d'électricité, à comparer aux 300 mW à peu près consommés par un ventilateur traditionnel. Et, sans aimant, il n'y a pas d'interférences électromagnétiques avec les signaux. Le Consortium étudie et améliore aussi les caloducs plats et les matériaux à changement de phases.

#### **Conclusion**

Le refroidissement était autrefois pris en compte en dernier ressort, et considéré comme un art là où il était appliqué. Mais les récents composants fonctionnant sous haute température ont mis fin à cette approche désinvolte. Il est aujourd'hui essentiel de le prendre en considération dès les premières étapes de la conception, et la recherche transforme dorénavant cette discipline en science. (020411)

#### **NdlR :**

Le phonon nous vient de l'univers quantique : cette quasi-particule est une onde sonore quantifiée pouvant naître dans des solides et l'hélium liquide II.

#### **Addendum :**

Maplin (www.maplin.co.uk) propose, en plus d'un kit de réfrigération par liquide, un refroidisseur thermoélectrique, et une gamme de ventilateurs, de radiateurs et de composants thermiques pour le constructeur amateur.

# **MahPong**

# Tennis en chambre avec  $\mu$ C AVR

Marcus Hasenstab MAH@jkdesign.de

La réalisation décrite ici ramène à la vie, à l'aide d'un microcontrôleur AVR d'Atmel épaulé par une poignée de composants passifs seulement, un jeu vidéo rétro classique s'il en est, MahPong, le tennis sur téléviseur. Nostalgie des années 70 garantie.

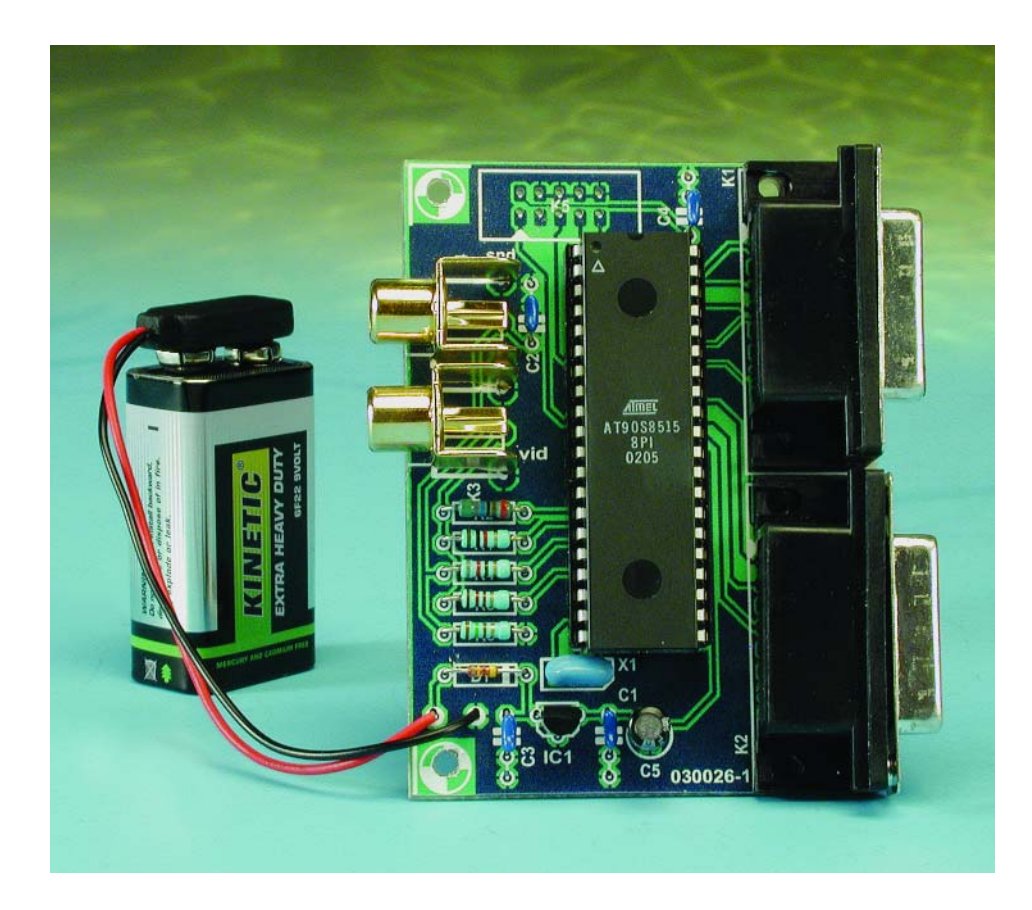

En cette époque des super-ordinateurs ne jurant que par les gigahertz, seuls les jeux complexes à graphiques 3D photoréalistes paraissent encore avoir une chance de faire battre nos coeurs de ludophiles passionnées. S'il s'avère qu'un jeu est trop lent, il va falloir réactualiser le matériel, qui aura déjà pris un coup de vieux avant même que vous ne

l'ayez monté dans votre machine. L'ère des premiers ordinateurs domestiques où l'on arrivait, par optimisation des programmes et non pas par augmentation de la fréquence de travail du processeur, à des performances inouïes, est close une fois pour toutes.

L'attrait premier de ce projet est son approche minimaliste. Plutôt que de faire appel à un matériel externe spécialisé, il met à la peine un microcontrôleur 8 bits du type AVR. Ce composant ne dispose en effet que de 8 Koctets de mémoire de programme et de 512 octets de RAM. Les signaux vidéo sont obtenus par combinaison de quelques lignes de port et de quelques résistances, le son étant l'affaire d'un temporisateur (*timer*). Pris entre les bandes sombres des parties supérieure et inférieure de l'écran, le processeur doit aussi s'occuper du déroulement du jeu.

Aucun système d'exploitation ne vient s'intercaler entre le programme en assembleur et le silicium du matériel.

Il suffira sans doute d'expliquer aux lecteurs les plus jeunes d'Elektor les règles de ce jeu. Chacun des 2 joueurs essaie de frapper la balle à l'aide de sa raquette pour la renvoyer vers son adversaire. Si la balle passe à côté de la raquette et qu'elle touche le fond (du cours) le joueur se trouvant de l'autre côté du filet marque un point. Sur la gauche de l'écran le score est visualisé sous la forme d'un histogramme. Le premier joueur à marquer 21 points gagne la partie, victoire rehaussée par une petite mélodie.

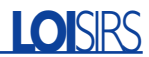

#### **3 fois rien de matériel**

Le schéma très lisible représenté en **figure 1** est l'exemple type d'un projet à base de microcontrôleur. Un programme sophistiqué et une utilisation judicieuse des périphériques intégrés dans le microcontrôleur permettent de réaliser des fonctions puissantes et à grande portée. La circuiterie externe ne représente pas grand chose.

Les résistances R1 à R3 prises entre le µC et K3 constituent, de pair avec la résistance de terminaison de 75 \_ du téléviseur, un diviseur de tension. L'AVR 90S8515 est capable de commander, au niveau de ses lignes de port, un courant de l'ordre de 18 mA. Cependant, en raison de la résistance interne, la tension de sortie dépend énormément du courant. Si l'on veut effectuer des calculs précis

on commencera par déterminer les courants devant être présents sur la résistance d'entrée de 75 Ω de l'embase CVBS du moniteur. On en dérive les valeurs des différentes résistances :

#### **R1 : Sync**

Niveau du noir : 0,3 V Courant à fournir par la broche 14 (Sync) :  $0.3 \text{ V} / 75 \Omega = 4 \text{ mA}$ Tension de sortie au niveau du port : 4,5 V à 4 mA Résistance totale requise : 4,5 V/4 mA = 1 125 Ω Résistance de limitation : 1 125 Ω – 75 Ω = 1 050 Ω (1 kΩ)

#### **R2 : PixelOut1**

Niveau de gris clair : 0,8 V Courant fourni par la broche 28 :  $(0,8 V - 0,3 V) / 75 \Omega = 6.7 mA$ 

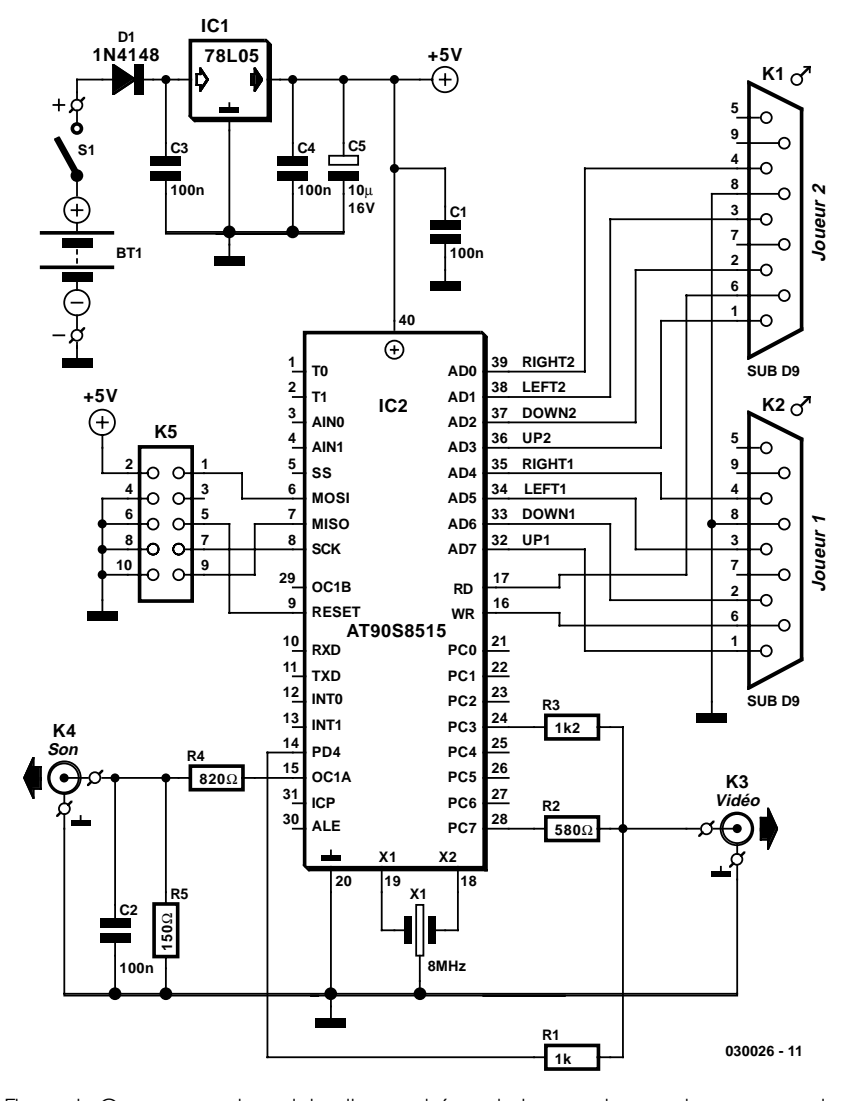

Figure 1. On ne peut plus minimaliste : schéma de la console pour jouer au tennis sur un téléviseur.

Tension de sortie au niveau du port : 4,0 V à 6,7 mA Résistance totale requise : 4 V / 6,7 mA = 600 Ω Résistance de limitation : 600 Ω – 75 Ω = 525 Ω (580 Ω)

#### **R3 : PixelOut0**

Niveau de gris foncé : 0,5 V Courant fourni par la broche 24 :  $(0.5 V - 0.3 V) / 75 \Omega = 2.7 mA$ Tension de sortie au niveau du port : 4,6 V à 2,7 mA Résistance totale requise :  $4.6 \text{ V}$  / 2.7 mA = 1 700  $\Omega$ Résistance de limitation : 1 700 Ω – 75 Ω = 1 625 Ω (1,2 kΩ) (de ce fait, le gris foncé s'éclaircit quelque peu mais reste encore parfaitement distinguable du gris clair)

Côté sortie son sur le bornier K4, la tension de R4/R5 se trouve ramenée à de l'ordre de 1 V. On pourra jouer sur le volume par le biais de la commande correspondante sur le téléviseur. Si vous préférez une sonorité plus « moelleuse » vous pouvez ajouter le condensateur C2 en parallèle sur R5.

Les embases K1 et K2 reçoivent les manettes de commande numérique. Sur un manche de commande numérique chacune des directions est dotée d'un interrupteur (contact) qui, lorsqu'il est activé (fermé), met à la masse la ligne de commande correspondante.

Les résistance de forçage au niveau haut (pull up) intégrées dans le microcontrôleur permettent une prise en compte fiable des mouvements des manettes.

L'interface K5 prend la forme d'une embase à 2 rangées de 5 contacts (avec détrompeur) tel qu'on le trouve sur la carte d'évaluation du kit d'évaluation AVR d'Atmel. De ce fait, il est possible de programmer le microcontrôleur directement sur la platine à l'aide de l'un des programmateurs AVR classiques. Le résonateur 8 MHz fournit la fréquence d'horloge. Si l'on dispose d'une alimentation 5 V, on pourra se passer du régulateur 78L05.

#### **Un programme sophistiqué**

Le programme comprend les modules principaux suivants :

– La routine de RAZ (Reset) et d'initialisation initialise les directions et les niveaux des lignes du port d'E/S et se charge du déroulement des opérations au coeur du microcontrôleur.

- Le programme principal attend les informations de sélection de jeu et accède, en cours de jeu, régulièrement à la routine de jeu.
- La routine de jeu PLAYPONG est synchronisée avec la sortie écran et attend, après avoir été appelée, le lancement d'une nouvelle image (VSYNC). On procède ensuite à l'interrogation des paramètres de jeu et on calcule, à partir de ces informations, la position des raquettes. La première étape consiste à effectuer une recherche d'obstacles sur la trajectoire de la balle. En l'absence d'obstacle, la balle se déplace en ligne droite. Si la balle rencontre un objet est subit une déviation angle d'impact = angle de rebond et repart dans l'autre direction. On s'assure en outre si la balle a ou non touché un mur en fin de cours. Si tel est le cas, on a remise à jour du score. Un contact de balle est accompagné d'un signal sonore dont les caractéristiques dépendent de l'objet touché. Lorsque l'un des joueurs a atteint le score correspondant à une victoire, on a apparition de l'écran du vainqueur.
- La routine d'interruption TMR0 de génération du signal vidéo tourne parallèlement au processus principal. L'organisation chronologique du système prend une importance capitale pour le bon fonctionnement de l'affichage vidéo. Il va sans dire qu'il ne saurait être question d'interrompre ou de retarder de quelque façon que ce soit la routine vidéo. Cela signifie qu'il ne peut y avoir qu'une unique routine d'interruption (à savoir la routine vidéo) et que c'est cette dernière qui attribue au programme d'application son temps de calcul.

À ces routines s'ajoutent encore

- un ensemble de fonctionnalités pour l'écriture et la lecture de la mémoire d'écran
- un ensemble de fonctionnalités de démarrage du son, de sa génération et de son arrêt.

#### **Les surprises de CVBS**

La norme VBS (BAS pour *Bild* (image), *Austast* (suppression) *Synchron* (synchronisation) en allemand, VBS pour *Video*, *Blanking* et *Synchronisation* en anglais) définit la visualisation d'images noir et blanc et a servi de base pour les versions évoluées de cette norme telles que FBAS (F pour *Farbe*, couleur, CVBS pour *Color* en anglais) ou PAL. Une image VBS est constituée de 625 lignes d'une durée de 64 µs. De ce fait, la durée de visua-

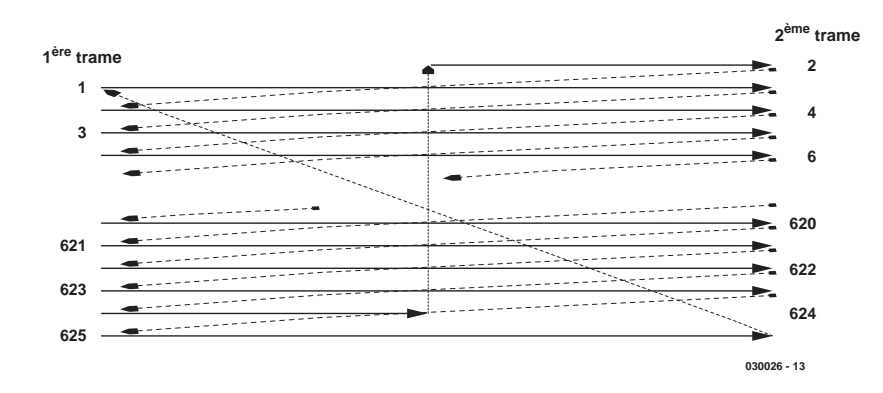

Figure 2. Structure d'une image vidéo VBS.

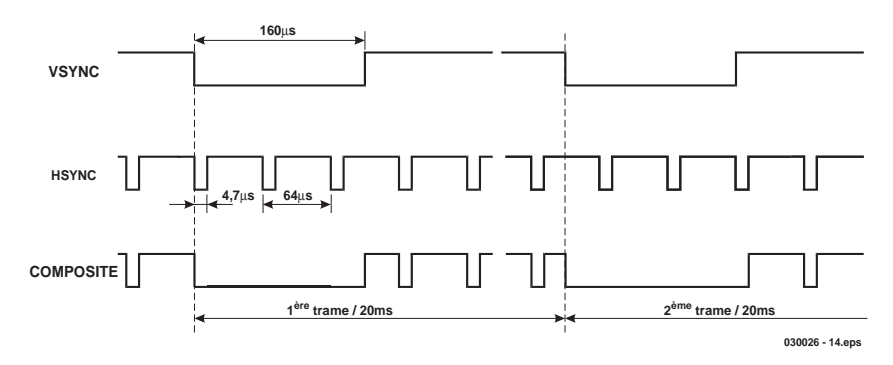

Figure 3. Composite sync signal.

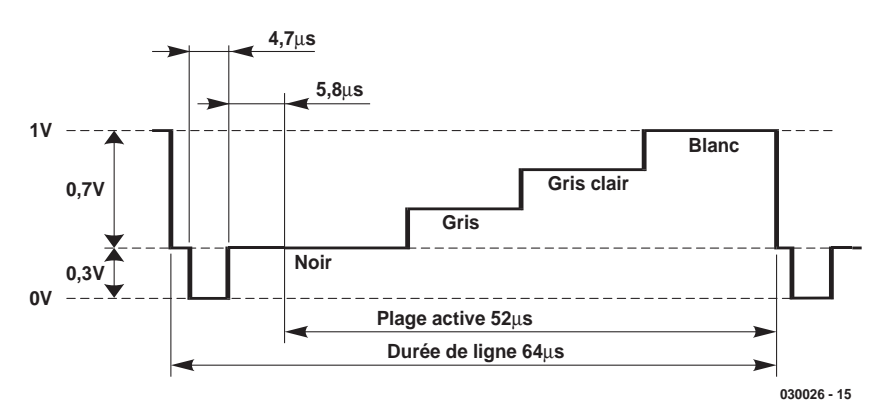

Figure 4. Le signal de ligne VBS.

lisation d'une image est de 40 ms, ce qui se traduit par une fréquence de rafraîchissement (d'image) de 25 Hz. Pour éviter le scintillement de l'image on utilise un processus d'interlaçage au cours duquel on écrit alternativement des demi-images constituées l'une des lignes paires, l'autre des lignes impaires (**figure 2**). Le signal vidéo VBS transmet sur une seule et même ligne tans l'information de synchronisation que de luminosité. Le niveau de signal VBS se promène entre 0 et 1 V. La ligne de signal VBS est terminée à 75 Ω par le moniteur. Ce que l'on appelle le palier du noir se situe à 0,3 V. Tous les niveaux de gris se situent entre 0,3 et 1 V. Le moniteur interprète tout niveau de signal de 0 V comme étant un signal de synchronisation.

L'impulsion de synchronisation horizontale (HSYNC) de 4,7 µs signale le début d'une ligne. Le moniteur interprète une impulsion de 160 µs comme étant une impulsion de synchronisation verticale.

Chaque demi-image comporte 312,5 lignes (625/2). Sur le chronodiagramme de la **figure 3** on

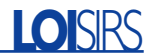

```
mov HCOUNT, XL ; shift Low Byte of picture memory pointer to
    subi HCOUNT, -13 : HCOUNT and add 13 to value
                            ; cycles; comment
    ld REGA, X+ ; 2; Load picture data from SRAM into REGA
                               ; ; The following code takes 16*12 cycles: 192 cycles = 24 us
STREAMLINE_SHIFTER:
    out PIXELPORT, TMPL I ; 1; Write pixel 0 onto pixel port (PORTC)
                                note that only PC7 (bright grey) and
                               ; PC3 (dark grey) are used, hence
                               ; any values may be present on other pins.
    mov REGB, REGA ; 1; Copy REGA into register REGB
    lsl REGB ; 1 ; Shift REGB 1 bit left
    nop ; 1 ; Idle
    out PIXELPORT, REGB ; 1; Write pixel onto pixel port
    lsl REGB ; 1 ; Shift REGB left
    nop ; 1
    \mathsf{nop} ; 1
    out PIXELPORT, REGB ; 1; Write pixel onto pixel port
    ld REGA, X+ ; 2 ; Load new pixel data into REGA
    lsl REGB ; 1 ; Shift REGB left
    out PIXELPORT, REGB ; 1; Write pixel onto pixel port
    cp VRPOINTL, HCOUNT ; 1; Compare picture memory pointer with
                               ; byte counter
    brne STREAMLINE_SHIFTER ; 2 ; If unequal, go to STREAMLINE_SHIFTER'
; end shifter;
```
Figure 5. Extrait du code-source.

constate que, sur la première demiimage, que VSYNC et HSYNC débutent au même instant, mais qu'elles sont décalées d'une demi-durée de ligne (32 µs) lors de la seconde demi-image. Cette différence permet au moniteur de différencier les 2 demi-images et ainsi de les visualiser correctement.

La **figure 4** représente la structure d'une ligne vidéo VBS. La ligne débute en aval du palier arrière (le bord droit invisible de l'image). L'impulsion HSYNC indique au moniteur le début d'une nouvelle ligne. On trouve ensuite le palier avant (le bord gauche invisible de l'image). Ce niveau de signal constitue la référence pour les endroits les plus sombres du signal d'image en aval. Le domaine actif contient le signal d'image proprement dit (ici un escalier de niveaux de gris).

#### **Génération de la vidéo par le µC AVR**

Le module de graphisme qui effectue son travail sans que le programme utilisateur ne le remarque vraiment requiert une part importante du temps de calcul disponible. Cependant, si l'on envisageait de mettre le processus de génération d'image dans une routine d'interruption, cela n'aurait pour effet que de ralentir le programme utilisateur sans que celui-ci ne prenne conscience du labeur intense prenant place en arrière-plan.

Commençons par nous intéresser à la mémoire d'image. L'AVR dispose de 512 octets de SRAM, ce qui suffit pour mémoriser une surface de 48 x 30 pixels en 4 niveaux de gris (2 bits :  $00 = \text{noir}, 01 =$ gris foncé,  $10 =$  gris clair et  $11 =$  blanc). Il nous reste même dans ces conditions 152 octets pour la pile et la mémoire de variables. La cartographie de la mémoire d'image est donnée dans le **tableau 1**.

Le décompte débute en haut à gauche avec les coordonnées 0:0. Chaque octet correspond à 4 pixels, la valeur haute/basse de la luminosité est répartie sur les 2 quartets (un demi-octet). La mémoire d'image est constituée d'un bloc.

Une ligne vidéo se compose d'une partie active d'une durée de 52 µs. Partant, dans le cas d'une résolution horizontale de 48 pixels on dispose de l'ordre de 1 µs seulement par pixel. La durée de cycle de l'AVR est de 125 ns, ce qui implique qu'il faut, en 8 cycles, indiquer l'adresse de mémoire d'image, charger la valeur de gris de la mémoire d'image et positionner les lignes de port correspondantes. Le code reproduit en **figure 5** consti-

> tue, pense l'auteur, l'approche la plus rapide pour transférer des données de pixel vers un port. On y voit comment sont combinés les temps d'exécution différents des différents instructions en

### **Tableau 1. Cartographie de la mémoire d'image**

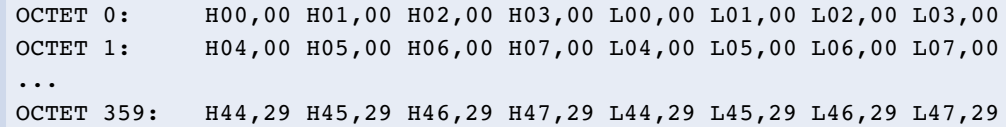

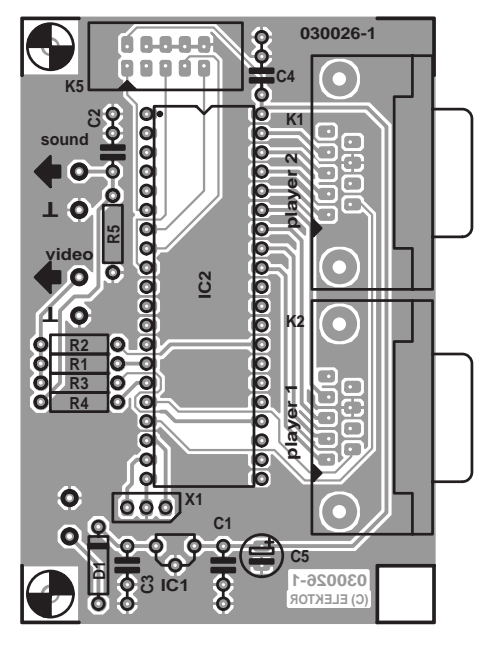

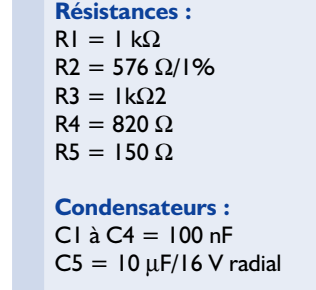

**Liste des composants**

**Semi-conducteurs :**  $DI = IN4148$  $ICI = 78L05$  $IC2 = AT90S8515$ 

nous limiter, comme mentionné plus haut, à 48 x 30 pixels, une résolution supérieure pourrait être l'affaire de projets ultérieurs. Les pixels sont ici de forme carrée, ont une largeur de 1 µs soit 8 cycles d'horloge et possèdent une hauteur de 16 lignes. L'image vidéo a partant une taille de 48 µs (des 52 µs possibles) et une hauteur de 480 lignes (des 625 à notre disposition). Le contour noir ainsi créé permet une visualisation fiable de l'image visible sur toutes sortes d'écrans (de télévision) quel que soit leur paramétrage.

Après avoir résolu le point critique du transfert de la vidéo il nous reste encore à ajouter les signaux de synchronisation aux données des pixels. Un coup d'oeil à la **figure 4** que le processeur doit, au cours d'une ligne d'image, s'occuper des données des pixels et qu'il ne lui reste pas de temps pour faire quoi que ce soit d'autre. De ce fait, le contrôle au cours de la totalité du processus de génération de l'image reste « aux mains » de la routine de service d'interruption TMR0 (T0-TSR). Lors du traitement des lignes noires du haut et du bas de l'écran la routine T0-TSR se contente de générer les signaux HSYNC. Ensuite, on quitte T0-TSR et le contrôle passe pendant de l'ordre de 59 µs au programme utilisateur qui a été interrompu. Comme le temporisateur a été paramétrée à 64 µs (une durée de ligne) la routine T0- TSR pourra être remise à contribution à temps pour l'impulsion HSYNC suivante.

Il faut malheureusement, lors de l'appel de la routine T0-TSR, tenir programmé (**EPS 030026-41**)

#### Divors .

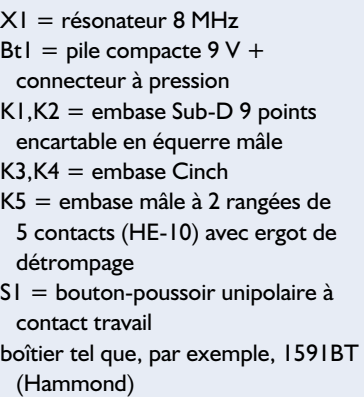

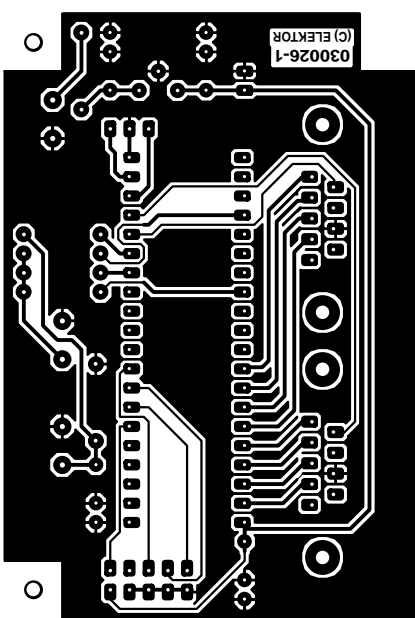

Figure 6. Ce petit montage se contente d'une platine simple face.

vue d'écrire très précisément un pixel par bloc de 4 cycles. Cet extrait montre que l'AVR est capable, en continu, de visualiser un pixel tous les 4 cycles (500 ns). Techniquement et mathématiquement, une telle vitesse devrait permettre une résolution horizontale de 104 pixels. En raison de la résolution horizontale plus faible adoptée, chaque bloc d'écriture/de décalage a été doté de 4 instructions NOP (*No OPeration*) de manière à ralentir la logique de décalage à 1 µs par pixel.

En ce qui concerne la résolution verticale, le maximum possible correspond bien évidemment au nombre de lignes affichées. Pour des raisons de capacité de mémoire nous devons

compte de ce que l'on appelle le temps de latence d'interruption. Ceci ne signifie rien d'autre que la CPU ne se laisse pas interrompre par une interruption lorsqu'elle est cours d'exécution d'une instructionmachine. Bien au contraire, elle mène à bien l'exécution de l'instruction démarrée, place sur la pile l'adresse de l'instruction suivante pour l'utiliser comme adresse de retour et ce n'est qu'ensuite qu'elle passe au traitement de l'interruption (ISR = *Interrupt Servicing Routine*). La raison de ce mode d'opération est que l'AVR possède des instructions de durées d'exécution différentes. L'appel de ISR peut durer entre 4 cycles (minimum) et 7 cycles (maximum). Comme nos pixels ont une largeur de 8 cycles, cela signifie que la ligne d'image supérieure peut « trembloter » sur une largeur d'un demi-pixel. Pour cette raison, la routine d'interruption n'est plus quittée du début des 2 dernières lignes noires de la demi-image visible jusqu'à la fin de celles-ci. Toutes les durées situées à l'intérieur de cette plage sont interdépendantes par le biais de durées d'exécution d'instruction parfaitement calibrées.

Notre image vidéo active comporte 480 lignes l'image VBS étant elle constituée de 625 lignes. Nous mettons 4 lignes à contribution pour la compensation des durées de latence d'interruption. Le programme d'application dispose, pour chaque image de 40 ms, de quelque (625 –  $480 - 4$ ) ⋅ 59  $\mu s = 8319 \mu s$ . Ceci correspond à 20% environ de la totalité du temps processeur.

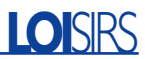

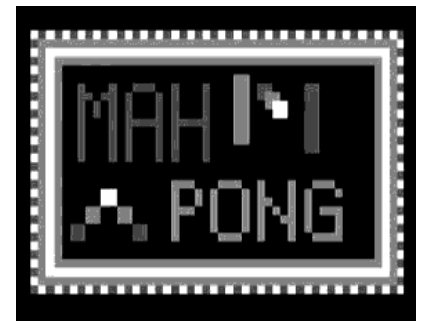

Figure 7. Écran de bienvenue du jeu de tennis sur téléviseur.

Le programme d'application dispose de 3 fonctions pour accéder à la mémoire d'image. PLOTSCREEN permet de copier dans la mémoire graphique une image (écran du titre ou surface de jeu vide) présente dans la mémoire Flash. La fonction SETPIXEL permet l'écriture d'un pixel possédant un niveau de gris donné en vue de représenter la balle ou les raquettes. La fonction GET-PIXEL permet d'évaluer la valeur de gris d'un pixel ce qui permet, par exemple de détecter l'impact (collision) de la balle sur un obstacle.

#### **Génération du son**

Nous avons ajouté une génération de sons sans trop de prétentions. C'est Output-Compare-A-Pin (OC1A) du temporisateur à 16 bits, Timer 1 qui est utilisée en tant que sortie son. Lorsque l'état du compteur atteint la valeur du registre de comparaison A, on a inversion de la sortie son et remise à zéro du contenu du compteur. Le système de génération de sons comporte une liste de notes de musique (fréquence/durée) extensible.

Une fois lors de chaque création de demiimage, c'est-à-dire partant toutes les 20 ms, le programme d'application fait appel à a fonction DOSOUND, fonction qui compare un compteur VSYNC à la durée de la note qui vient d'être jouée et qui passe, le cas échéant, à la notre suivante. Les fonctions START-SOUND et STOPSOUND permettent, à tout instant, de démarrer ou d'arrêter un nouveau morceau de musique.

#### **C'est parti !**

La réalisation du montage sur la platine simple face dont la figure 6 donne le dessin des pistes et la sérigraphie de l'implantation des composants ne devrait pas poser de problème. Le seul composant « délicat », le microcontrôleur, prendra place dans un support de bonne qualité. Il n'est pas nécessaire de mettre en place l'embase K5 si l'on n'a pas l'intention de programmer le contrôleur alors

### **Manette numérique**

Les manettes de jeu numérique étaient, à l'époque de bon vieux C64, le standard ; il est malheureusement aujourd'hui de plus en plus difficile de les trouver. Si, après avoir écumé les marchés aux puces locaux, vous n'êtes pas arrivé à mettre la main sur une paire de manettes

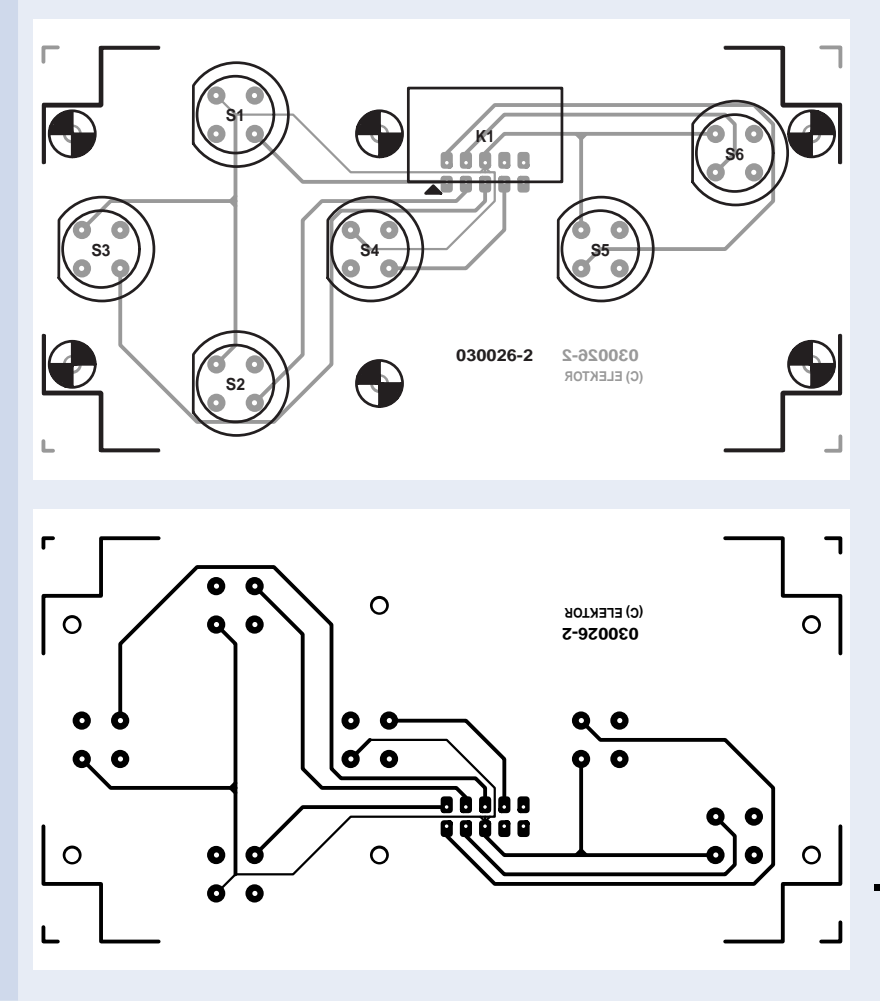

de ce type, il n'y a pas raison de baisser les bras. Il est en effet possible de réaliser soi-même un tel manche de commande. L'électronique n'est en effet rien de plus qu'un quarteron de touches de direction, une paire de bouton feu (que notre tennis sur TV n'utilise d'ailleurs pas) et d'un câble doté d'un connecteur. Nous avons même développé à l'intention d'une telle manette de jeu de fabrication maison un dessin de platine (EPS030026-2)dont les dimensions sont telles qu'elle pourra trouver place dans le type de boîtier indiqué dans la liste des composants (Hammond). Notons que les dessins de ces 2 platines sont téléchargeables depuis notre site Internet (www.elektor.fr).

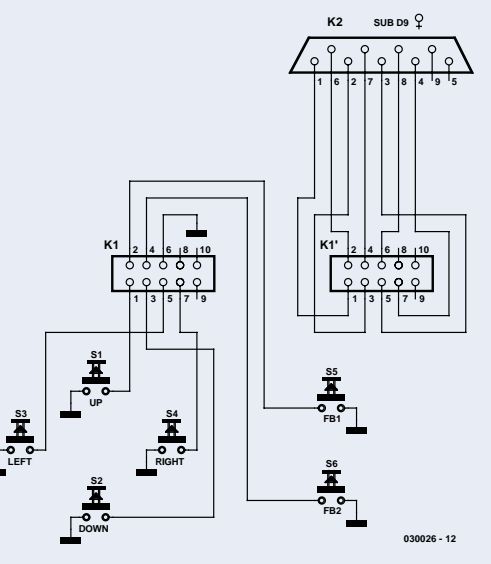

# **LOI**SIRS

## **Téléchargements**

Programme du microcontrôleur AVR (codesource) Fichier **030026-11.zip** Dessin de la platine au format .pdf Fichier **030026-1.zip**

www.elektor.fr/dl/dl.htm et choisir le mois de publication

qu'il se trouve déjà sur la platine (en circuit). L'étape de construction ne devrait guère prendre plus que quelques minutes.

Après une vérification rapide mais critique des soudures il sera temps de connecter les manettes de jeu et de brancher la sortie vidéo composite son au téléviseur (prise Peritel ou entre vidéo). Dès la mise sous tension du montage on devrait voir apparaître à l'écran l'image de bienvenue (**figure 7**). Notons que la manette de jeu numéro 1 permet même de sélecter une variante de jeu : si l'on appuie sur le bouton droit de cette manette le jeu joué sera le tennis, une action sur la touche gauche permettra de plus un déplacement horizontal de la raquette. Ce choix se traduit en outre par un mouvement sensiblement

Publicité

## **Extensions**

Seuls le programme principal et la routine de jeu sont spécifiques à MAH-PONG. Les autres modules sont utilisables pour d'autres projets. Il serait possible d'envisager l'établissement, par le biais des lignes de port restées libres, d'une communication sérielle, d'ajouter d'autres manettes de jeu voire d'y brancher un thermomètre numérique. En cas d'utilisation d'un contrôleur AVR à entrées pour CAN (Convertisseur Analogique/Numérique) tel que le AT90S8535 il serait même possible de connecter des manettes de jeu analogiques pour PC.

plus lent de la balle. L'auteur a baptisé ce jeu Soccer (football) encore qu'il soit difficile de découvrir des similitudes avec le comportement de l'équipe de France lors des derniers Championnats du Monde de Football. Si la balle entre en collision avec l'un des murs verticaux, le joueur se trouvant dans l'autre camp marque

Dans ce cas-là, les potentiomètres intégrés dans la manette de jeu sont considérés comme faisant partie d'un réseau RC, les position des raquettes étant alors définies par des durées de charge/décharge. En cas d'utilisation du Atmega 32 compatible broche à broche avec le AT90S8515, microcontrôleur tournant à 16 MHz et disposant d'une SRAM interne de 2 Koctets, l'augmentation de la résolution de l'image ne devrait guère poser de problème. Note : contrairement à ce que pourrait donner à penser ce court extrait, l'ensemble des commentaires est malheureusement en allemand.

un point. Le premier joueur à marquer 21 points sera déclaré vainqueur de la partie, victoire visualisée à l'écran par une image créée à cet effet. Pour quitter cet écran de victoire, les 2 joueurs doivent mouvoir leur manette de jeu vers le bas.

(030026)

# **Carillon de porte**

# Polyphonique et multi-mélodies à PIC 16F84

Daniel Manier

« La musique est l'art de combiner des sons de manière agréable à l'oreille … » a dit quelqu'un de célèbre. En ce début de nouveau millénaire, nous allons tenter de confier cette tâche délicate à, vous l'avez deviné, au microcontrôleur le plus populaire de l'écurie de Microchip, un PIC 16F84.

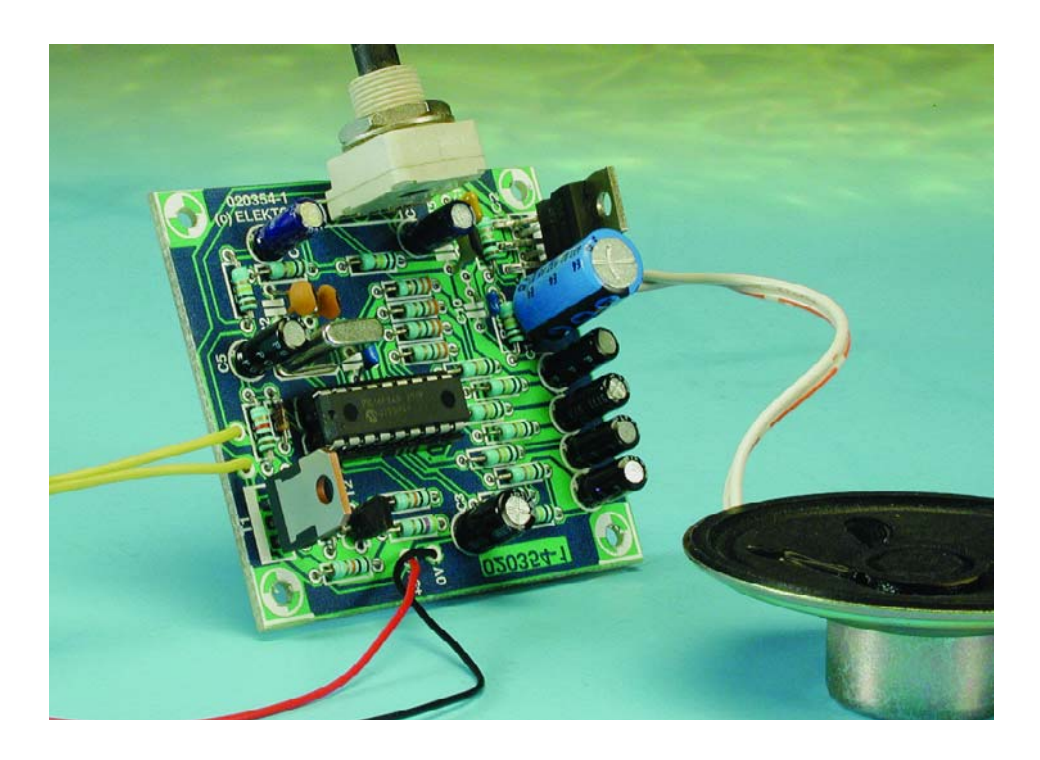

Voici un des rares montages générateurs de musique à base de microcontrôleur configurable par l'utilisateur. Il vous étonnera par ses performances et la qualité du son (polyphonique) qu'il fournit. Bien sûr il existe sur le marché divers carillons de porte mais celui-ci, en plus de l'intérêt d'une réalisation propre, possède des qualités non négligeables :

- Très bonne sonorité
- 8 mélodies différentes
- consommation nulle au repos
- musique personnalisable
- coût de réalisation très abordable

#### **Le concept**

Cette électronique musicale devra remplir 4 fonctions distinctes :

- 1. Gérer sa propre alimentation de manière à être sous tension dès le moindre appui sur le bouton « sonnette » et à ce qu'à l'état de repos (à la fin de la mélodie), la consommation de l'a circuiterie électronique redevienne nulle.
- 2. Générer des notes de musique

(jusque quatre à la fois), produire les enveloppes de ces notes et les mixer, ceci à partir de la partition musicale se trouvant en mémoire.

- 3. Mémoriser le numéro du dernier morceau de musique interprété afin d'en changer à la prochaine sonnerie, mémorisation se faisant en EEPROM afin de conserver l'information même en l'absence de tension d'alimentation.
- 4. Amplifier le signal pour le transmettre au haut-parleur.

Les trois premières fonctions (gestion de l'alimentation, musique, mémorisation) sont confiées au microcontrôleur PIC 16F84. L'amplification est réalisée par un circuit intégré spécialisé, un TDA2006. Le réglage du paramétrage de cet amplificateur se limite en fait au positionnement du potentiomètre de manière à éviter la saturation. Le haut-parleur connecté en sortie aura une impédance comprise entre 4 et 8 ohms.

#### **Notions de base**

Quelques notions de musique: lorsqu'un musicien interprète un morceau de musique, il lit une partition. C'est sur cette partition que sont écrites les notes à jouer ainsi que leurs durées respectives.

La position de la note sur la portée (nos fameuses 5 lignes) détermine le

## **DOM**ESTIQUE

nom et partant la hauteur) de la note. Ici les 4 notes de la **figure 1** sont, successivement, un LA, un SOL, un DO et un FA.

La représentation de la note (pleine ou évidée, avec ou sans queue, avec ou sans crochet), détermine sa durée. Ici nous avons, dans l'ordre, une noire, une croche, une ronde et une blanche.

En durée, une ronde dure deux fois plus longtemps qu'une blanche, une blanche dure deux fois plus longtemps qu'une noire et une noire deux fois plus longtemps qu'une croche.

Il existe bien d'autres durées et bien d'autres notions de musique mais ce paragraphe n'est qu'une approche condensée abordant les notions importantes dans le cadre de ce montage, à savoir celles de note et de durée.

Les partitions des morceaux de musique correspondant aux différentes sonneries sont mémorisées dans le PIC programmé sous la forme de matrices (tableaux) associant note et durée.

Une gamme chromatique tempérée se compose de douze notes (DO, DO dièse, RÉ, RÉ dièse, MI, FA, FA dièse, SOL, SOL dièse, LA, LA dièse, SI). Ces notes ont des fréquences allant en progression géométrique d'une raison de racine douzième de 2 (1,05962…). Pour générer ces notes on pourra utiliser dans le programme des décompteurs que l'on chargera avec une valeur correspondant à la fréquence à obtenir. À chaque fois qu'un décompteur atteindra la valeur zéro il suffira d'inverser l'état d'une ligne de port (RB0 à RB3 pour 4 notes) pour générer un signal carré tel celui représenté en **figure 2**.

#### **Synoptique**

Nous allons prendre dans l'ordre les blocs présents sur le synoptique de ce montage représenté en **figure 3**. Le montage se subdivise en 4 sousensembles majeurs : l'alimentation, le cerveau et la mémoire, sous la forme du PIC16F84, qui prend en fait en compte la totalité des fonctions actives, un mélangeur (*mixer*) et l'amplificateur audio chargé d'attaquer le haut-parleur reproduisant la mélodie.

#### **L'alimentation**

La mise en route de la sonnerie s'effectue en appuyant sur le bouton poussoir S1.Le transistor T2 devient alors conducteur et rend le transistor T1 conducteur à son tour. T1 étant passant, une tension de 5,1 volts apparaît aux bornes de la diode zener D1. Cette tension filtrée par C4

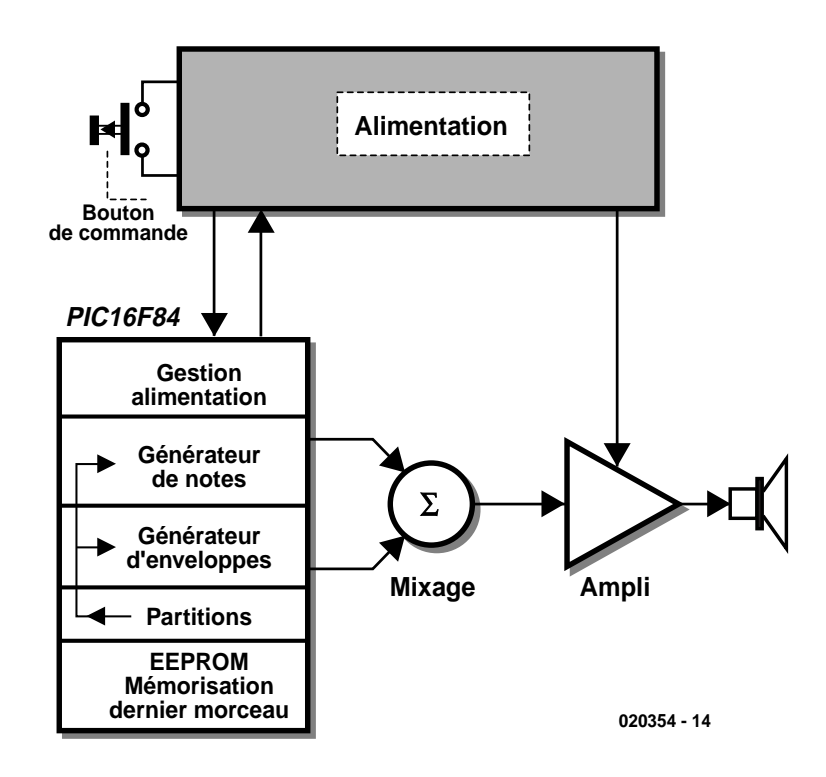

Figure 3. Synoptique du carillon de porte polyphonique.

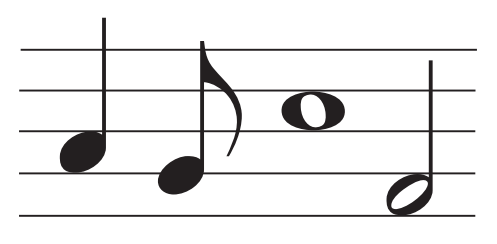

020354 - 12

Figure 1. Le ba-a-ba de la musique : une portée avec les 4 types de notes les plus courants.

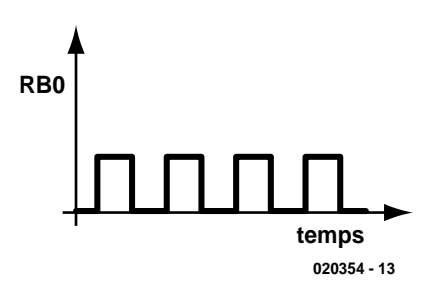

Figure 2. Signal carré disponible sur la ligne de port RB0.

et C5 alimente alors le microcontrôleur PIC 16F84. D'autre part la tension disponible sur le collecteur de T1 est envoyée vers l'amplificateur audio, le TDA2006.

Dès le démarrage le PIC met au niveau haut (« 1 ») la sortie RA3 envoyant ainsi une tension de 5 volts sur la base de T2 par l'intermédiaire de R6 et autorisant alors le relâchement du bouton-poussoir. C'est à la fin de la sonnerie que le PIC fait retomber au niveau bas (« 0 ») la sortie RA3 et si le bouton-poussoir est relâché, T1 et T2 se bloquent provoquant la mise hors-tension de la carte.

#### **Le générateur de notes**

Le programme est capable ici de générer 4 notes simultanément, ceci s'appelle la polyphonie.

La génération des notes se fait dans le programme principal afin d'avoir une vitesse d'exécution maximum.

Pour ce qui est de la durée, c'est le temporisateur (*timer*) du PIC qui rythme l'interprétation. Un décompteur chargé avec une valeur correspondant à la durée de la note est décrémenté à chaque interruption.

Lorsque ce décompteur arrive à la valeur zéro, il y a passage à la note suivante et à la durée suivante.

Le son d'un signal carré est riche en harmoniques, ce qui améliore sa portée, mais pour donner à notre carillon de porte un son plus *agréable à l'oreille* et moins monotone, nous l'avons doté d'un dispositif baptisé

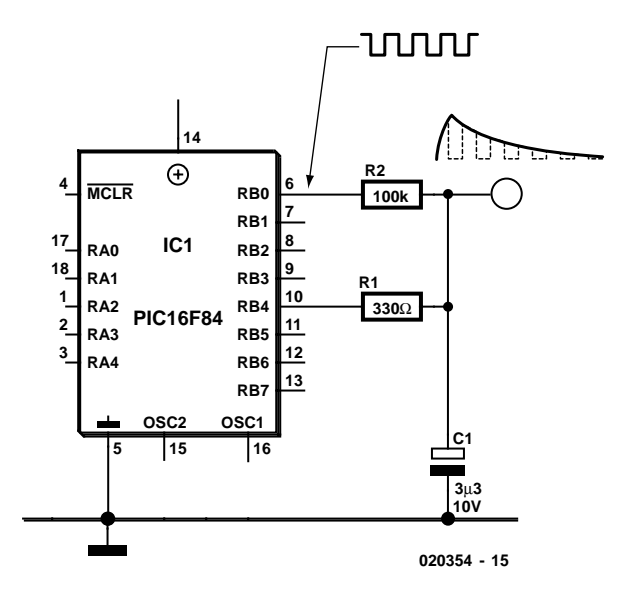

Figure 4. Le principe du générateur d'enveloppe.

#### **Générateur d'enveloppe**

Le principe de ce générateur est représenté dans la **figure 4**.

À chaque début de note, le condensateur C8 est chargé durant une durée très brève à travers une résistance de faible valeur (330 Ω) reliée à une ligne de port, ce dernier étant configuré en sortie (RB4 à RB7), puis cette ligne de port est immédiatement basculée en entrée c'est-à-dire mise à haute impédance empêchant ainsi le condensateur de se décharger.

Les générateurs de notes (RB0 à RB3) sont reliés aux générateurs d'enveloppes par des résistances de forçage de valeur élevée (100 kΩ). Pour obtenir la courbe représentée, il aurait fallu que les sorties RB0 à RB3 soient des sorties à collecteur ouvert (style RA4), or ce n'est pas le cas pour RB0 à RB3 ;

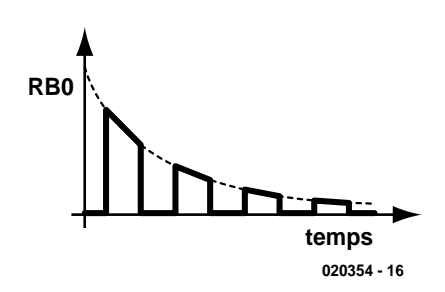

Figure 5. Le générateur d'enveloppe donne du « corps » au signal carré.

ce mode de fonctionnement a été obtenu en faisant fonctionner RB0 à RB3 de la manière suivante :

– Port en sortie s'il est à « 0 »

– Port en entrée s'il est à « 1 »

Une ligne paramétrée en sortie et présentant un niveau bas correspond bien à un transistor à collecteur ouvert « sortant » un zéro. En entrée, la ligne correspondante est à haute impédance et c'est la résistance de forçage de la ligne de port qui impose un état « 1 ». C'est à travers ces résistances de tirage de forte valeur (100 kΩ) que les condensateurs du générateur d'enveloppes vont de décharger. Ici

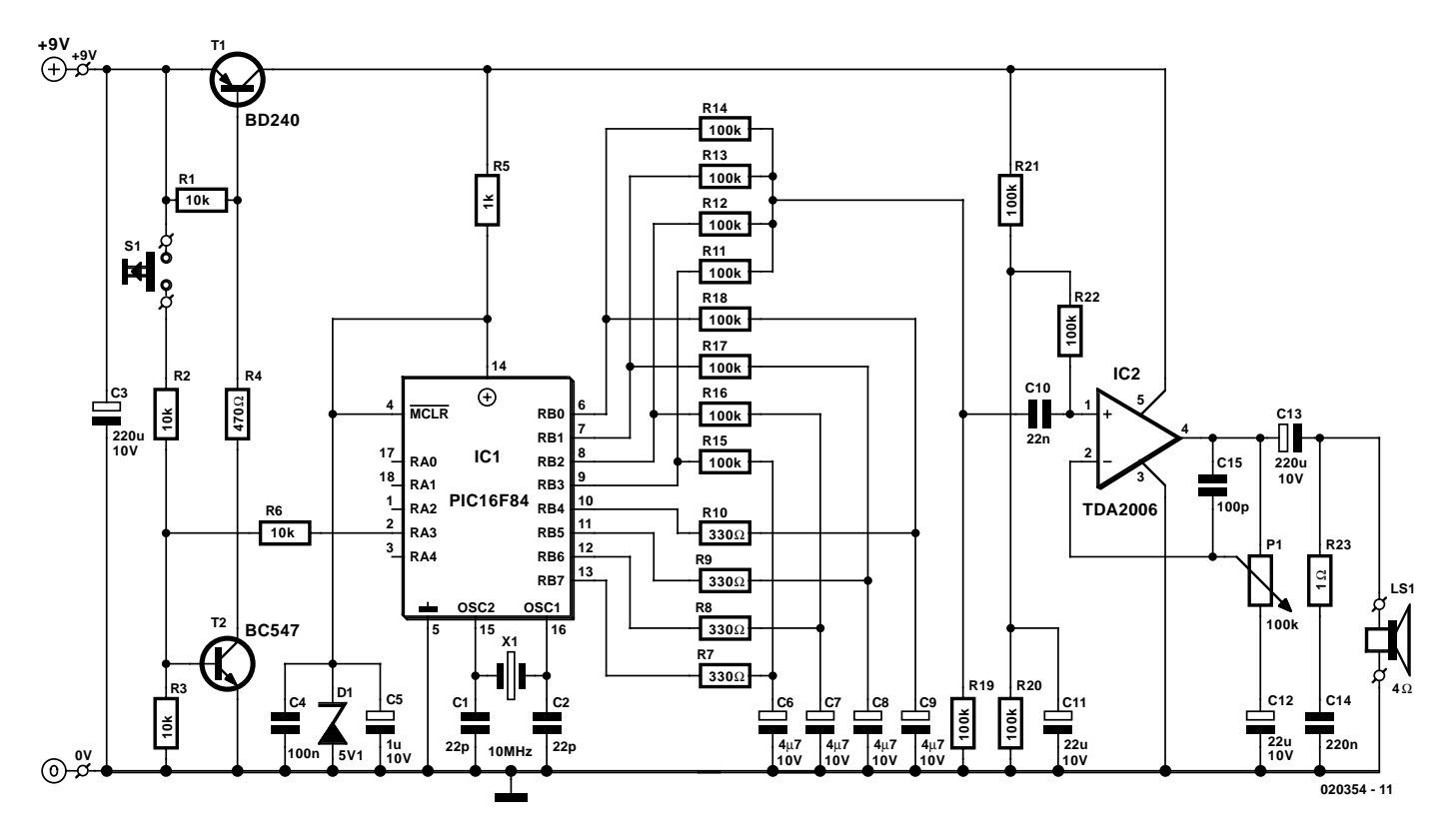

Figure 6. L'électronique se résume à une paire de circuits intégrés enrobés de composants passifs.

## DOMEST

la constante de temps avoisine les 0,3 secondes.

La forme d'onde disponible sur une sortie RB0 à RB3 aura donc la forme représentée en **figure 5**.

Cette forme d'onde, attaque brutale et évanouissement exponentiel donne aux notes générées un timbre se rapprochant du piano (pardon aux puristes !).

Les 4 sorties « note » RB0 à RB3 sont mixées par les résistances R15 à R18. Le son global est disponible aux bornes de la résistance R19.

Ce son global est envoyé à l'amplificateur audio par l'intermédiaire du condensateur C10. Le gain de cet amplificateur est réglé par le biais du potentiomètre P1. Celui-ci devra être mis dans la position donnant la puissance de sortie maximale sans qu'il n'y ait de distorsion.

il est possible, pour augmenter la puissance sonore, d'alimenter le montage jusqu'à une tension de 13,5 volts (3 piles de 4,5 volts prises en série).

Si l'on veut pouvoir interrompre la mélodie avant que celle-ci ne soit arrivée « au bout du rouleau » (cela nous rappelle les tout premiers phonographes) lorsque l'on est sur le point d'ouvrir la porte il suffit de connecter un bouton-poussoir aux bornes de R4.

#### **Le schéma**

Un coup d'œil au schéma de l'électronique représentée en **figure 6** nous apprend que nous y retrouvons les sous-ensembles du synoptique. Examinons-le d'un peu plus près.

Le schéma semble encore plus simple que le synoptique. La puissance des microcontrôleurs actuels est impressionnante.

Au centre du montage on retrouve le PIC16F84 doté de toute une bardée de résistances sur ses lignes de port. La partie droite du schéma concerne l'amplificateur audio basé sur le TDA2006.

#### **La réalisation**

Grâce au dessin de platine représenté en **figure 7**, la réalisation est vraiment un jeu d'enfant. On commencera par l'implantation des composants de petite taille, pour terminer par les composants à fort « déve-

#### **Liste des composants**

#### **Résistances :**

R1 à R3, R6 =  $10 \text{ k}\Omega$  $R4 = 470 \Omega$  $RS = 1 kQ$ R7 à R10 = 330  $\Omega$ R<sub>11</sub> à R<sub>22</sub> = 100 kΩ  $R23 = 1 \Omega$ P1 = potentiomètre 100 kΩ log

#### **Condensateurs :**

 $CI.C2 = 22 pF$  $C3 = 220 \mu F / 10 V$  radial  $C4 = 100$  nF  $CS = 1 \mu F/10 V$  radial  $C6$  à  $C9 = 4 \mu F7/10$  V radial  $C10 = 22$  nF  $C11.C12 = 22uF/10 V$  radial  $CI3 = 220 \text{ uF}/10 \text{ V }$  radial  $C14 = 220$  nF  $CI5 = 100 pF$ 

#### **Semi-conducteurs :**

D1 = diode zener 5V1/500 mW IC1 = PIC 16F84A-10/P (programme **EPS 020354-41**)  $IC2 = TDA2006$  (Philips)  $TI = BD240$  $T2 = BC547$ 

#### **Divers :**

LS1 = haut-parleur 4  $\Omega$ S1 = bouton-poussoir unipolaire à contact travail  $XI =$  quartz 10 MHz connecteur à pression pour pile 9 V pile 9 V

loppement vertical » comme T1, IC2 et P1. La position de IC1 sera prise par un support si vous envisagez de modifier de temps à autre le « répertoire » de votre carillon. Sinon, si vous décidez de ne plus jamais y toucher, autant le souder directement sur la platine.

Après avoir vu l'électronique sous ses différents aspects, théorique et pratique, il est intéressant de passer à l'aspect logiciel vu que l'on a la possibilité de programmer ses propres mélodies dans le PIC.

#### **Le programme**

Le programme principal « **carillon.asm** » (disponible avec le reste des codes au téléchargement sur notre site, adresse www.elektor.fr, sous la dénomination

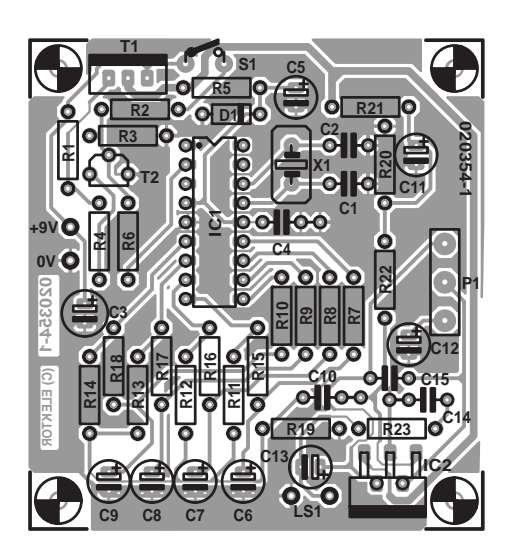

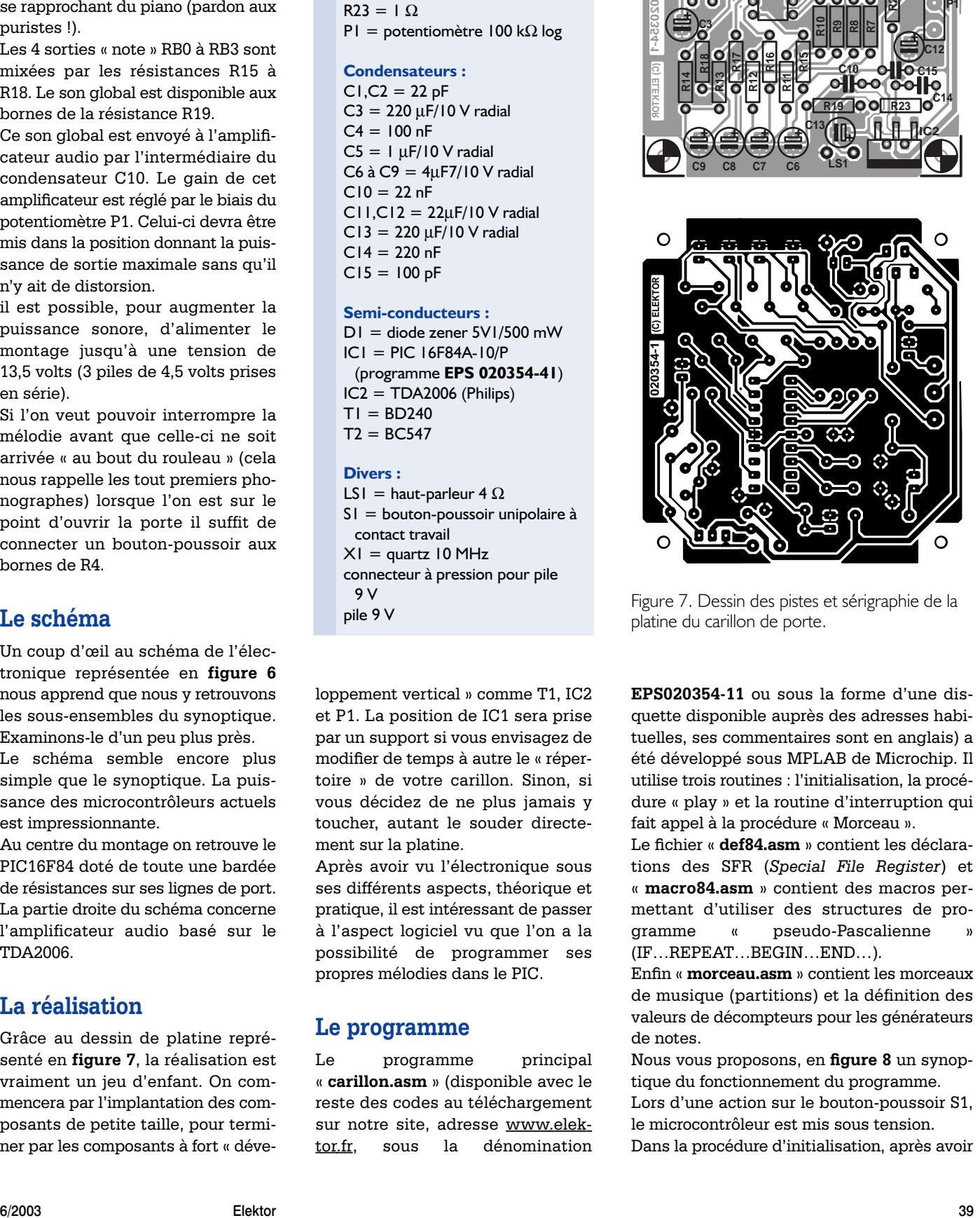

Figure 7. Dessin des pistes et sérigraphie de la platine du carillon de porte.

**EPS020354-11** ou sous la forme d'une disquette disponible auprès des adresses habituelles, ses commentaires sont en anglais) a été développé sous MPLAB de Microchip. Il utilise trois routines : l'initialisation, la procédure « play » et la routine d'interruption qui fait appel à la procédure « Morceau ».

Le fichier « **def84.asm** » contient les déclarations des SFR (*Special File Register*) et « **macro84.asm** » contient des macros permettant d'utiliser des structures de programme « pseudo-Pascalienne » (IF…REPEAT…BEGIN…END…).

Enfin « **morceau.asm** » contient les morceaux de musique (partitions) et la définition des valeurs de décompteurs pour les générateurs de notes.

Nous vous proposons, en **figure 8** un synoptique du fonctionnement du programme. Lors d'une action sur le bouton-poussoir S1, le microcontrôleur est mis sous tension. Dans la procédure d'initialisation, après avoir

## **DOMESTIC**

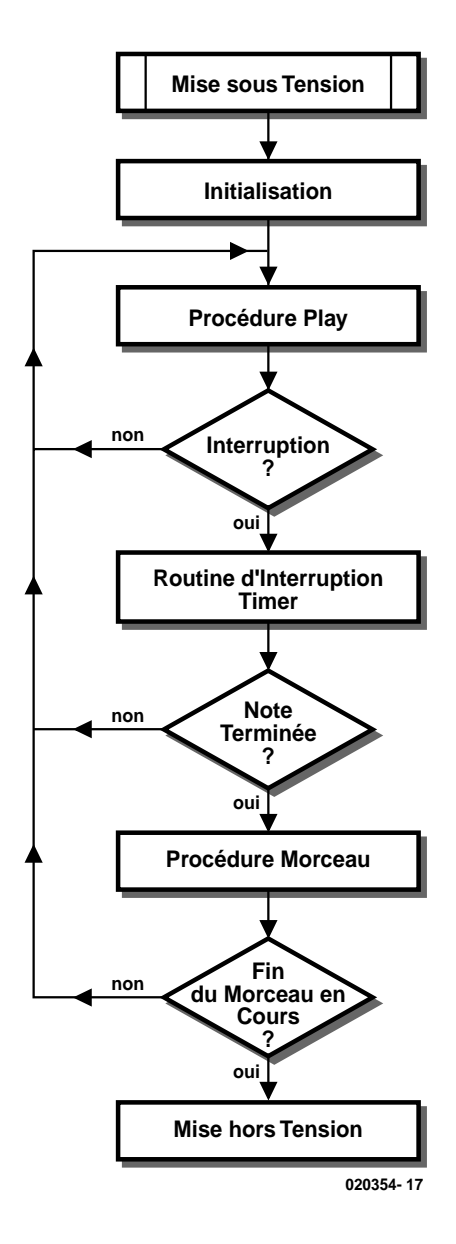

Figure 8. Ordinogramme du programme.

configuré les différents registres de direction des ports et les registres concernant les interruptions (*timer*), la sortie RA3 est mise à « 1 » afin d'alimenter le transistor T2 pour maintenir l'alimentation de la carte.

Toujours dans cette procédure, le programme va lire le numéro du dernier morceau de musique interprété (NUM0) à l'adresse EEPROM « 0x00 » et son complément à l'adresse « 0x01 ». Si NUM0 et son complément ne concordent pas, c'est qu'il y a eu une erreur lors de la dernière sauvegarde de ces deux valeurs. NUM0 est alors remis à « 0x00 », son complément à « 0xFF » et ces valeurs sont à nouveau sauvegardées en EEPROM.

Si NUM0 et son complément sont corrects (par exemple « 0x02 » et « 0xFD », NUM0 est incrémenté sans dépasser le dernier numéro

possible (au quel cas il est remis à zéro) et il est sauvegardé avec son complément pour la prochaine mise sous tension.

Pour finir la procédure initialisation autorise encore les interruptions timer.

Le programme principal appelle alors la routine « play ». Cette routine est la routine principale qui génère les 4 notes de musique. Cette routine devant obligatoirement « tourner » à la vitesse maximum, les instructions ont été optimisées à cet effet.

Au début de cette routine, on autorise globalement les interruptions afin de permettre à l'interruption timer de s'exécuter et on prépositionne le masque à 0. 4 décompteurs sont décrémentés à chaque exécution de la routine. Lorsqu'un décompteur arrive à zéro, le masque est mis à jour pour positionner RB0 à RB3 en sortie à « 0 » ou en entrée (haute impédance) et ce décompteur est rechargé par la valeur correspondant à la note à générer. À la fin de la routine, le masque est appliqué au registre de direction du port B par un ou exclusif qui a pour effet d'inverser les sorties concernées (signal carré). La routine d'interruption intervient à chaque fois que le timer passe de 0xFF à 0x0. Dans cette routine, le timer est rechargé avec la valeur « vitesse », le décompteur « durée » est décrémenté et lorsqu'il arrive à zéro la routine « morceau » est appelée. D'autre part les sorties RB3 à RB7 correspondant aux générateurs d'enveloppes sont positionnées en entrée (haute impédance).

La routine « morceau » commence par prépositionner le masque1 qui servira à piloter les sorties RB3 à RB7 pour charger les condensateurs des générateurs d'enveloppe.

Un appel est alors effectué au tableau « Morceau0 » qui est le début de la partition musicale. Les pointeurs « ptrmorceaul' »et « ptrmorceauh » qui ont été calculés dans l'initialisation permettent de sauter au début du morceau désiré et de récupérer les 4 notes à interpréter , la durée et l'accident. Cet accident peut prendre la valeur « tempo » pour régler la « vitesse » (valeur à recharger dans le timer) d'interprétation ou la valeur 'fin' pour dire que le mor-

#### **Liens Internet**

MPLAB IDE 5.70de Microchip *www.microchip.com/1010/pline/ tools/picmicro/devenv/mplabi/ mplab5x/index.htm*

ceau en cours d'interprétation est terminé. La sortie RA3 est dans ce cas remise à zéro, ce qui a pour effet de couper l'alimentation.

#### **En guise de conclusion**

On pourrait imaginer de nombreuses applications pour ce montage outre celui d'un carillon de porte, boîte jouet pour enfant, boîte à bijoux musicale, musique d'attente au téléphone, etc.

On peut fort bien envisager de changer les morceaux programmés dans le PIC, mais cela implique la reprise de tout le processus d'assemblage et de compilation nécessaire à la génération du code hexadécimal à mettre dans le processeur. Un défi aux amateurs de ce processeur ô combien populaire, l'environnement nécessaire, MPLAB (c'est la version 5.70 que nous avons utilisée ici, la version 6.13 requérant un format de projet différent) est disponible gratuitement au téléchargement. Le processus est simple, charger le projet (assurez-vous que tous les fichiers se trouvent bien dans le répertoire prévu, c:/software/ en l'occurrence) effectuer un assemblage + compilation par l'option Build All pour disposer du fichier .hex à mettre dans le PIC. Par le biais d'un programmateur de PIC adéquat.

(020354)

#### **Contenu de la disquette 020354-11**

*Fichiers assembleur* : carillon.asm, def84.asm, morceau.asm, macro84.asm *Fichier hexadécimal* : carillon.hex *Fichier de projet* : carillon.pjt

# **halvedDisc**

# Système d'apprentissage pour microcontrôleurs

Par le professeur Olaf Hagenbruch, dr ingénieur et Heiko Polster

halvedDISC est un système d'apprentissage compact pour microcontrôleurs comportant une grande variété de composants périphériques, des outils de développement gratuits et sa propre page web. Cette carte alléchante a été développée à la haute école Mittweida (Saxe).

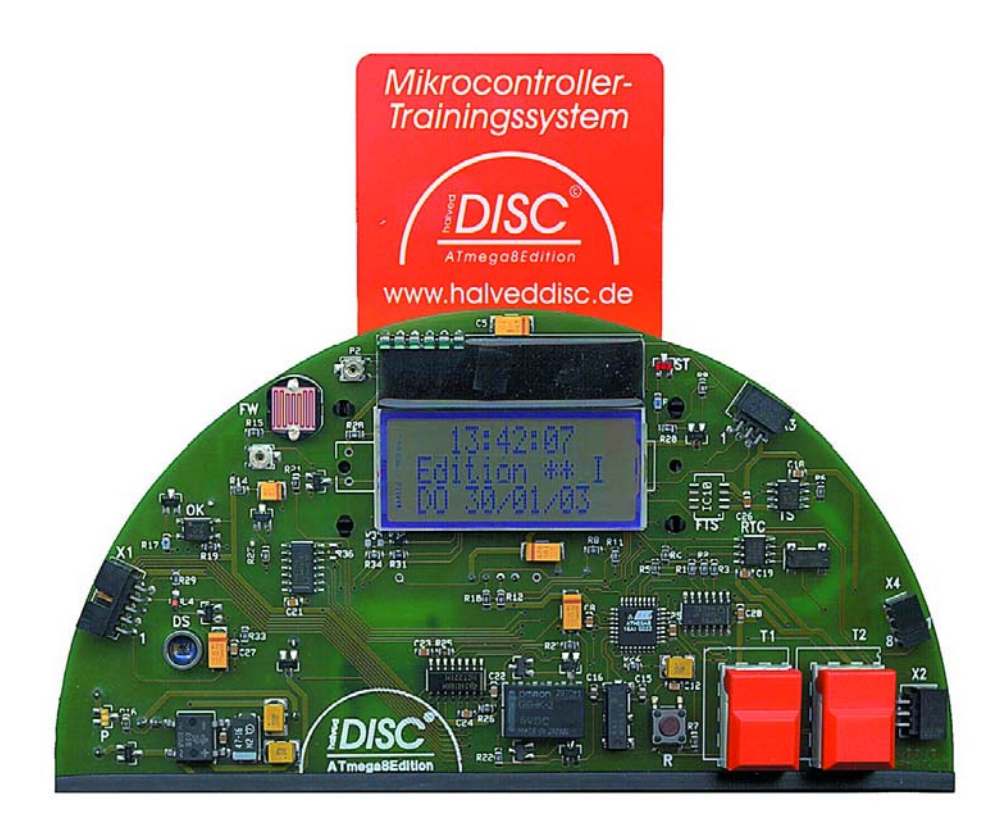

**Il nous faut commencer par une remarque importante. La totalité de la documentation et le site consacré à ce produit sont en allemand, rien en anglais ou en français. Le produit nous a cependant paru suffisamment intéressant pour être décrit dans nos colonnes.**

L'élément central de la version du *halvedDISC* présentée ici est un ATmega8. Ce microcontrôleur appartient à la troisième génération de microcontrôleurs Flash du fabricant Atmel et, comme tous les membres de la famille AVR, dispose d'une mémoire de programmation intégrée sous forme d'une Flash en circuit reprogrammable. L'interface de programmation permet donc d'écrire une nouvelle application dans la Flash chaque fois que cela est nécessaire. De nombreux composants typiques sont couplés au microcontrôleur. Outre un afficheur LCD (3 lignes) et des touches de fonction, l'appareil possède plusieurs capteurs, une horloge en temps réel (RTC), un lecteur à contact pour cartes à puces, un hautparleur, etc. (**figure 1**). Des interfaces offrent la possibilité d'effectuer des extensions externes. Il est tout aussi possible de se servir d'un *halved-DISC* pour des applications finales : fonctions de minuterie, mesure de données ambiantes (température, humidité, pression), fonctions carte à puce ou fonctions de commande et de surveillance dans des applications domestiques ou d'amateur. En cela, le *halvedDISC* se distingue favorablement des cartes microcontrôleurs conventionnelles, destinées le plus souvent à atterrir dans un coin lorsque la série d'essais est terminée ! Les exemples de programmes disponibles sur le site web du *halvedDISC* peuvent être directement chargés et programmés dans la mémoire Flash.

#### **Coup d'œil sur le matériel**

Le circuit du *halvedDISC* reste facile à comprendre malgré la présence de nombreux composants intégrés, ; sa

# **OUTILS:** ADDENER

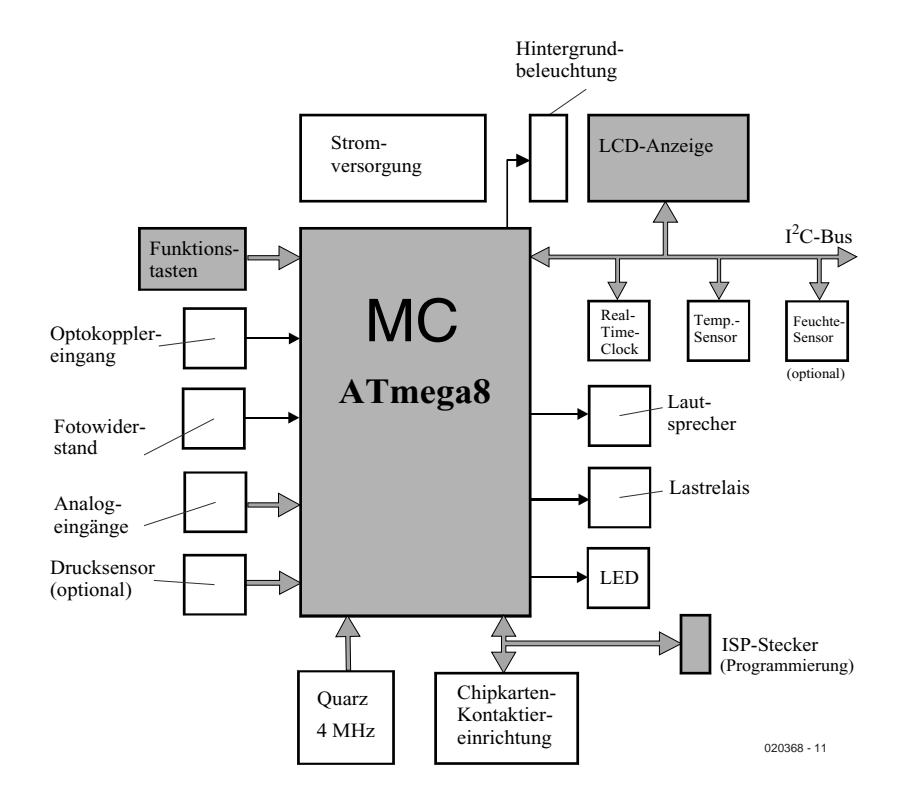

Figure 1. Composants du halvedDISC, édition Atmega8.

## **halvedDisc**

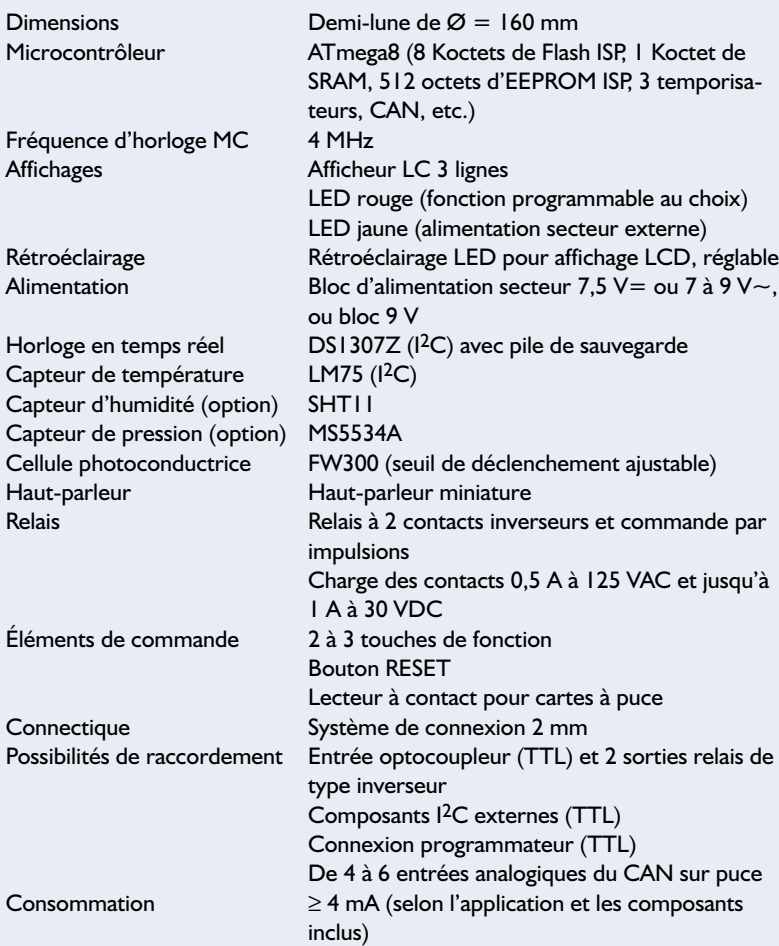

programmation ne constitue donc pas un obstacle insurmontable. L'affichage LCD à 3 lignes, l'horloge en temps réel et les divers capteurs sont raccordés à l'interface TWI (*Two-Wire Interface*) du maître (bus I2C). L'interface SPI est utilisée pour la programmation sérielle du microcontrôleur ; le lecteur à contact pour cartes à puces est aussi raccordé aux broches de cette interface.

Les touches de fonction peuvent déclencher une interruption mais aussi être interrogées (*polling*) pour exécuter les fonctions de commande. Deux bascules monostables sont raccordées à une seule broche du microcontrôleur dans le but de diminuer le courant de commande du relais. Les impulsions de longueur différente permettent en effet de le commuter sans que le courant passe continuellement par les bobines.

Le *halvedDISC* est alimenté par un bloc secteur externe, une pile 9 V ou un accumulateur. La carte du *halvedDISC* a été développée sous forme d'une demi-lune autonome. L'utilisateur a directement accès aux afficheurs, éléments de commande, connecteurs et à la plupart des autres composants. Les caractéristiques techniques décrivent les particularités des composants et des paramètres choisis pour le *halvedDISC*.

#### **Outils logiciels**

Il existe des outils gratuits et peu coûteux pour développer ses propres programmes. L'outil gratuit d'Atmel AVRStudio (ver. 3.55 ou 4) permet de développer relativement rapidement des applications en langage assembleur et de les tester au moyen du simulateur intégré. Les fonctions et exemples de programmes sur la page web du *halvedDISC* facilitent énormément les premiers pas dans la programmation d'applications. AVRStudio (dans le menu Tools – AVRISP) donne accès à l'interface du programmateur AVRISP ; celuici permet de programmer la mémoire Flash, le domaine EEPROM et les bits à fusibles (*fuse bits*) du ATmega8.

Il existe plusieurs compilateurs pour la programmation en C. Le compilateur GNU AVRGCC fait bien l'affaire, et il est aussi gratuit. Ce compilateur étant lancé par une ligne de commande, il peut être intégré facilement dans AVRStudio 3.55. Un seul environnement de développement suffit donc pour éditer, compiler, mettre au point et pour programmer la mémoire.

Le compilateur C de l'entreprise Code Vision est un outil professionnel qui n'est pas hors de prix (de l'ordre de 150 ). Ce logiciel est très bien adapté à la famille de microcontrôleurs AVR. Le compilateur AVR de Code Vision est en fait un environnement de déve-

# **OUTILS:** APPEMENT

loppement complet qui offre tout le nécessaire pour développer des programmes en C. AVRStudio n'est nécessaire que pour la mise au point. Une version d'évaluation du compilateur se trouve sous www.hpinfotech.ro. D'autres compilateurs C pour microcontrôleurs AVR sont fournis par les entreprises IAR (www.iar.com) et ImageCraft (www.imagecraft.com).

Un article exhaustif **en allemand** et au format .pdf sur le *halvedDISC* décrivant aussi la commande d'un composant I2C, en l'occurrence le capteur de température LM75, peut être téléchargé à partir du site web Elektor (www.elektor.fr). Le fichier, qui se trouve sous la rubrique Téléchargement de ce numéro d'Elektor, porte le numéro **020368- 11**.

(020368)

#### **Sources :**

Le halvedDisc© avec sa documentation en allemand est disponible chez : IMM Ingenieurbüro, Mittweida Tél. : +44 (0)3727/6205 - 0

 $Fax : +44(0)3727/6205 - 22$ Web: www.imm-ingenieurbuero.de E-Mail: IMMDM@t-online.de

**Littérature :** ATMEL: AVR Instruction Set, Rev. 0856D-AVR-08/02

#### **Liens Internet :**

www.halveddisc.de www.atmel.com www.avrfreaks.net www.national.co

## **Le microcontrôleur ATmega8**

Le ATmega8 est un rejeton des dérivés AT90 bien connus. Les megaAVR (largeur de structure 35  $\mu$ m) comportent un CPU compatible AVR ainsi que des mémoires Flash et EEPROM, toutes deux programmables in-system. Le ATmega8 monte jusqu'à 16 MHz, de sorte que le cycle d'une instruction dure 62 ns.

- 8 Koctets de Flash autoprogrammable avec possibilité de verrouiller le bloc d'amorçage (boot block)
- 1 Koctet de RAM statique
- Diverses interfaces série (USART, SPI, TWI)
- Convertisseur A/D 10 bits de haute précision à référence interne
- Détection programmable de baisse de tension (brownout)
- Oscillateur RC calibré sur puce
- Multiplicateur hardware (réalisation simple de la fonction MAC)
- 5 modes programmables d'économie de courant
- Tension de fonctionnement 2,7 à 5,5 V

Un microcontrôleur de la famille megaAVR permet d'effectuer jusqu'à 10 000 cycles écriture/effacement de la mémoire Flash intégrée, ce qui est fort utile ici, car qui dit « système d'apprentissage » dit aussi « reprogrammation ».

La taille mémoire et les composants périphériques du microcontrôleur ATmega8 ouvrent la porte à une foule d'applications. En fait, les 3 ports de la puce – qui ne possède que 32 broches – ne sont pas entièrement disponibles pour les E/S numériques. De nombreuses broches des ports exercent des fonctions multiples qui ne peuvent donc être exécutées qu'à tour de rôle.

 $C$ 'est alors que l'interface série bifilaire (TWI : Two-Wire Interface), qui permet de réaliser très facilement un système de bus l $^2C$ , dévoile tout son potentiel. Le raccordement de nombreux capteurs/actionneurs ne pose aucun problème vu les 128 adresses esclave disponibles. L'unité TWI présente aussi de nombreux avantages fonctionnels : elle gère entre autres le débit, la commande du start/stop, la sérialisation/parallélisation des données, le processus d'arbitrage et le filtrage des signaux parasites aux broches TWI. La taille des programmes de commande du bus I2C, qui ne doivent pas contenir ces fonctions, en est réduite d'autant.

#### **Périphérie intégrée du ATmega8**

- 3 ports dont certaines broches sont multifonctionnelles
- 2 temporisateurs/compteurs 8 bits avec prédiviseur et mode de comparaison
- 1 temporisateur/compteur 16 bits avec prédiviseur, mode de comparaison et mode de capture
- 3 canaux PWM
- CAN avec 8 entrées analogiques max. (résolution 10 ou 8 bits)
- Interface série bifilaire (TWI)
- USART programmable
- SPI programmable
- Comparateur analogique
- Temporisateur chien de garde (Watchdog Timer) programmable, à oscillateur incorporé

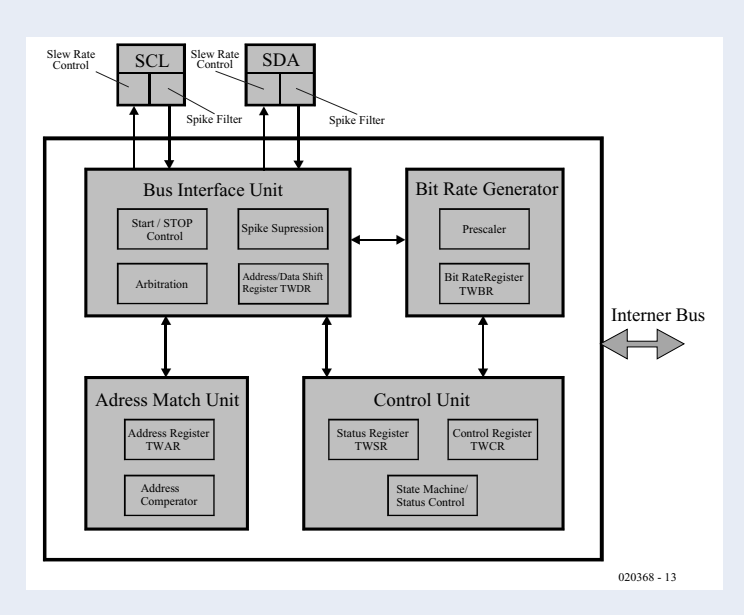

Structure de l'unité TWI

## **DOMESTIQUE**

# **Interrupteurgradateur**

# Télécommandable par RC5

Andreas Kneer

Cet interrupteur d'éclairage commandé par microcontrôleur possède un bouton d'enclenchement et de déclenchement et une fonction de variation télécommandée par RC5.

Qui n'a pas souhaité disposer d'un interrupteur d'éclairage permettant de commander à distance l'intensité lumineuse d'une lampe ? Vœu exaucé grâce à ce petit circuit basé sur un microcontrôleur. Et un petit bonus avec ça : la lampe s'allume et s'éteint progressivement en quelques secondes.

#### **Passage par zéro**

Ce gradateur, comme presque tous les circuits de ce genre, est basé sur le principe du découpage de phase. Cette méthode unit économie et écologie en prolongeant la durée de vie de la lampe tout en éliminant dans une certaine mesure la pollution électromagnétique de l'environnement. Pour atténuer la lumière par découpage de phase, il faut déterminer l'instant précis lors duquel la tension du secteur passe par zéro. Le circuit de la figure 1 nous dévoile la façon dont le microcontrôleur procède pour être tenu au courant du passage par zéro de la tension du secteur. La diode d'un opto-coupleur, IC3, est reliée au secteur. La résistance constituée par les résistances R1 et R2 prises en série limite le courant passant par la LED (pendant l'alternance positive) et celui passant par D1. Cette diode court-circuite presque complètement l'alternance négative qui parviendrait sinon à la LED. Le contrôleur ne reçoit donc que les alternances positives. Mais si le contrôleur n'amorçait le triac qu'à chaque seconde alternance, la lumière scintillerait. Le logiciel fait appel à un petit truc (voir encadré) et amorce

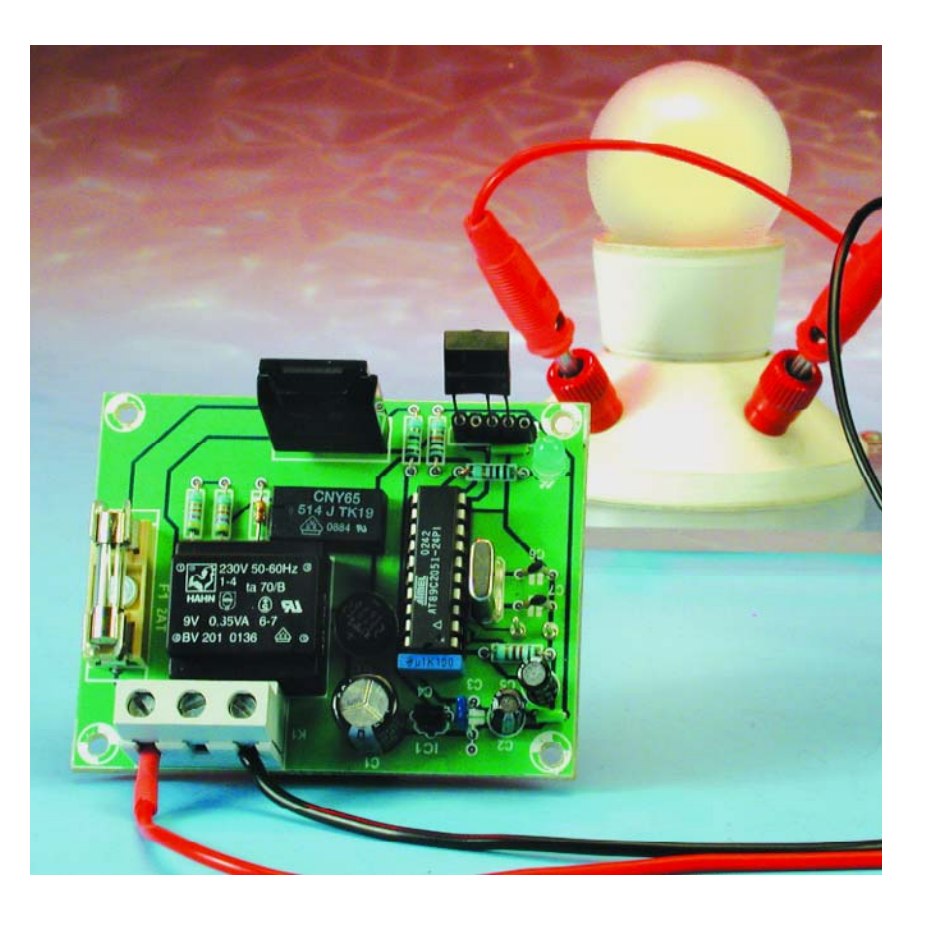

le triac une seconde fois avec retard au cours de l'alternance négative. Il serait aussi possible de déterminer le passage par zéro à partir du secondaire du transformateur. Il suffirait de brancher une diode entre le

redresseur et le condensateur de lissage. Il paraît tout à fait raisonnable d'utiliser ce signal 100 Hz. Mais en y regardant de plus près, on s'aperçoit que le déphasage causé par le transformateur pourrait causer des pro-
# **DOM**ESTIQUE

blèmes. Restons-en donc à notre solution initiale.

Alors que ces gradateurs ne pouvaient être réalisés jadis qu'avec des circuits intégrés spéciaux, coûteux et difficile à trouver, un petit microcontrôleur de type courant, par exemple un AT89C2051, effectuera la tâche parfaitement et à bon compte. Voyons un peu. On a bien entendu besoin du contrôleur avec ses circuits standards : oscillateur et « Power-On Reset » (POR). Le détecteur de passage par zéro a déjà été mentionné. Complétons le circuit par une alimentation secteur 5 V avec mini-transformateur, un récepteur/décodeur infrarouge raccordé à K2, un bouton pour allumer et éteindre manuellement, une LED d'état (brille lorsque la lampe est éteinte) et un triac. Ce triac IC4 possède une entrée compatible TTL qui peut être commandée directement par le microcontrôleur, à condition d'intercaler une résistance de limitation de courant. Cette solution ne présente pas de problèmes particuliers d'isolation ou de sécurité. Le S202S11 (avec dissipateur thermique) est prévu pour un courant de lampe de 8 A, mais le fusible F1 ne laisse pas passer plus de 2 A, car les pistes ne sont pas prévues pour de telles intensités.

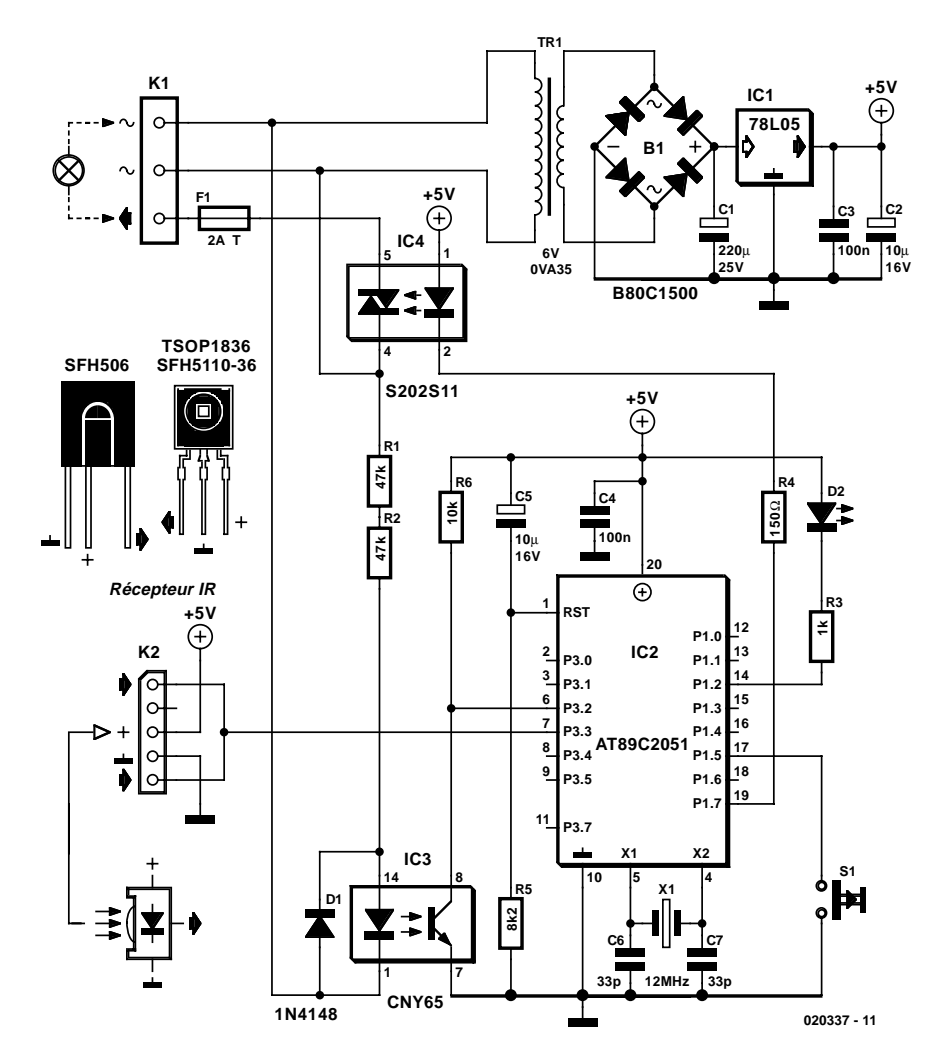

Figure 1. Gradateur à microcontrôleur comportant peu de composants standards.

# **Structure du logiciel**

Le logiciel, lorsqu'il n'est pas en train d'interpréter un code RC5, mesure continuellement la tension du secteur pour déterminer la durée de la période. La valeur mesurée est divisée par 2, ce qui suffit au logiciel pour prédire quand amorcer le triac lors de l'alternance négative « manquante ». La reconnaissance du passage par zéro repose sur une interruption externe (EX0Interrupt) qui réagit au flanc descendant de P3.2 (broche 6) du contrôleur. Ces interruptions mettent en marche le temporisateur Timer | qui génère à son tour une interruption « Timer1 » lorsque sa capacité est dépassée. Cette interruption cause l'amorçage du triac. Puis Timer1 est réinitialisé à la valeur de l'alternance mesurée précédemment et remis en marche. Le second amorçage a lieu au bout de 10 ms (à 50 Hz). Le découpage de phase a donc lieu à chaque alternance.

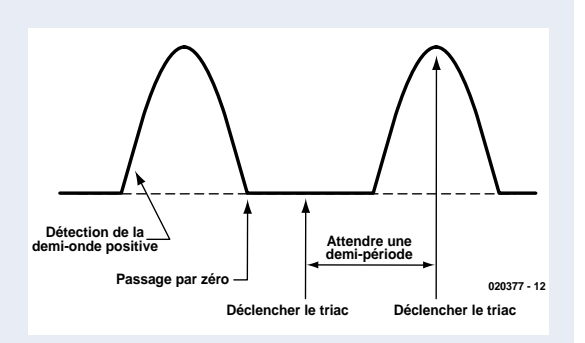

Le temporisateur du 89C2051 fonctionne comme un compteur cadencé à une fréquence de  $f_{OCS}/12$  (donc à 1 MHz). Le registre de comptage est incrémenté chaque microseconde. Une interruption est déclenchée par le dépassement de capacité du temporisateur 12 bits.

La valeur de rechargement est calculée dans le sous-programme d'interruption de Timer1. Un bit bascule à chaque dépassement de capacité du temporisateur :

Bit = 0 : le temporisateur est chargé pour le décalage du point d'amorçage

Bit = 1 : le temporisateur est chargé avec la valeur 10 ms (à 50 Hz) pour l'amorçage lors de l'alternance négative

La valeur de rechargement de Timer1 peut être augmentée ou diminuée en pressant les touches de la télécommande.

Si l'allumage et l'extinction ont lieu manuellement, la valeur de rechargement est changée cycliquement. Ce processus automatique ne peut pas être modifié par la télécommande. Pour changer ce comportement (autre incrément, autres intervalles …), il est nécessaire de se plonger dans le programme. C'est pourquoi le logiciel, s'il est fourni tout emballé dans un microcontrôleur (**EPS020337-41**), est aussi disponible sur disquette, sous forme de code hexadécimal et code source en C (**EPS020337-11**), ou encore gratuitement sur le site Internet Elektor sous le même numéro (et n'oublions pas les typons pour le tracé de la platine).

# **DOM**ESTIQUE

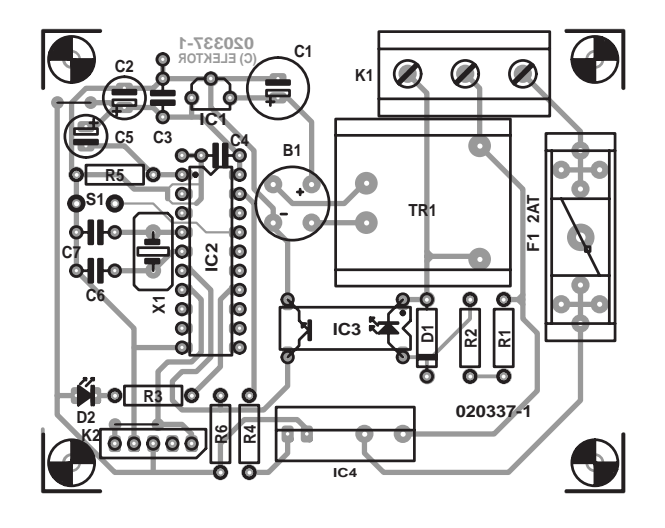

Figure 2. Une platine bien disposée.

## **Autres boutons**

Le gradateur a 3 fonctions accessibles par télécommande. Allumer, éteindre (aussi possible avec S1) avec la touche son A/B, augmenter la luminosité avec Vol+ et la diminuer avec Vol–. Ces touches sont préprogrammées (lorsque la télécommande est utilisée pour la première fois et après une panne de courant), mais elles peuvent être reprogrammées. Pour cela, presser la touche S1 pendant environ 2 s lorsque la lampe est éteinte. La lampe clignote brièvement. Le contrôleur attend alors un signal de la télécommande compatible RC5. La touche pressée servira dorénavant à allumer et éteindre la lumière. Une seconde pression sur S1 et la lampe clignote 2 fois. On est passé à la programmation de l'augmentation de luminosité. Une troisième pression à laquelle répondent 3 clignotements et on peut programmer la touche de diminution de luminosité. La lumière s'allume lorsque la programmation s'est correctement terminée.

Allumer ou éteindre la lumière au moyen de la télécommande ou S1 est devenu un processus graduel qui dure 1,5 s (allumer ) ou 3 s (éteindre). Le temps de mise en marche est plus court pour que la pièce s'éclaire plus rapidement lorsqu'on y pénètre. Lorsque la lumière est allumée par télécommande, la luminosité n'atteint pas le maximum mais la dernière valeur choisie.

## **La carte**

Le dessin des pistes et la sérigraphie de l'implantation des composants de la platine de la **figure 2 montre qu'il y a** suffisamment de place pour les composants ; il ne s'agit certainement pas d'un montage serré. La platine est toutefois assez petite pour la dissimuler dans une prise de courant encastrée de

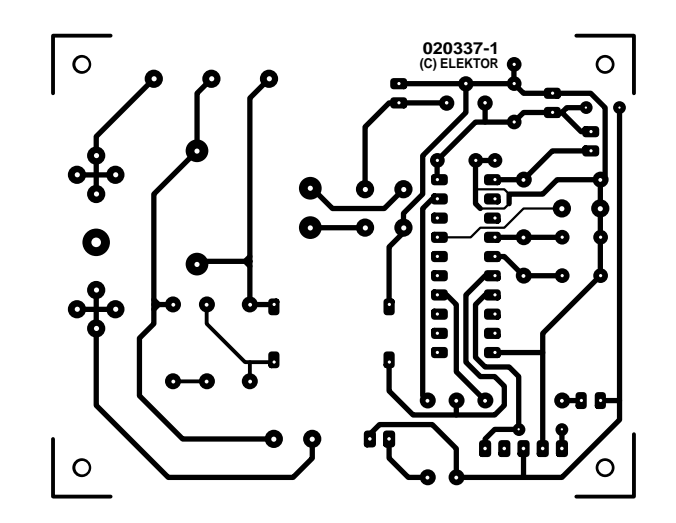

## **Liste des composants**

**Résistances :**  $R1.R2 = 47 k\Omega$  $R3 = 1 kQ$  $R4 = 150 \Omega$  $R5 = 8k\Omega$  $R6 = 10 k\Omega$ 

**Condensateurs :**  $CI = 220 \mu F/25 V$  radial  $C2, C5 = 10 \mu$ F/16 V radial  $C3, C4 = 100$  nF  $C6, C7 = 33$  pF

## **Semi-conducteurs :**

 $DI = IN4148$ D2 = LED faible courant  $ICI = 78L05$ 

80 mm à condition de limer un peu les coins. Placer tout d'abord les 2 cavaliers C2/C5 et K2 puis, comme à l'ordinaire, le reste des composants des plus petits aux plus grands. N'essayez pas de remplacer R1 et R2 par une seule résistance. Sinon, gare au claquage ! Le contrôleur devrait être monté sur un support permettant de l'enlever facilement de la carte pour le reprogrammer.

Prudence ! La platine est soumise à la tension du secteur. Un boîtier de protection contre les contacts accidentels est un « must » absolu. S'il est indispensable de manipuler le circuit sous tension, assurez l'alimentation par un transformateur de séparation. Le fusible devrait être muni d'un capuchon de protection pour éviter autant que possible le

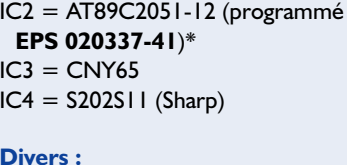

```
K1 = bornier encartable à 3 contacts
 RM7,5
K2 = SFHI10-36, TSOP1836*S1 = bouton-poussoir à contact
 travail
TRI = transfo secteur 6 V/0.35 VA,
 tel que, par exemple, BV2010106
 (Hahn)
B1 = B80C1500 (rond)
X1 = quartz 12 MHz
FI = porte-fusible encartable +
 capuchon + fusible 2 A retardé
```
contact des pointes de mesure ou des doigts avec la tension du secteur.

Encore un mot sur le récepteur IR. Tous les modèles peuvent être utilisés sans exception à condition de fonctionner à 36 kHz. Les brochages sont par contre plus ou moins incompatibles. Il faut recourir à la fiche de données pour assurer la liaison avec K2. Brochage de K2 :

#### **(Broche 1) signal, vide, plus, masse, signal**

On peut donc utiliser plusieurs modèles (voir schéma) sans trop entortiller les fils de liaison. L'optique du récepteur IR devrait être la seule partie dépassant du boîtier de protection. (020337)

# **Voulez-vous du continu ?**

# Modifiez donc une alim. de PC AT

Ing. Joost Waegebaert

Les circuits électroniques consomment de moins en moins, n'empêche, il y a des appareils qui demandent encore pas mal de puissance à basse tension. Pensons à cette petite foreuse pour nos platines, au train électrique, à l'éclairage ou au chauffage de sécurité, au chargeur d'accumulateurs. Après quelques modifications, une alimentation ordinaire de PC AT comblera vos désirs.

Quand il nous faut une source à basse tension, notre premier réflexe est habituellement d'associer un transformateur à un pont redresseur. Une combinaison pleine d'avantages, la simplicité, l'excellente isolation par rapport au secteur, la robustesse et l'immunité aux perturbations. S'y rattachent aussi quelques défauts bien connus, l'encombrement, le poids, le faible rendement à forte puissance et le prix.

L'autre solution, c'est l'onduleur, l'alimentation à découpage au primaire. Pour un amateur, se lancer dans la construction de pareil circuit se révèle onéreux, malaisé et peu sûr. La moindre erreur se solde la plupart du temps par un transistor de commutation grillé : il n'est pas gratuit non plus. Parmi les composants nécessaires, plusieurs sont difficilement disponibles au détail. Quant à la sécurité, il suffit de dire que le primaire doit se brancher directement au secteur ! À cela s'ajoute encore la crainte (injustifiée, celle-là) de tout ce qui s'articule autour d'un noyau magnétique et de bobines de fil de cuivre.

Mais nous allons ici même envisager une recette peu dispendieuse dont l'ingrédient principal est l'alimentation d'un PC AT ordinaire. Il s'agit d'un ensemble produit en grande série, disponible partout, voire à récupérer sur un vieux PC. Tous les composants nécessaires à la fabrication d'un onduleur s'y trouvent déjà.

# **Alimentation de PC AT**

La structure d'une alimentation pour PC est très classique, il s'agit du convertisseur va-et-vient. La tension du secteur est immédiatement redressée (**figure 1**) pour en faire du 320 V. La moitié de cette tension continue est envoyée par un transistor de commutation au primaire du transformateur T1. En commutant à tour de rôle Q1 et Q2, le transformateur se voit magnétisé dans les deux sens. Le transfert d'énergie ressemble ainsi très fort à la formule habituelle. Côté secondaire, on trouve pour chacune des tensions un bobinage à prise médiane et deux diodes qui redressent à pleine onde, D1 et D2 pour le 12 V, D3 et D4 pour le 5 V. Elles sont alors filtrées. Les quatre autres diodes servent à former les tensions négatives Dans la plupart des AT, ces tensions-ci restent dépourvues de toute régulation, elles sont considérées comme accessoires. Le courant de base des transistors

commutateurs est délivré par le transformateur de commande T2, ce qui préserve l'isolation galvanique totale de la partie secondaire.

La partie primaire se limite au circuit autour des transistors Q1 et Q2, des condensateurs C1 et C2, des transformateurs T1 et T2, principalement. **Mais attention : toute cette partie est connectée au réseau de distribution électrique !**

Notez que la figure 1 est un schéma de principe et que certaines cellules n'y sont pas représentées, par souci de clarté.

Dans une alimentation de PC, c'est toujours une puce des temps héroïques qui assure la commande des transistors commutateurs : le TL494 de Texas Instruments, qui ne représente pas, vu son âge, le nec plus ultra en matière de rendement, si l'on voulait construire du neuf. Mais pour notre projet, il offre l'avantage d'une adaptation aisée.

La fréquence de commutation se situe autour des 30 kHz, R1 et C1 la déterminent. Dans chaque période de 33 µs, on règle le temps de conduction de Q1 et Q2. Ce temps

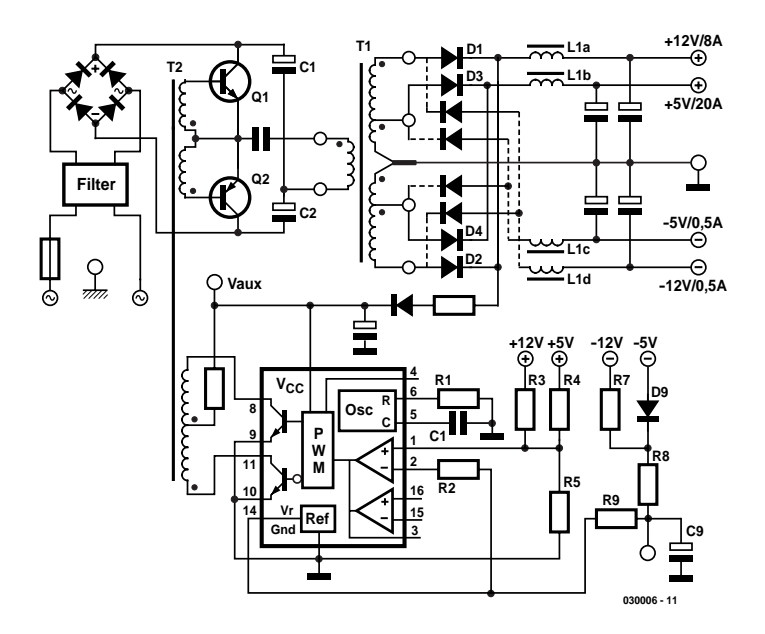

Figure 1. Le schéma théorique d'une alimentation de PC AT.

définit finalement la tension de sortie, parce qu'il fixe le rapport cyclique de l'onde sur les cathodes des diodes (D1 et D2), comme on le voit sur la deuxième trace de la **figure 2**.

La tension continue en sortie est approximativement la valeur moyenne de l'onde carrée. On compare à une référence interne de 5 V, via un diviseur de tension (R3 à R5), les tensions aux sorties 5 V et 12 V. Si elles sont trop basses, le TL494 allonge le temps de conduction des transistors commutateurs, ce qui fait remonter d'autant la tension de sortie.

## **Adaptation à ses desiderata**

Voici les valeurs nominales que fournit une alimentation AT de 200 W :

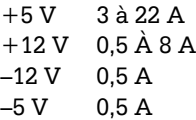

Ceci nous donne une idée des contraintes imposées aux composants (transformateur, diodes, bobine de filtrage) dans chacune des branches.

Il y a d'autres limites que nous ne

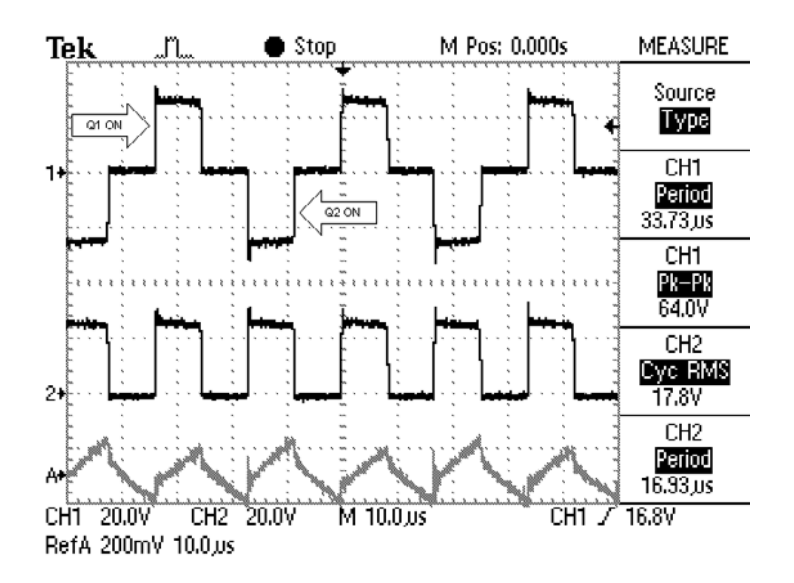

Figure 2. Formes d'onde typiques au secondaire.

pouvons pas dépasser lors de l'adaptation de l'alimentation.

- La puissance secondaire totale ne peut jamais dépasser 200 W, le transformateur T1 et les transistors Q1 et Q2 sont calculés en conséquence.
- Le courant dans chaque bobinage de 12 V doit toujours être inférieur à 4 A, limite imposée par L1a, D1 et D2.
- Le courant maximum dans chaque enroulement de 5 V est fixé à 10 A par L1b, D3  $et DA$
- La charge du transformateur doit rester symétrique pour égaliser les polarités magnétiques, ce qui implique des redressements pleine onde partout.
- Les tensions de sortie choisies doivent rester dans le voisinage de ±5 et ±12 V, Le rapport des nombres de spires du transformateur T1 est ce qu'il est, mais on peut tabler sur une plage de ±30 %, donc entre 3,5 et 6,5 V d'une part, 9 et 15 V de l'autre. Mais le rapport restera invariable de l'une à l'autre. Si vous fabriquez du 6 V sur le circuit à 5 V, vous obtiendrez  $6 \times 12/5 = 14.4$  V côté 12 V.

## **1er exemple : 6 V/16 A**

Le 6 V souhaité ici est suffisamment proche de 5 V. Le courant demandé à chaque redresseur sera de 8 A, ce qui reste sous la limite de 10 A et la puissance totale atteindra 96 W. C'est donc possible. Nous n'avons pas besoin des sorties  $+12$ ,  $-12$  et  $-5$  V, elles peuvent disparaître et nous obtenons le schéma de la **figure 3**. Nous ne devons conserver que D1 et D2 pour fournir l'alimentation V<sub>aux</sub> du TL494. La tension de sortie est déterminée par R4 et R5. Le TL494 s'arrange pour que les tensions aux broches 1 et 2 restent égales. Celle de la broche 2 est fixée par la référence de 5 V. La tension sur R5 est aussi de 5 V, il en résulte une chute de 1 V aux bornes de R4. Calculons la valeur de R4 dans ces conditions :

 $R4 = (6 - 5) \times R5 / 5$ 

Si nous choisissons  $4.7 \text{ k}\Omega$  pour R5 et 1 k $\Omega$ pour R4, la tension de sortie sera théoriquement de 6,06 V.

## **2e exemple : 24 V/4 A**

Le 24 V ne se situe pas dans la fourchette de 30 % évoquée. Il faudra faire appel à une autre méthode pour atteindre cette « haute » tension. La **figure 4** présente une solution possible. On a ajouté au redresseur deux diodes, D5 et D6, qui doivent être des modèles de puissance du même type que D1 et D2. Pas question d'utiliser celles qui fournissent le –12 V / 0,5 A du circuit d'origine. Finalement, on branchera l'appareil qui consomme du 24 V entre les sorties +12 et –12 V, rebaptisées pour la cause +24 et 0 V.

Pour ajuster la tension de sortie, on part de la relation :

$$
R3 = (12 - 5) \times R5 / 5
$$

Avec R5 = 3.3 kΩ, R3 passe à 4.7 kΩ et la tension de sortie vaudra  $2 \times 12.1 = 24.2$  V. Même si le –12 V ne participe pas à la chaîne de réglage, cette tension suivra exactement la branche positive, à cause du couplage serré entre les deux enroulements secondaires de T1 et du filtre bobiné L1. Les formes d'onde de la figure 2 ont été mesurées dans cette configuration avec une charge de 3 A.

## **Autres configurations**

Il y a des alimentations pour PC dont les deux enroulements secondaires de T1 sont faits du même fil. Cela signifie que chacun des bobinages de 12 V peut alors délivrer 10 A, pour autant que la puissance totale de 200 W ne soit pas dépassée. Dans l'exemple 2, la sortie 24 V est capable dans ce cas de fournir  $200 / 24 = 8.3$  A, si les diodes et la bobine de filtrage le permettent.

Avec le schéma de la figure 4, si l'on se sert de l'enroulement de 5 V, on atteint 10 V / 10 A, par exemple. Le même schéma peut aussi servir à fournir ±12 V/ 2x4 A ou ±5 V/ 2x10 A, si nécessaire. On le voit, les possibilités sont nombreuses.

## **Choix des composants**

#### **Bobine de filtrage L1**

La self L1 d'une alimentation AT compte d'habitude cinq bobinages en bifilaire. En raison du fort courant dans L1b, le fil y est en double.

Les cinq sections de L1 forment une inductance couplée. Cela signifie que le nombre de spires des enroulements pour le 5 et le 12 V est en proportion de la tension. Le courant de direction inverse pour la tension positive et la tension négative doit résulter en un champ magnétique de même polarité. Les sections de self du côté négatif sont donc positionnées dans l'ordre inverse du côté positif.

Dans le premier exemple, L1 peut parfaitement servir de self de filtrage. Dans le second exemple, en revanche, ce n'est pas possible. Le bobinage (L1d) d'origine pour le –12 V est généralement constitué de fil plus fin. Dans ce cas, L1d est calculée pour un courant de 0,5 A, selon la spécification, et ne peut donc supporter les 4 A de l'exemple 2.

La solution passe par la transformation de la bobine. Il faut défaire tous les enroulements,

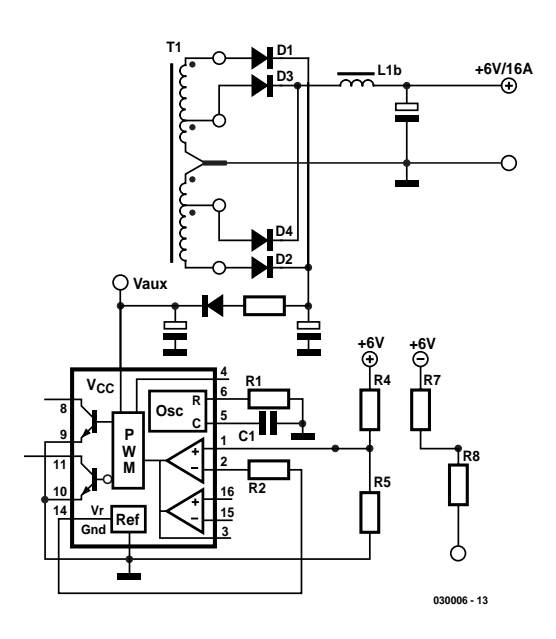

Figure 3. Une configuration possible pour obtenir 16 A sous 6 V.

tout en comptant soigneusement le nombre de spires. Ensuite, nous pourrons rembobiner la self en deux enroulements seulement, chacun comptera le même nombre de spires que L1a et le diamètre du fil doit valoir au moins celui du fil de L1a, de manière à autoriser le passage de 4 A. Les deux enroulements se bobinent ensemble, en bifilaire, pour couvrir la totalité du noyau d'origine. Tenez compte de leur polarité pour le raccordement.

Il est recommandé, quand on doit rembobiner cette self pour une autre tension de sortie, d'adapter le

nombre de spires en conséquence. Pour 15 V par exemple, on multiplie leur nombre par 15 / 12 = 1,25. Ce n'est pas absolument nécessaire, la conséquence d'un trop petit nombre de spires se manifestera par une ondulation résiduelle un peu plus grande.

Dans le second exemple, il est aussi possible d'utiliser les deux parties de L1b, puisqu'elles sont capables de soutenir 10 A. Le résultat sera une augmentation relativement forte de l'ondulation résiduelle, mais pour effectuer une vérification rapide, il n'y a pas de souci à se faire.

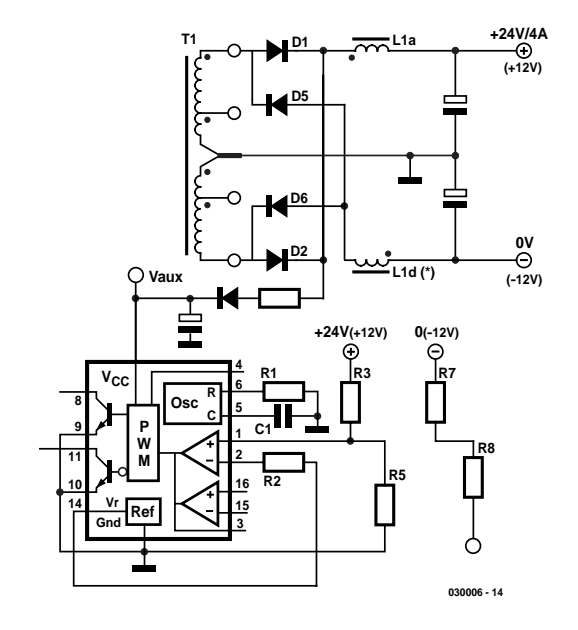

Figure 4. Voici comment atteindre 24 V pour 4 A.

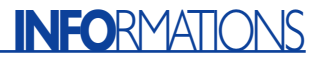

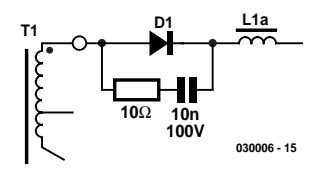

Figure 5. Réseau d'amortissement sur la diode pour atténuer les pointes de surtension.

## **Diodes**

Comme diodes, nous devons utiliser des redresseurs Schottky rapides. On les trouve souvent par deux, sous boîtier TO220, les cathodes reliées ensemble à la broche centrale. Elles sont capables d'encaisser des courants gigantesques, 2 x 25 A n'est pas une exception, mais endurent beaucoup moins bien la tension inverse, certaines ne tolèrent que 25 V maximum. Or les signaux mesurés à la figure 2 montrent que la tension de pointe à pointe sur le bobinage de 12 V monte à 64 V. Tension que nous allons retrouver sur la diode qui bloque. Une marge raisonnable pour l'enroulement de 12 V nous conduit à prévoir au moins 90 V de tension inverse de crête, même si nous choisissons une tension de sortie de 10 V, par exemple. La tension dépend davantage de la largeur d'impulsion que de son amplitude. Ramener la tension de 12 à 10 V n'aura qu'une très faible influence sur l'amplitude de l'onde carrée. Pour l'enroulement à 5 V, nous choisirons des modèles dont la tension inverse de crête atteint 40 V.

En outre, il est souhaitable de monter en parallèle sur chaque diode une cellule RC d'amortissement, comme à la **figure 5**. Elle affaiblira les pointes de surtension qui se produisent lors des commutations, dans un sens comme dans l'autre. Pour les condensateurs aussi, il faudra tenir compte de la tension admissible ! Les diodes du circuit à 5 V sont utilisables pour pratiquement toutes les configurations, puisqu'il s'agit de modèles de 45 V / 2x10 A. Aucun souci à se faire pour les 6 V / 16 A de l'exemple 1, donc.

Les choses ne seront pas aussi simples dans le circuit de 12 V. Sur de nombreuses alimentations, on trouve des diodes PR3002 spécifiées

à 100 V et 3 A. Visiblement, certains fabricants d'alimentations (à bon marché) sont persuadés qu'il ne faudra jamais plus de 6 A en continu. Si votre projet en réclame davantage, il existe de meilleurs choix, par exemple la PBYR20100CP de Philips (100 V/2x10 A) ou éventuellement la PBYR10100 (100 V/10 A). Sous leur boîtier TO220, on les refroidit beaucoup plus aisément.

#### **Condensateurs**

Les condensateurs électrolytiques de sortie sont là pour s'occuper de l'ondulation résiduelle. Leur résistance interne (RSE) cause le développement d'une certaine tension alternative à la sortie (trace RefA de la figure 2). Celle-ci sera d'autant plus faible que la RSE sera petite, il en va de même de l'élévation de température de l'électrolyte. Seuls des condensateurs à faible résistance interne survivent dans ce genre de montage.

Autre facteur à considérer : la tension de service. Les condensateurs électrolytiques utilisés font la plupart du temps 2 200 µF/10 V pour la branche 5 V et 1 000 µF/16 V dans la branche 12 V. Si vous souhaitez des tensions supérieures à 8 V d'un côté ou 14 V de l'autre, il faudra changer de condensateurs et prendre des modèles à faible RSE de 16 V et 25 V.

#### **Transformateur T1**

Le point de masse de tous les enroulements du transformateur, le point milieu, ressemble à un tuyau, il est dépourvu de broche. Les terminaisons des bobines y sont torsadées, on peut aisément les désolidariser. On obtient ainsi deux enroulements séparés, à prises asymétriques sur le 5 V. Grâce à cela, on peut fabriquer des alimentations dont les sorties restent indépendantes du point de vue galvanique. Mais attention : comme les bobines secondaires de T1 sont bifilaires, la rigidité diélectrique est très limitée, l'isolement ne tient que pour de la basse tension, jamais en regard de la tension du secteur, par exemple.

Il faut veiller à garder une charge symétrique du transformateur sur les deux alternances de la magnétisation. Le redressement ne peut se faire que par pont, puisque nous ne disposons plus de prise médiane au

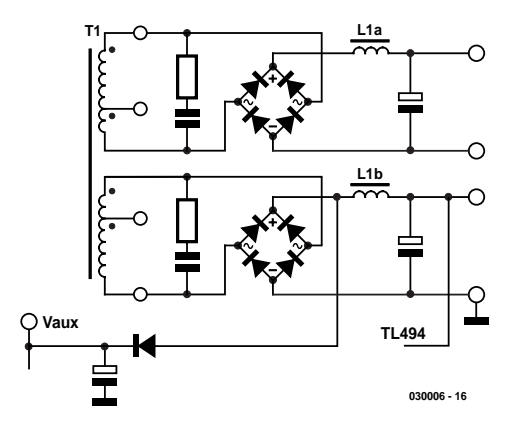

Figure 6. Deux sorties séparées à isolation galvanique.

secondaire (**figure 6**). Le réglage s'opère uniquement sur la deuxième sortie.

Aux bornes de l'enroulement situé entre les sorties de 5 et 12 V, il y a en théorie 7 V (les deux fils dessoudés du tube ne sont pas utilisés). Rien n'empêche de les mettre à contribution pour atteindre une tension de sortie voisine de 7 V ± 30 %, soit de 5 à 9 V ou de 10 à 18 V.

### **Détails supplémentaires**

#### Alimentation du TL494 (V<sub>aux</sub>)

Il nous faut également alimenter le contrôleur de découpage, à partir de la tension de pointe au secondaire. On y trouve une vingtaine de volts. Effectuez une nouvelle mesure de cette tension après modification. Le TL494 est capable de fonctionner dans la plage qui va de 7 à 40 V.

#### **Détection « Power Good »**

Une alimentation de PC est équipée d'une sortie « Power Good » qui reste haute (+5 V) tant que les tensions sont conformes. Si nous employons l'alimentation dans une des configurations décrites précédemment, la ligne de détection va naturellement indiquer une erreur. La plupart d'entre elles vont alors se couper par l'intermédiaire de la broche 4 du TL494. À nous d'adapter ce circuit également. Sur pratiquement toutes les alimentations de PC AT, le circuit de détection part d'un petit réseau tel que R7 à R9, D9 et C9, à la figure 1. Si tout va bien, on trouve sur C9 une tension d'environ 3 V. Si vous voulez uniquement lui donner le change, sans vous préoccuper d'une vraie fonction « Power Good », il suffit d'éliminer R8. On installe alors aux bornes de C9 une résistance telle que l'on retrouve 3 V au nœud. On ne peut pas supprimer C9, il sert aussi au démarrage en douceur de toute l'alimentation.

Il est donc crucial de dénicher ce réseau avant d'entreprendre une quelconque modification. Mais l'indice indubitable qui vous y mènera, c'est qu'il constitue l'unique lien entre le régulateur et les sorties –5 V et –12 V. Dès que vous l'aurez localisé, mesurez la tension au nœud, **en évitant de toucher les pièces sous tension du secteur !**

#### **Détection de surcharge**

Il y a deux formes de détection de surcharge en fonction sur l'alimentation AT. La version ancienne met en œuvre un petit transformateur de courant en série avec le primaire de T1. Cette mesure d'intensité, après redressement et filtrage, est appliquée au deuxième comparateur du TL494 (broches 15 et 16) qui en assure la régulation. Lors d'une surcharge, la largeur de l'impulsion qui commande le transistor de commutation est réduite. Ce système de protection contre les surcharges ne connaît pas de défaillance.

Les nouveaux circuits se passent d'une mesure exacte et déduisent la valeur du courant du rapport cyclique. S'il devient anormalement élevé, le deuxième comparateur, toujours lui, le réduit. On économise du coup le transformateur de courant et le coût de l'alimentation en est diminué d'autant. La sécurité est suffisante dans la plupart des cas. Mais si, pour l'une ou l'autre raison, le transformateur entre momentanément en saturation, l'incident ne sera pas détecté comme il l'était avec le transformateur de courant.

#### **Charge minimale**

Un regard à la figure 2 vous convaincra que le condensateur électrolytique de sortie, en l'absence de consommation, va se charger à la tension de crête de l'onde carrée présente aux cathodes. Il faut donc une charge minimum en permanence. Le témoin de fonctionnement peut alors reprendre, avec nostalgie, la forme d'une ampoule à incandescence plutôt que d'une LED, mais on peut se servir d'un ventilateur ou simplement d'une résistance de charge branchée aux bornes de sortie.

#### **Température**

Les diodes de redressement chauffent assez fort. À 10 A, on mesure sur une diode Schottky entre 0,4 et 0,6 V, on approche donc des 5 W de dissipation (c'est une approximation, parce qu'une diode ne conduit pas en permanence, mais ici, il y en a deux dans le même boîtier). Tout nu, un boîtier TO220 présente une résistance thermique de 50 °C/W, l'élévation de température atteindrait 250 °C… Un radiateur est donc indispensable. Entre la jonction et le même boîtier TO220, la résistance thermique n'est que de 1 °C/W. Si le radiateur offre une résistance thermique de 10 °C/W, nous aurons entre jonction et air

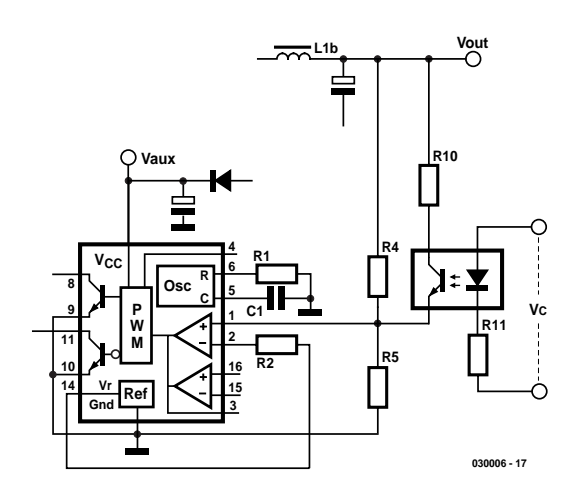

Figure 7. Ajouter R10 et un photocoupleur permet de régler, dans une certaine plage, la tension de sortie.

ambiant 11 °C/W, l'élévation de température, pour 5 W ne sera plus que de 55 °C. Dans un environnement à 30 °C, la température de jonction s'élèvera donc à 85 °C, ce qui est admissible.

Si vous partez du principe que quand c'est trop chaud, il n'y a qu'à souffler dessus, vous pouvez utiliser un ventilateur. Un léger courant d'air (moins de 0,5 m/s) permet de diviser par trois la résistance thermique d'origine du radiateur. En reprenant le même exemple, la résistance totale tombe à 4 °C/W, l'élévation de température ne fait plus que 20 au lieu de 50 °C, c'est tout bénéfice, évidemment.

Les transistors de commutation sont aussi installés sur un radiateur, mais dans ce cas-ci, il suffira à la tâche. **Une tension mortelle est présente sur ce radiateur**, n'allez donc pas y aventurer un doigt distrait pour vérifier si la température est bonne !

### **Autres applications**

Ce genre d'alimentation ne se prête guère à la réalisation d'une source réglable, mais on peut malgré tout s'octroyer une certaine plage de réglage par une intervention dans la boucle de rétroaction du TL494. On peut donc l'utiliser pour régler la vitesse d'un moteur ou l'intensité d'une rampe d'éclairage. À la **figure 7**, on voit une résistance R10 en parallèle sur R4. Elle fera baisser la tension de sortie. Le montage en parallèle peut se régler à l'aide d'un transistor ordinaire ou d'un photocoupleur en série avec R10. L'augmentation du courant dans la LED du photocoupleur fera diminuer la tension de sortie.

### **Au boulot**

Nous l'avons montré, une alimentation de PC AT peut facilement servir à fournir et régler sous d'autres tensions continues une puissance relativement grande.

Avant de se lancer dans la modification, mieux vaut dessiner le schéma du petit circuit de réglage à l'entour du TL494, pour mettre en évidence les résistances de rétroaction et de détection « Power Good ». Vous pourrez ensuite, à l'aide des informations de cet article, envisager les possibilités de conversion vers les tensions et courants que vous souhaitez obtenir. Nous ne voudrions pas vous laisser à vos projets sans avoir rappelé, une fois encore, la prudence qui est de mise dès l'ouverture du capot de l'alimentation. **Un certain nombre de composants y sont soumis à la tension du secteur, tout contact avec elle risque d'être mortel !**

(030006)

#### **Littérature**

Fiche de caractéristiques TI TL494 : www-s.ti.com/sc/ds/tl494.pdf Fiche de caractéristiques Philips

PBYR20100 : www.semiconductors.philips.com/pip/ PBYR20100CT.html

Note d'application Philips Thermal Management APN : www.semiconductors.philips.com/acr

obat/applicationnotes/APPCHP7.pdf

#### **DS1302 Horloge en temps réel**

#### **Micontrôleurs et périphériques**

#### **Adresses de registres/définitions :**

Avant le transfert de données la ligne RST doit être mise au niveau haut de manière à activer la logique de commande du DS1302. Dans le cas d'une lecture la prise en compte des données se fait bit par bit sur flanc montant du signal SCLK, lors de la lecture au contraire ce processus se fait sur les flancs descendants. Chaque transfert de données est précédé d'un octet d'instruction.

Le bit de poids fort (MSB = *Most Significant Bit*) doit se trouver à « 1 », le bit 6 indiquant la destination des données, l'horloge (0) ou la RAM (1). Les bits 1 à 5 spécifient le registre concerné, le bit de poids faible (LSB = *Least Significant Bit*) indiquant enfin s'il s'agit d'un processus de lecture (1) de d'écriture (0).

**S**<br> **IDSI302**<br>
Heliotexta discrepance relations to the properties of the state of the state of the state of the effective difference interest.<br>
Address discrepance of the properties of the state of the state of the state Une fois le transfert de données terminé la ligne RST est remise au niveau bas. Ceci définit également s'il s'agit d'une opération concernant un octet unique ou plusieurs octets (mode en salve). La **figure 4** donne les différentes adresses de registre et leur contenu. Tous les autres bits doivent se trouver à « 0 ». Si l'on a affaire au mode en salve (*burst*) pour l'horloge ou la RAM, les emplacements A4 à A0 se trouvent à « 1 ». On a ensuite arrivée des données à compter de l'adresse 0. En fonction horloge il faut commencer par écrire les 8 registres, en fonction RAM, le processus de transfert peut être interrompu après un nombre quelconque d'adresses.

#### **Chargeur goutte-à-goutte**

Le registre de chargeur goutte-à-goutte (*trickle charger*) détermine le courrant de (re)charge de l'accu de sauvegarde (*back-up*). L'activation du chargeur se fait par la série de bits TCS 1010 (bits 7 à 4). Les bits 3 et 2 indique la prise entre  $V_{CC2}$  et  $V_{CC1}$  de une (01) ou de deux (10) tensions de seuil de diode. Les bits 1 et 0, RS, définissent la valeur d'une résistance de charge :

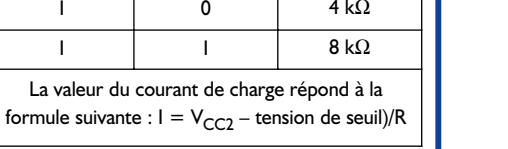

**R**

 $2 k\Omega$ 

**Bit 0 Bit 1**

0 0 – 0 | | | 2 k

# **DS1302**

**Horloge en temps réel**

- Circuit d'horloge en temps réel donnant la seconde, minute, heure, jour du mois, mois, jour de la semaine, et année (avec compensation des années bissextiles jusqu'en 2100)
- RAM statique de 31 octets de large avec sauvegarde par pile
- Réduction au strict indispensable du nombre des lignes d'E/S par transmission sérielle
- Fonctionne à une tension d'alimentation comprise entre  $2.0$  et  $5.5$  V
- Consommation de courant faible, inférieure à 200 nA sous 2,0 V
- Mode salve (*burst*) pour la lecture/écriture de n adresses dans la – RAM de l'horloge
- Boîtier à 8 broches
- Interface 3 fils
- Compatible TTL

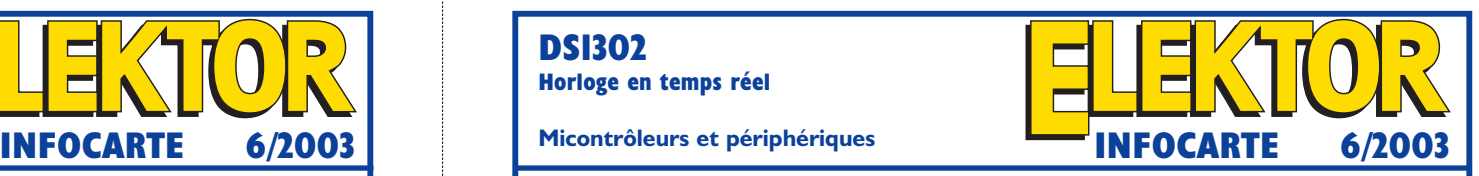

#### **Description :**

Le DS1302, conçu à l'origine pour le suivi chronologique de la fonction de charge d'appareils alimentés par accus, intègre une horloge en temps réel avec fonction de calendrier et une RAM statique de 31 octets. Il communique avec un microcontrôleur par le biais d'une interface sérielle dépouillée. La transmission des données se fait par le biais de 3 lignes seulement : RAZ (*Reset*), horloge sérielle (SCL = *Serial Clock*) et E/S (*I/O*). Il est possible de faire transiter les données dans les 2 sens, soit octet par octet soit en mode salve qui permet d'envoyer des groupes de 32 octets maximum. L'horloge en temps réel/calendrier égrène les secondes, minutes, heures, jours du mois, mois, jours de la semaine et année. L'horloge travaille en mode 24 ou 12 heures avec mention AM/PM. En fonctionnement, le DS1302 ne requiert que très peu d'énergie et consomme moins de 1 µW pour garder à jour les informations de date et d'heure. Le DS1302 remplace le standard de l'industrie qu'était devenu son prédécesseur, le DS1202, mais contrairement à ce dernier, utilise 2 broches pour son alimentation sachant qu'il utilise celle dont le niveau de tension ( $V_{CC}$  ou tension de pile) est le plus élevé. Cela permet d'avoir une recharge d'entretien de l'accu de sauvegarde..

Le DS1302 possède en outre quelques octets de mémoire de brouillon (*scratchpad*).

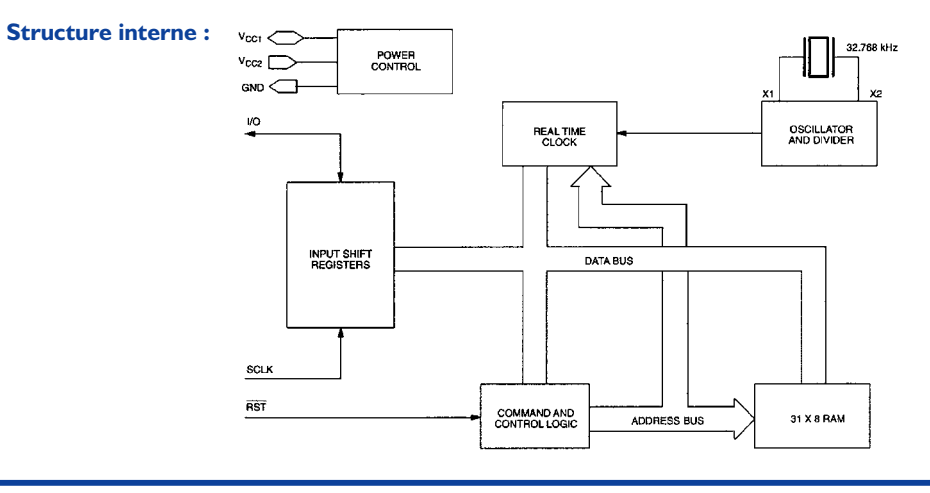

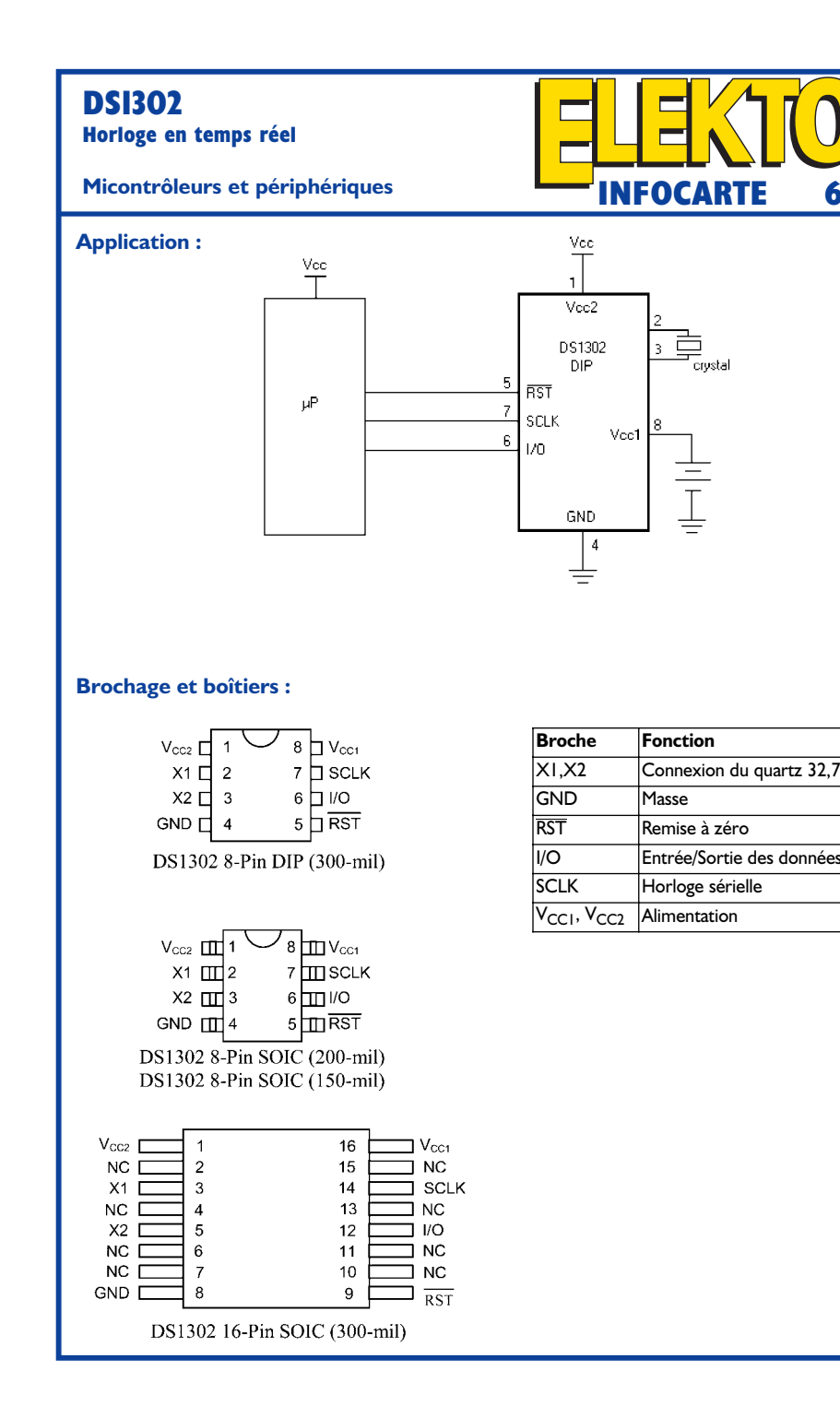

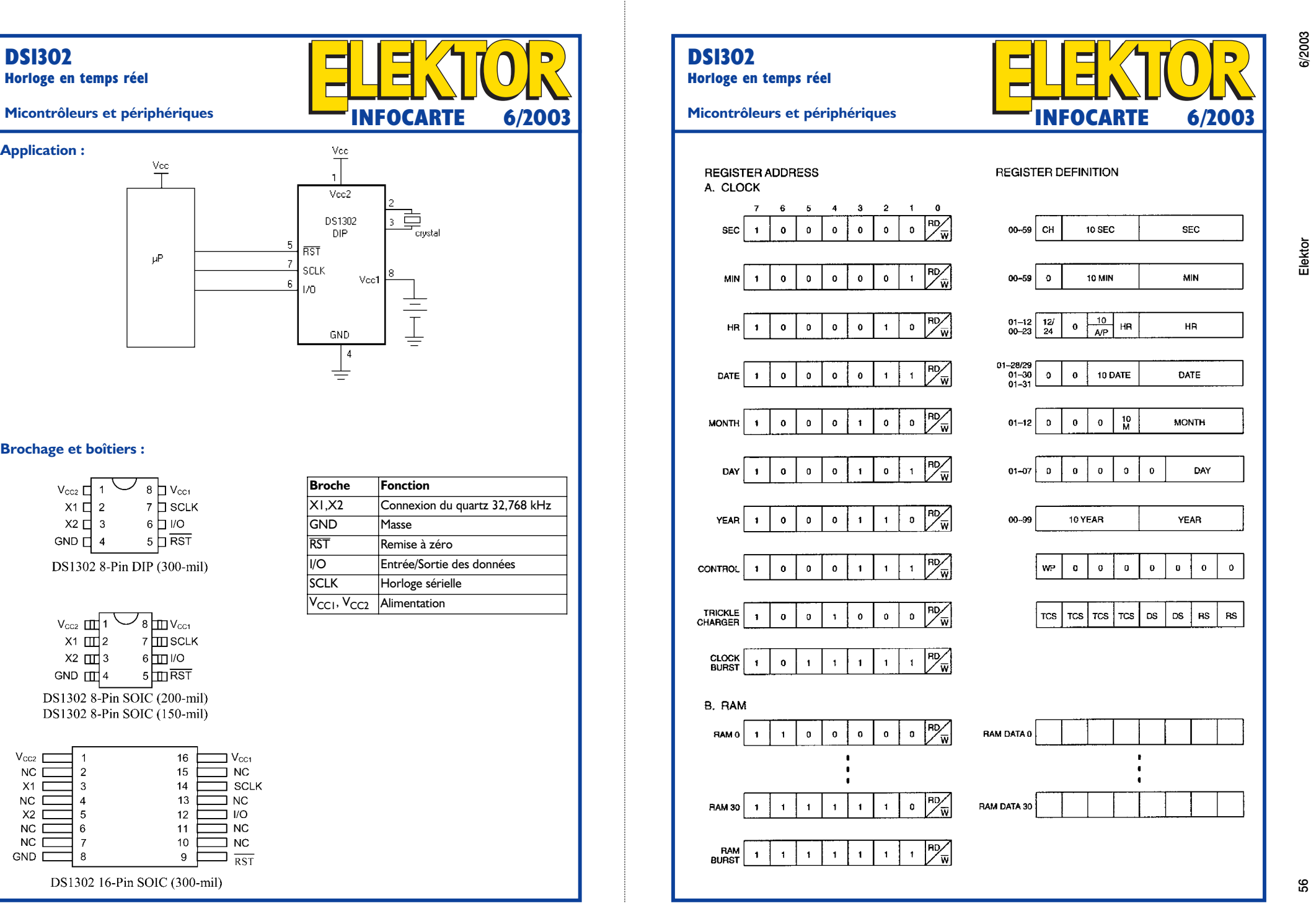

# **Temporisateurdécompteur**

# Minutage précis à partir d'un micro-contrôleur AT90S1200

Projet : Andy Morell andy  $\Box$  and  $\Box$  and  $\Box$  and  $\Box$  and  $\Box$  and  $\Box$  and  $\Box$  and  $\Box$  and  $\Box$  and  $\Box$  and  $\Box$  and  $\Box$  and  $\Box$  and  $\Box$  and  $\Box$  and  $\Box$  and  $\Box$  and  $\Box$  and  $\Box$  and  $\Box$  and  $\Box$  and  $\Box$  an

Ce montage est simple à construire et à utiliser et pourtant suffisamment précis pour permettre le compte à rebours de n'importe quel intervalle de temps de quatre-ving-dix-neuf minutes à une minute. L'affichage lumineux à deux chiffres indique le nombre de minutes restantes et il y a un résonateur piézo pour indiquer quand le décompte atteint zéro !

## **Caractéristiques principales**

- Durée de compte à rebours de 1 à 99 minutes
- Affichage 2 chiffres à affichage
- 7 segments à LED
- 3 boutons de commande
- Faible consommation de puissance
- Alimentation par batterie 3 volts
- Circuit micro-contrôleur AT90S1200

L'utilisation de la minuterie est la simplicité même. D'abord, sélectionnez la durée que vous souhaitez en poussant sur les deux boutons appropriés. Par exemple, pressez le bouton des unités une fois pour 1 x 1 minute et le bouton des dizaines d'unités trois fois pour 3 x 10 minutes. Et voila sélectionnée une période de décompte de 31 minutes. En continu avec les pressions sur les deux boutons, le nombre de minutes sélectionnées apparaîtra sur l'affichage à 2 chiffres. Les deux boutons permettent une sélection en boucle de zéro à neuf, puis de neuf à zéro.

Une fois la durée voulue sélectionnée, pressez simplement le bouton « Start ». Immédiatement une LED rouge s'allumera et le compte à rebours commencera. L'affichage se mettra à clignoter une fois le temps écoulé. Après une minute de fonctionnement du résonateur, le mode de veille est automatique-

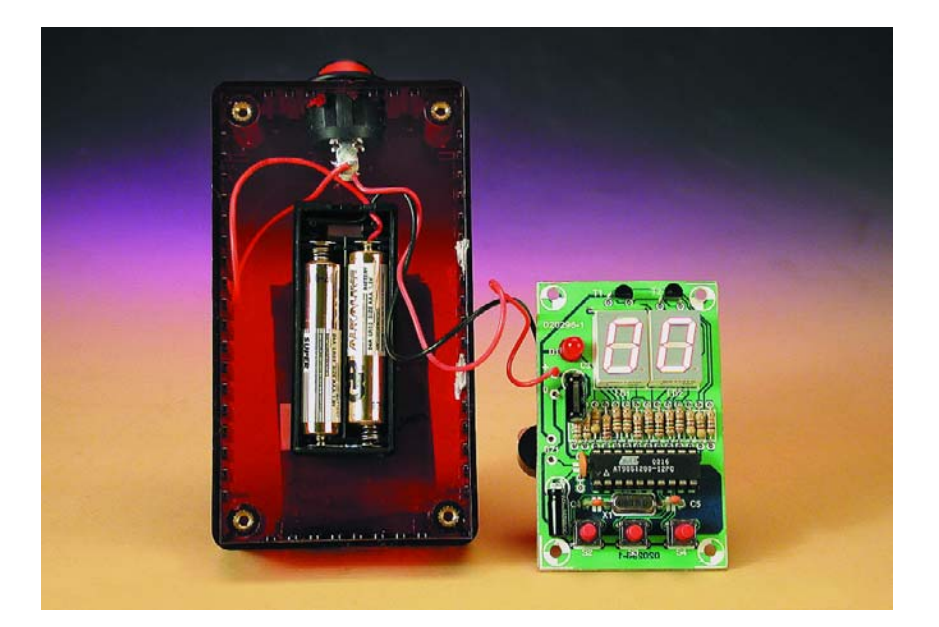

ment activé. Un nouveau compte à rebours nécessite une RAZ du microcontrôleur, ce qui implique que vous devrez éteindre le temporisateur et le rallumer.

## **Comment fonctionne le matériel**

Le diagramme du circuit de minuterie est donné en **figure 1**. Avec un micro-contrôleur AT90S1200 cadencé à 4 MHz et en utilisant un de ses temporisateurs internes (Timer 0), il est possible d'obtenir une période de comptage précise de l'ordre de la seconde sur plusieurs minutes. La fréquence d'horloge du micro-contrôleur est générée à partir d'un quartz on ne peut plus standard de 4 MHz et de l'habituelle paire de petits condensateurs connectés aux pattes

# **DOM**ESTIQUE

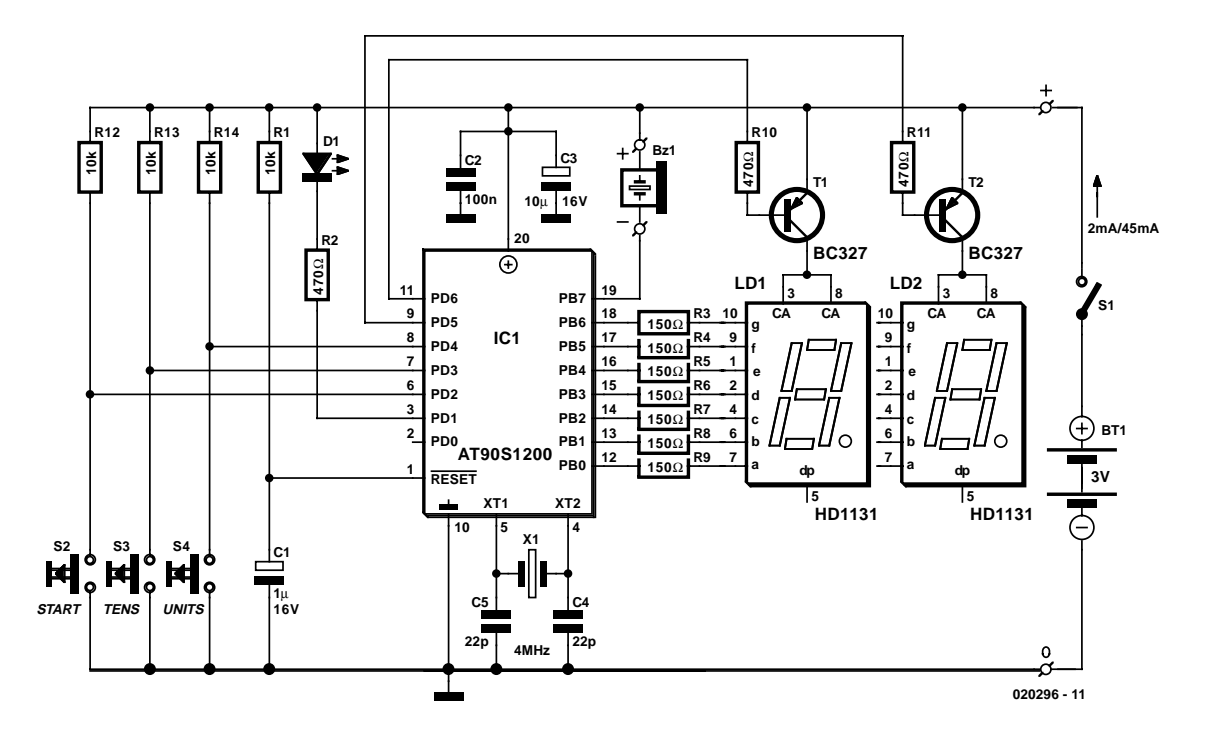

Figure 1. Organigramme du temporisateur-décompteur. L'utilisation d'un micro-contrôleur a permis une belle diminution du nombre de composants.

de l'oscillateur de l'AT90S1200. Le micro-contrôleur AT90S1200 est bon marché, facile à obtenir et à utiliser. De plus, il accepte, ainsi que nous le montrons ici, de travailler à partir d'une alimentation par batterie de 3 volts.

L'impulsion de remise à zéro est générée par le réseau RC, R1/C1, alors que les transistors T1 et T2 contrôlent les broches d'anodes communes (CA) des afficheurs HD1131O. Il y a sept résistances de 100 à 150  $\Omega$ qui limitent le courant à travers chacun des sept segments de l'afficheur actif. La valeur réelle de ces résistances dépend de la luminosité de l'affichage souhaitée et impose de trouver un compromis avec la consommation en courant (et donc la durée de vie de la batterie). Pour commencer, nous recommandons d'utiliser des résistances de 150 Ω. Il y a également trois résistances de forçage de 10 k $\Omega$  pour les boutons poussoirs. Le niveau logique haut (+3 V) créé par ces résistances prévient les déclenchements erratiques des broches d'entrée PD2, à PD4 du micro-contrôleur.

Pour finir, le petit résonateur piézo utilisé est du type DC « actif ». Ce composant est directement commandé par la broche PB7 du micro-

![](_page_46_Figure_6.jpeg)

Figure 2. Organigramme du programme principal.

contrôleur et garantit d'obtenir le niveau sonore adéquat quand cela est nécessaire.

## **Comment fonctionne le logiciel**

Un ordinogramme du programme principal tournant dans l'AT90S1200 est donné à la **figure 2**. La structure de la routine d'interruption est illustrée séparément à la **figure 3**. Pour être en mesure de comprendre la discussion qui suit, il sera utile de disposer du listage du code source sur papier ou de l'afficher sur l'écran de votre ordinateur. Le fichier correspondant est disponible sur disquette sous le numéro de commande **EPS020296-11** auprès des adresses habituelles ou par téléchargement à partir de notre site Web sous la même référence.

À la remise à zéro, le micro-contrôleur initialise le pointeur de pile afin de permettre d'enregistrer adresses et autres informations lors de l'appel de sous-routines, en particulier dans le cas d'interruptions comme c'est le cas dans ce projet.

Comme indiqué plus tôt, nous utilisons pour cela le temporisateur Timer 0. Cela nécessite l'initialisation du registre de contrôle de Timer 0, TCCR0. La division de la fréquence d'horloge par 256 nous permet de générer une interruption toutes les secondes. On y arrive en pré-chargeant la valeur 0b00000100, soit 04 en hexadécimal, dans le registre TCCR0.

La tâche suivante consiste à autoriser les interruptions de Timer 0. Cela se fait en positionnant le bit 1 (T0E0) dans le registre TIMSK. À présent, l'interruption de Timer 0 est armée et se produira toutes les secondes

![](_page_47_Figure_7.jpeg)

Figure 3. Organigramme de la routine d'interruption.

pour une horloge de base de 4 MHz. Lors d'une interruption, il est fait appel à la routine display DIS-PLAY\_DIGITS. C'est à ce niveau que

l'on compte 61 interruptions dans un registre baptisé time\_out. Nous vous proposons ci-après la partie intéressante de cette routine :

![](_page_47_Picture_11.jpeg)

![](_page_47_Picture_12.jpeg)

Figure 4. Dessin du circuit du temporisateur-décompteur .

#### **Liste des composants**

#### **Résistances :**

 $R1, R12$  à  $R14 = 10 kQ$ R2,R10,R11 = 470  $\Omega$ R3 à R9 = 100  $\Omega$  à 150  $\Omega$  (cf. texte)

#### **Condensateurs :**

 $CI = I \mu F / I6 V$  radial  $C2 = 100$  nF  $C3 = 10 \mu$ F/16 V radial  $C4, C5 = 22$  pF

#### **Semi-conducteurs :**  $DI = LED$  3 mm rouge

#### DISPLAY\_DIGITS:

IN SAVE STATUS, SREG CPI FLAG 1, SFF BRNE ALARM\_NOT\_SET

INC TIME\_OUT CPI TIME OUT, 61 ;1 SECOND BREQ TIMER\_OUT

Nous ne souhaitons cependant pas encore que cette interruption se produise juste à ce moment et nous allons donc l'inhiber grâce à l'instruction CLI (*Clear Interrupt*).

Maintenant, tous les ports sont initialisés dans leurs états respectifs d'entrées et sorties.

Vous pouvez aisément voir comment fonctionne le logiciel dédié à la gestion des boutons poussoirs. Si vous pressez le boutons « *Units* » (unités), cela invoque la routine d'incrémentation. Il en va de même pour le bouton « *Tens* » (dizaines). C'est seulement quand vous poussez sur le bouton « *Start* » que le programme se branche (finalement) vers la section de décomptage.

Avant que le bouton « *Start* » ne soit poussé, le programme se trouve dans une boucle dans laquelle on réalise le rafraîchissement de l'affichage. Il y a aussi une routine « *Get Seven Segment* » qui réalise l'affichage du motif approprié.

Le programme n'attend plus, pour passer à l'étape suivante, que vous retiriez votre doigt du bouton « *Start* ».

À ce moment, l'interruption est armée et la ISR (*Interrupt Service Routine* = routine de gestion des interruptions) est appelée toutes les secondes. Maintenant le programme IC1 = AT90S1200-12PC (Atmel programmé, **EPS020296-41**) LD1, LD2 =  $HD1131O$  (cf. texte)  $T1, T2 = BC327$ 

#### **Divers :**

BT1 = 2 piles 1,5 V AA ou AAA avec porte-pile Bz1 = résonateur CC 5 V S1 = interrupteur marche/arrêt S2 à S4 = bouton-poussoir unipolaire à contact travail (cf. texte) X1 = quartz 4 MHz (modèle bas profil)

exécute une boucle continue prenant également en charge le rafraîchissement de l'affichage et bien sûr la conversion vers les 7 segments utilisés ici.

Les interruptions vont à présent se produire et le RGI sera à chaque fois invoquée.

Ce n'est pas seulement l'endroit où le décomptage se fait mais elle vérifie aussi si le décompte a atteint zéro ou non (ce qui se fait en vérifiant si COUNT1 et COUNT2 valent tous les deux 0). Si ce n'est pas le cas, alors le micro-contrôleur continue à afficher le temps restant et fait également appel à une routine de conversion BCD (*Binary Coded Decimal* = décimal codé binaire). L'objectif est d'empêcher l'affichage de caractères alphanumériques autres que les chiffres de 0 à 9.

Notez que l'interruption est désactivée à l'entrée de la ISR et réactivée à sa sortie. Finalement, on quitte la ISR et le programme retourne à l'exécution de la boucle principale décrite précédemment. Cela continuera de la sorte jusqu'à ce que COUNT1 et COUNT2 atteignent tous les deux 00. Il y a bien plus à découvrir et à apprendre du listage du code source qu'il ne peut être décrit ici et le fichier du code source (gratuit) est recommandé non seulement à ceux d'entre vous qui sont en mesure de programmer leurs propres circuits mais également aux programmeurs travaillant avec les AVR à la recherche d'idées neuves.

## **Comment construire le temporisateur**

Le tracé du côté « pistes » et le plan

de sérigraphie du côté « composants » du petit circuit imprimé simple face destiné au temporisateur-décompteur sont donnés à la **figure 4**. Ce circuit imprimé n'est pas disponible tout fait auprès des adresses habituelles, mais vous pouvez le trouver par le biais d'un lien (The PCBShop) présent sur le site d'Elektor à l'adresse : www.elektor.fr.

Commencez la construction en plaçant l'unique pont de câblage au-dessus de l'affichage LD1. Ensuite, montez les résistances, puis les condensateurs (attention à la polarité de C1 et C3). Pour suivre, montez un support de circuit intégré DIL à 20 broches et le quartz. Le résonateur piézo et la batterie sont externes au circuit et y sont raccordés à l'aide de morceaux de fil de câblage souples.

L'affichage à anode commune HD1131 est disponible en différentes versions, le suffixe indiquant la couleur. Nous recommandons ici la version « Q » super-rouge. La luminosité peutêtre indiquée séparément dans le code du type du composant, par exemple par un « L ». En choisissant une version très brillante, on atteint un bon compromis en consommation de courant et lisibilité. À ce propos, voyez aussi les notes concernant les valeurs des résistances R3 à R9.

Selon le type de boîtier que vous choisirez d'utiliser, les LED et les trois boutons poussoirs devront peut être être un petit peu surélevés par rapport à la surface du circuit afin de les amener à niveau avec la face avant du boîtier. Dans le cas des boutons-poussoirs, cela peut nécessiter de rallonger leurs pattes à l'aide de morceaux de fil rigide.

Soudez ensuite les transistors BC327 et les afficheurs. Tout comme pour les LED et les boutons-poussoirs, vous pourriez vouloir surélever les afficheurs de la surface de la platine en les insérant dans des sections de support SIL. Il y a quelques bornes « Vero » destinées à la batterie, au résonateur et à l'interrupteur « on/off » qui sont montés en face avant. Notez que la batterie est constituée de deux piles AAA qui sont parfaitement suffisantes pour plusieurs heures d'utilisation effective.

(020296)

#### **Téléchargements Gratuits**

- Fichiers code-source et HEX. Numéro de fichier : **020296-11.zip**
- Tracé du circuit au format PDF. Numéro de fichier : **020296-1.zip**

www.elektor.fr/dl/dl.htm choisissez le mois de la publication.

# **Pilotage de LCD**

# 2<sup>e</sup> partie : le matériel

Wim Huiskamp

Cette partie-ci va examiner, à partir des connaissances théoriques acquises dans la première, comment attaquer l'affichage matriciel d'un jeu électronique par un microcontrôleur 8051. Mais le rythme auquel il faut envoyer les données à l'afficheur est tel que nous aurons besoin d'une astuce de « tuyauterie » pour soulager quelque peu la CPU (unité centrale de traitement).

![](_page_49_Picture_5.jpeg)

Les affichages matriciels demandent une récurrence de trame d'au moins 50 Hz pour les empêcher de papilloter. Le contrôleur d'écran se base sur un 8051 qui stocke en RAM l'image à reproduire et l'envoie à l'afficheur au rythme voulu. La commande de l'écran représente un lourd travail pour la CPU. Pour lui préserver une partie de sa capacité au profit d'autres tâches, nous avons imaginé une solution en partie matérielle. En principe, la CPU devrait extraire de la mémoire les octets les uns après les autres pour les émettre sur le port de sortie. Grâce à une astuce, ce ne sera pas nécessaire. Nous relions directement la commande d'écran LCD au bus de données sans intervention de la CPU. La seule chose qu'elle doive faire, c'est lire l'octet à la bonne adresse de mémoire et en même temps faire signe au pilote LCD qu'il doit lire les données présentes sur le bus (cf. **figure 1**) à cet instant. La CPU procède donc à une lecture factice, simplement pour que les données nécessaires soient présentes sur le bus au moment voulu, sans avoir à les utiliser elle-même. Le pilote de LCD sait

quand il doit lire les données sur le bus grâce à un signal de la ligne XSCL, laquelle est activée par le signal RD du processeur. Puisque le processeur ne doit exécuter qu'une opération de lecture, sans écriture, il économise presque 50 % du temps. Les autres signaux de commande du module LCD (LP et FLM) passent par les lignes de sortie du microcontrôleur. Le signal FR dérive de FLM. Ils ne doivent pas être émis à une fréquence aussi élevée que celle des lignes de données et donc ne causent pas de souci à la CPU.

La méthode du couplage direct entre le module LCD et la mémoire permet encore de réaliser d'autres fonctions nécessaires.

- La mémoire d'écran reste accessible à la CPU, qui peut y enregistrer les nouvelles données par une simple opération d'écriture.
- La CPU peut faire glisser horizontalement et verticalement les informations reproduites à l'écran pour en faire apparaître la partie voulue lors de l'actualisation de l'afficheur.
- Il n'est pas nécessaire de prévoir un circuit supplémentaire pour scander la commande de l'afficheur, puisque c'est l'unité cen-

![](_page_50_Figure_0.jpeg)

Figure 1. Diagramme fonctionnel d'un contrôleur de LCD à bas prix.

![](_page_50_Figure_2.jpeg)

Figure 2. Diagramme temporel d'un contrôleur de LCD du même genre.

trale qui s'en charge.

Mais comme le module LCD dispose d'un accès direct au bus de données, il faut prendre les précautions nécessaires pour qu'il ne réagisse pas au trafic normal entre CPU et RAM. Il faut aussi veiller à lui envoyer les signaux convenables lors de la mise en marche et de la mise à zéro de la CPU. Dans pareille situation, il faut éteindre l'afficheur pour éviter de l'endommager en le soumettant à des tensions continues, ainsi que nous l'avons vu dans la première partie.

## **Interface CPU et contrôleur LCD**

Lors de la conception, nous sommes partis du 8051 standard avec mémoire RAM externe (par exemple  $32K \times 8$  bits). La ligne  $\overline{\text{RD}}$  et trois  $E/S$ du port 1 doivent être disponibles. Le circuit a été mis au point à l'aide de la carte 89S8252 Flash [1] et la mono-carte « high-speed » à DS89C420 d'Elektor [2].

Le schéma du montage se trouve à la **figure 3.** Vous pouvez voir à la **figure 2** l'analyse des signaux du cycle de rafraîchissement d'écran et notamment la chronologie des événements lorsque l'unité centrale envoie une adresse sur les lignes A0 à A15 du bus, puis active la ligne RD La mémoire RAM place ensuite le contenu de cette adresse sur le bus de données (AD0 à AD7). Les huit lignes de données sont reliées aux entrées de IC1, un multiplexeur qua-

# **MICRO**CONTRÔLEUR

druple à deux entrées. Les quatre sorties du multiplexeur sont envoyées aux entrées du module LCD (D0 à D3). Ces quatre bits de donnée seront lus par le module au moment du flanc descendant du signal XSCL. Le multiplexeur choisit alternativement le quartet bas (AD0 à AD3) et le quartet haut (AD4 à AD7) du bus de données. C'est ainsi que la CPU peut mettre à disposition les huit bits de donnée en une seule opération de lecture. La sélection d'entrée du multiplexeur est commandée par une bascule 74HC74 (IC2a) qui change d'état à chaque flanc montant du signal XSCL. Le bit de poids faible (AD0) s'affiche à gauche sur écran, le bit de poids fort (AD7) apparaît le plus à droite. Si, pour un autre modèle, on devait obtenir l'inverse, il faudrait modifier la séquence des lignes du bus de données à l'entrée du multiplexeur. Pour être sûr que la bascule reste en synchronisme, elle est toujours positionnée quand le signal LP devient actif à l'aide de l'inverseur IC3.A.

Le signal XSCL dérive de RD On commence par tamponner, par IC4.A et IC4.B, la ligne RD pour éviter de la surcharger. IC4c empêche que XSCL soit actif lors d'une opération normale de lecture. On utilise à cet effet le signal LP, qui est haut pendant une lecture normale par la CPU et ne passe au niveau bas que lors du rafraîchissement de l'affichage. En soi, ce serait suffisant pour obtenir XSCL, mais on obligerait la CPU à lire deux fois pour envoyer un octet complet à l'affichage, une pour le quartet haut, une autre pour le bas. Les deux monostables IC5.A et IC5.B vont nous délivrer de la corvée. Le signal RD déclenche la première bascule, dont la sortie Q déclenche le second monostable qui fournira une deuxième impulsion XSCL à chaque opération de lecture. Bien entendu, la chronométrie est critique, dans cas-ci. D'une part, il faut une impulsion de longueur suffisante pour permettre un transfert fiable de données, d'autre part, elle doit être suffisamment brève pour rester dans le cycle de lecture du bus (environ 500 ns pour une horloge de processeur à 11,059 2 MHz). C'est pourquoi IC5.A fournit des impulsions de 100 ns et IC5.B, de 50 ns. Si vous utilisez un processeur plus rapide (comme le 80C51 de Dallas), il est malaisé de dédoubler l'impulsion XSCL. Vous pouvez alors débrancher la fonction à l'aide du cavalier JP1. S'il est à l'état haut, le doublement sera actif, s'il va à la masse, celui-ci n'aura pas lieu. Et si vous ne comptez jamais vous en servir, inutile d'installer les monostables (IC5).

C'est l'unité centrale qui génère le signal LP. Il est d'abord tamponné par IC3.A et IC3.B. Il sert à empêcher la création d'impulsions XSCL lors des opérations de lecture normale.

# **MICROCONTRÔLEUR**

![](_page_51_Figure_1.jpeg)

Figure 3. Un schéma sans complications.

On l'utilise également pour initialiser le sélecteur de quartet IC2.B.

Même origine pour le signal FLM, tamponné lui par IC3.D et IC3.E. Le signal de trame FR en dérive, par l'intermédiaire de la première bascule de IC2. Cette cellule change d'état à chaque flanc descendant de FLM et fait en sorte que FR soit alternativement haut et bas sur les trames successives.

L'inverseur IC3 traite le signal DISP\_OFF, qui a pour mission d'éteindre l'afficheur lors d'une mise à zéro du processeur. Il exploite le fait que tous les bits de donnée du microcontrôleur deviennent hauts en pareil cas.

Le connecteur K1 met à disposition tous les signaux de données et de contrôle, ainsi que les tensions d'alimentation pour le module LCD. L'ordre des broches correspond à celui du module LCD utilisé sur notre prototype (récupéré sur un ordinateur de jeu « Supervision »). À vous d'en changer le brochage si vous utilisez un autre module non compatible.

Le connecteur K2 alimente le montage. Les puces IC6 et IC7 forment la tension  $V_{ee}$  (-10 V) à partir de la tension d'alimentation  $V_{cc}$  (+5 V). Il s'agit d'un circuit inverseur de tension qui travaille avec une pompe de charge. Former  $V_{ee}$  à partir de  $V_{cc}$  a pour avantage qu'il n'y aura jamais de  $V_{ee}$  sans  $V_{cc}$ . Si l'on avait prévu une alimentation négative distincte, on n'en aurait pas été sûr.

## **Construction du matériel**

Le montage méritait bien une platine à son intention, vous en trouverez les deux faces reproduites à la **figure 4**.

Le circuit de pilotage, notre prototype, nous l'avons relié par un petit câble en nappe à la carte 89S8252 Flash. Les liaisons nécessaires à cette platine (AD0 à AD7,  $\overline{\text{RD}}$  et le port A) passent par un support de connexion par enroulement (*wirewrap*) sur la platine.

#### **Modules LCD utilisables**

Pour notre prototype, nous avons fait usage de l'écran LCD de 160x160 pixels provenant d'un ordinateur de jeu « Supervision ». Il ne nous a pas été possible de découvrir le type de circuits de commande employés sur ce module, du fait que les boîtiers sont montés directement sur la platine.

Mais d'autres modules sont utili-

# **MICROCONTR**

![](_page_52_Figure_1.jpeg)

Figure 4. Une platine de petite dimension, elle aussi.

sables :

– L'afficheur Optrex DMF660N-EW possède 240 pixels en largeur sur 128 de haut. Il est équipé de circuits d'attaque Hitachi (HD61105 et HD61104). L'entrée de données de ce module compte quatre bits. Sa tension de contraste est négative

et fait –20 V. Il y a quatre lignes de commande (FLM, CP, LP et une ligne FR repérée ici par la lettre M). – Le Densitron LM3024, de 240 pixels de large sur 128 de haut.

– LeTruly MG-160-160-3 fait aussi 240 (large) x 128 (haut) pixels. Les circuits de commande sont du type

### **Liste des composants**

#### **Résistances :**

 $R1.R2 = 10 kΩ$ P1= ajustable 10 kΩ

#### **Condensateurs :**

 $CI$ , $C2 = 10$  pF  $C3, C4, C9$  à  $C13 = 100$  nF C5 à C8 =  $10$  mF/16 V radial

**Semi-conducteurs :**  $DI = BAT85$ D2 = diode zener 12 V/400 mW

 $ICI = 74HCI57$  $IC2 = 74HC74$  $IC3 = 74HCO4$  $IC4 = 74HC27$  $IC5 = 74$ HC $123$ 

IC6,IC7 = MAX1044/CP (Maxim)

#### **Divers :**

![](_page_52_Picture_360.jpeg)

KS086 de Samsung.

– L'afficheur Ampire AG240128 également de 240x128 pixels. L'attaque des segments sur ce module s'effectue par un circuit du type T6A39, celle des lignes communes par le T6A40, tous deux de Toshiba.

Naturellement, si vous adoptez un écran d'une résolution différente de 160x160, il vous faudra adapter le logiciel en conséquence.

## **Le logiciel**

Parlons-en, précisément. Il a été écrit en langage assembleur 8051. Tous les signaux de commande pour l'écran (sauf XSCL) sont produits par logiciel et commandent des lignes d'E/S bit par bit. La conception a fait appel à l'assembleur bien connu Metalink (du domaine public), que l'on peut télécharger gratuitement de www.metaice.com/ASM51/ ASM51.htm. Mais il doit être malaisé de modifier le code source pour l'utiliser avec un autre assembleur. Il faudrait probablement transformer toutes les définitions de macro et les autres directives pour l'assembleur.

La structure du logiciel est modulaire. Il y a des modules distincts pour gérer le port sériel, la commande du LCD et pour les routines de support. Simplification de la mise à jour et de la réutilisation du logiciel. Tous les modules se présentent de la même façon. Ils

# **MICROCONTR**

se composent de deux parties : *Mod\_cnst.inc* (définition des constantes et déclaration des variables) et *Mod\_sub.asm* (code exécutable et données mémorisées en zone de programme, comme les tables).

Le logiciel de commande a été testé avec une série d'exemples que nous allons utiliser aussi pour en expliquer le fonctionnement général.

Et pour commencer, analysons brièvement les différents modules. De plus amples détails se trouvent en commentaires dans le code source.

![](_page_53_Figure_4.jpeg)

Figure 5. Diagramme de la chronométrie par logiciel.

#### **Routines de commande de bas niveau**

La routine *LCD\_Init* initialise la routine d'interruption du rafraîchissement, la RAM et les lignes de commande du LCD. Les broches d'E/S qu'il faudra utiliser, c'est *LCD\_cnst.inc* qui le définira. *LCD\_Init* commence par positionner au niveau de départ les broches d'E/S, entre autres DISP\_OFF. Puis, c'est au tour de la mémoire et des pointeurs de données, qui devront la balayer. Et bien sûr, elle initialise la routine d'interruption qui assure la réactivation récurrente des pixels.

Il y a des routines d'aide pour le décalage de l'affichage en horizontal et en vertical : *LCD\_Up*, *LCD\_Down*, *LCD\_Left* et *LCD\_Right*. La routine *LCD\_Home* restaure la position de départ : elle ramène l'affichage à la même zone de mémoire que lors du démarrage.

C'est la routine *LCD\_Hsync\_Int* qui fournit la plus grosse partie du travail, dans le logiciel de commande du LCD. Une interruption, celle du temporisateur 0, la rappelle toutes les 125 µs. Sur un écran de 160 lignes comme celui de notre prototype, cela donne une fréquence de

trame de 50 Hz (20 ms). On peut voir à la **figure 5**, dans le diagramme temporel, comment LP est envoyé au niveau bas. Du coup, la rangée de l'affichage qui vient d'être chargée lors de l'interruption précédente est stockée dans les verrous et le chargement de la ligne suivante peut commencer. Dès que la totalité de la rangée a pu glisser dans le registre à décalage, LP repasse haut et la routine d'interruption a terminé. La routine *refresh* conserve chaque fois l'adresse de la rangée dans les adresses de mémoire *LCD\_Ptr\_L* et *LCD\_Ptr\_H* et le numéro de colonne dans *LCD\_Row\_Ct*. La même routine s'occupe de fournir une impulsion FLM à la fin d'une image complète. Il existe un autre pointeur qui fait office de repère de curseur dans l'écran. Il s'inscrit dans *LCD\_Crs\_L*

#### et *LCD\_Crs\_H*.

Nous pouvons déterminer la proportion de capacité de travail que la routine d'interruption distrait au processeur en mesurant le rapport cyclique du signal LP. Cette ligne est basse aussi longtemps que le processeur est occupé par ladite routine, elle est haute le reste du temps. Nous avons ainsi une idée de la capacité dont dispose encore le processeur pour exécuter d'autres tâches. Sur notre prototype, LP restait bas durant environ 100 µs et 25 µs haut. Autrement dit, la CPU passe 80 % de son temps à exécuter la routine d'actualisation.

Le processeur Dallas 89C420 offre, à côté de sa plus grande vitesse, l'avantage de disposer d'un jeu d'instructions plus efficaces. Une seule instruction est capable de

# **Le choix d'un module LCD et comment le raccorder**

S'il vous faut acquérir un module d'affichage pour ce montage, vous pouvez utilement prospecter les magasins de surplus. Mais quels écrans peuvent convenir ? Les modules neufs proviennent de réserves de pièces de rechange inutilisées ou de stocks devenus superflus. Un module de réemploi peut servir aussi bien qu'un neuf. Ils ont été récupérés sur des jouets démantelés, des photocopieurs ou des automates. Mais il y en a parmi eux qui ne fonctionnent plus. Une réparation paraît improbable. Sauf défaut apparent, comme un verre brisé, il est souvent difficile de dire s'il est encore bon. On ne s'en aperçoit que quand il est installé. La panne se localise généralement dans le circuit d'attaque des segments ou des lignes communes, elle a pour conséquence que certains pixels restent en permanence clairs ou sombres. Vous ne pouvez pas le découvrir dans le magasin, c'est le risque à prendre.

Des afficheurs en emballage d'origine sont généralement fiables. Vérifiez le numéro de type et le nom du fabricant. Dans la mesure du possible, demandez au vendeur la documentation correspondante.

**- Si l'afficheur est encore monté dans l'appareil (neuf ou usagé).**

Il peut être défectueux, mais il est éventuellement possible de le mettre en marche et de vérifier s'il fonctionne. Surveillez les lignes et les colonnes. C'est toujours bon signe s'il est encore dans son emballage d'origine.

Tâchez de repérer sa marque et son type, éventuellement en ouvrant l'appareil. Et essayez aussi d'en obtenir la documentation.

Supposons que vous vous décidiez pour un écran, encore faut-il trouver son brochage. Distinguons deux situations :

#### **- S'il s'agit d'un module seul.**

Tâchez d'en connaître la marque et le type et utilisez ces données pour effectuer une recherche sur Internet. Parmi les fabricants connus, il y a Seiko-Epson [3], Optrex [4], etc.

Il y a de grandes chances que vous ne trouviez rien sur Internet à propos de cet écran en particulier. Il se peut que le modèle soit obsolète

# **MICROCONT**

ou fabriqué spécialement pour un appareil déterminé. Chez Seiko, par exemple, vous pourrez le savoir grâce au numéro de type, qui dans ce cas commence par les lettres « ECM » (Epson Custom Made).

Avec un moteur de recherche, sur Internet, interrogez sur le numéro de type complet ou sur une partie seulement. On trouve parfois des renseignements dans les groupes de discussion [5].

#### **- S'il s'agit d'un afficheur monté dans un appareil.**

Tâchez de l'ouvrir avec précaution. Vous aurez peut être une bonne ou une mauvaise surprise. Si l'écran est monté à demeure sur la carte principale de l'appareil, vous aurez peu de chance de pouvoir en faire quelque chose. Mais il se peut qu'il constitue un module séparé, éventuellement accompagné de son contrôleur de LCD (du type T6963, par exemple) et vous pourrez alors aisément le réutiliser. Pour rechercher les caractéristiques de l'écran, procédez comme ci-dessus.

Si vous n'arrivez pas à identifier l'écran ou à vous procurer ses feuillets de caractéristiques, il vous reste encore deux possibilités. **– Un module seul.**

Essayez d'identifier le type et le fabricant des circuits de commande ou d'autres puces du module d'affichage et cherchez-les sur Internet. Il y a des fabricants bien connus, comme Seiko-Epson, OKI, Hitachi ou JRC. Souvent, les circuits de commande sont des puces nues montées directement sur la platine. Elles sont enduites d'une goutte de résine synthétique et complètement méconnaissables.

Si vous en avez trouvé les caractéristiques, alors vous pouvez entamer le chemin à contre-courant vers l'afficheur. En partant du brochage des circuits d'attaque ou de l'afficheur, il devrait être possible de trouver les lignes de commande principales (XSCL, LP, etc). La documentation peut aussi vous révéler la tension de polarisation. Sinon, il faudra la déterminer expérimentalement. Commencez avec une tension basse que vous remonterez jusqu'à l'obtention d'une image acceptable. Le nombre de lignes et de colonnes peut se déduire des caractéristiques des circuits d'attaque (le nombre de sorties), mais il se peut que toutes ses sorties ne soient pas utilisées dans ce montage-là. Quelques essais devraient vous permettre de reconstituer le puzzle. **– Un module intégré dan un appareil.**

![](_page_54_Picture_8.jpeg)

![](_page_54_Picture_9.jpeg)

#### L'enquête se simplifie si nous disposons d'un appareil en état de marche. Commençons par les tensions d'alimentation (V<sub>CC</sub> et GND). Si l'appareil contient des puces bien connues (un SN7400 par exemple ou une puce de RAM ou de ROM), elles seront faciles à repérer. Allumons l'appareil et examinons les formes de tension sur les broches de l'afficheur à l'aide d'un oscilloscope (à double trace). Une inspection des diagrammes d'impulsions doit nous faire identifier les différents raccordements. La plupart des signaux numériques sur les broches présentent un caractère récurrent, ils donnent une image bien stable à l'oscilloscope. Ce n'est pas le cas des lignes de données D0 à D3. Nous n'aurons aucune peine à repérer V<sub>ee</sub> et V<sub>adj</sub>, par le niveau de tension, mais aussi parce que V<sub>adj</sub> est couplée au réglage de contraste. Si l'appareil ne fonctionne pas, nous allons en extraire l'afficheur et l'examiner comme un module LCD indépendant. Mais ici, nous pouvons déduire de la carte de CPU de l'appareil en panne où se trouvent  $V_{cr}$ , GND,  $V_{ee}$  et  $V_{adi}$ . Il se peut aussi que la platine recèle un contrôleur de LCD de type connu grâce auquel nous n'aurons plus qu'à déduire le brochage correct. Pensons que les lignes du contrôleur de LCD ne conduisent pas nécessairement à l'afficheur en direct, il peut y avoir des tampons intermédiaires.

La **figure 6** vous montre l'intérieur du jeu électronique dont nous avons prélevé l'écran pour notre prototype. Il était toujours en état de marche. Il est clair que le microcontrôleur du jeu assurait également la commande de l'écran LCD. Après avoir ouvert le boîtier avec circonspection, nous avons entrepris de déterminer, à l'oscilloscope, le brochage de l'afficheur.

Il ne nous a pas été possible de savoir quels circuits d'attaque étaient employés, vu que ce sont des puces collées. On reconnaît sur la photo les gouttes de résine. À la **figure 7**, on voit une partie du circuit de polarisation. Vous reconnaîtrez aussi les résistances du diviseur de tension, l'amplificateur opérationnel LM324 en tampon et les condensateurs intercalés. Nous avons dû compter le nombre de pistes imprimées qui conduisent à l'afficheur pour déterminer le nombre de lignes et de colonnes. Il y a 160x160 pixels. Une opération plus aisée en s'aidant d'une fine aiguille et d'une loupe.

Le processus que nous avons décrit permet généralement de retrouver le brochage de l'écran LCD, surtout que la plupart d'entre eux fonctionnent de la même manière que celui qui nous a servi d'exemple. Vous saurez ainsi grosso modo comment vous y prendre pour vous faciliter la vie. Après quelques essais, il est aisé de retrouver la fonction de beaucoup de broches, mais attention à V<sub>ee</sub> et V<sub>adj</sub>. En général, les autres broches tolèrent bien une tension négative. Tâchez donc d'identifier d'abord ces deux lignes et vérifiez bien tout avant d'appliquer la tension d'alimentation.

# **MICRO**CONTRÔLEUR

mettre en œuvre un pointeur et de l'incrémenter en même temps, en vue de la prochaine instruction. Cela peut réduire encore la prédominance de la routine d'interruption. Il faut évidemment modifier le logiciel de manière à l'employer.

#### **Routines de commande de haut niveau**

Outre les routines de service qui passent les données de la mémoire vers l'affichage, il y a des routines de niveau supérieur qui approvisionnent la mémoire d'écran en informations.

Commençons par la routine *LCD\_PutChar*, qui écrit un caractère à la position actuelle du curseur sur l'écran. On trouve encore les routines *LCD\_PutStrCnst* et *LCD\_PutStrBuf*, qui y inscrivent des chaînes de caractères variables ou fixes. On clôture une chaîne de caractères par une valeur nulle. Après l'inscription d'une lettre, le curseur se déplace automatiquement d'une position vers la droite, mais il ne va pas d'initiative à la ligne. On peut envoyer le curseur à n'importe quelle position sur écran grâce à la routine *LCD\_GoTo*.

Les caractères à présenter sont stockés sous forme de matrices de 8x8 dans le fichier *Chr\_sub.asm*.

La routine *LCD\_Load* copie la représentation complète d'une position donnée vers l'écran. On peut prendre comme exemple *LCD\_Girl.asm*. À la lecture de l'étiquette, les données sont copiées de la mémoire de programme (ROM) vers la mémoire d'écran (RAM). Pendant ce temps, l'affichage est éteint pour accélérer le chargement. Nous disposons ainsi de 100 % du temps du processeur, au lieu des 20 % habituels. Pour arrêter la routine de rafraîchissement, nous faisons appel à *LCD\_Off* et pour la relancer, à *LCD\_On*.

#### **Port sériel**

Le logiciel pour le port sériel (fichiers *ser\_cnst.inc* et *ser\_sub.asm*) se charge d'initialiser le matériel inclus dans le port sériel du 8051 ou du 80535. Le débit est réglé sur le standard de 9 600 bauds. Il existe des directives en assembleur pour le régler à 4 800 ou 9 600 bauds. Il y en aussi pour sélectionner la fréquence d'horloge de 11,059 ou 12 MHz.

#### **Assistants**

On trouve encore un module qui regroupe des fonctions générales d'aide. Le module UTL (*utl\_cnst.inc* et *utl\_sub.asm)* contient les fonctions de conversion d'ASCII vers Hex, des fonctions de retardement et autres.

#### **Jeu de caractères**

Le module CHR (*chr\_cnst.inc* et *chr\_sub.asm*)

contient les bitmaps utilisés pour le rendu des signes littéraux et des autres symboles. Ce sont des matrices de 8x8 à recopier dans la mémoire d'écran pour reproduire la forme des signes. Ils s'inspirent d'une ancienne version de police VGA. Le logiciel recèle aussi des routines capables de modifier la séquence des bits, en cas de besoin d'autres symboles. Sous la version à carte 89S8252 Flash, nous n'avons pas repris ces matrices, faute de place en mémoire.

## **Bitmap**

Il est aussi possible d'afficher des présentations graphiques sur écran. Le logiciel contient d'ailleurs un exemple d'image, c'est le module *lcd\_girl.asm*. Il s'agit d'une image de 160x160 pixels extraite d'un fichier .bmp de Windows.

On peut aisément ajouter des routines pour d'autres fonctions graphiques, par exemple pour tracer des lignes droites. Il n'est pas difficile d'adapter le logiciel standard destiné à d'autres contrôleurs d'affichage comme le SED1330. La différence principale avec le SED1330, c'est que le processeur peut alors accéder directement à la mémoire d'écran. Vous pouvez trouver sur Internet des exemples de fonctions graphiques en assembleur 80C51, comme l'algorithme de Bresenham pour tracer des lignes.

#### **Routines de démonstration**

Le programme principal se trouve dans le fichier *Tst51LCD.asm*. Des instructions #include vous permettent d'ajouter les modules auxiliaires nécessaires. Le logiciel est configuré pour travailler avec la carte 89S8252 Flash. Pour traduire le programme pour la mono-carte « high-speed » à DS89C420 [2], il vous faudra modifier la ligne 43 pour lire :

FLASH EQU UNDEFINED

et à la ligne 42 : DALLAS EQU DEFINED

Le logiciel a été testé sur la monocarte « high-speed » à une fréquence d'horloge de 27 MHz. Si vous utilisez une autre fréquence, il faut adapter le code d'initialisation

pour le port sériel. En outre, le nombre de NOP dans la macro *LCD\_LOAD\_X* devra aussi être modifié pour respecter la bonne chronométrie pour l'écran LCD.

Il est possible, à l'aide des directives de l'assembleur du *Tst51LCD* ou de l'un des modules ajoutés, de s'adapter au type de processeur (entre 8051 et 80C535, par exemple) et à d'autres réglages (comme le débit sur le port sériel). Le programme *Tst51LCD* commence par initialiser le port sériel, le pointeur de pile et d'autres choses semblables, avant de s'occuper du LCD. Ensuite, il lance les routines de rafraîchissement. L'utilisateur est alors en mesure de se servir de l'affichage à l'aide de commandes simples. Il peut ainsi lui envoyer des textes et faire glisser la fenêtre affichée de gauche à droite et de haut en bas.

Vous pouvez obtenir le logiciel sur disquette ou le télécharger du site Elektor. Il contient le code source, mais aussi deux fichiers HEX, lesquels mettent à disposition le programme directement utilisable, sans assemblage préalable. FLASH.HEX convient à la carte Flash et DAL-LAS.HEX à la mono-carte « highspeed ».

## **Finalement**

Ce contrôleur de LCD peu onéreux donne à des écrans remisés au placard la chance d'entamer une nouvelle vie. Il offre en effet d'intéressantes possibilités d'utiliser des systèmes basés sur le 8051 standard associés à une pincée de matériel. La rédaction d'Elektor se réjouit de découvrir les projets que les lecteurs auront envie de réaliser à partir de ce montage et les extensions ou améliorations, tant matérielles que logicielles, quelles ils voudront consacrer leurs efforts.

(020114-2)

#### **Références :**

- [1] Carte 89S8252 Flash, Elektor décembre 2001
- [2] Mono-carte « high-speed » à DS89C420, Elektor juin 2002
- [3] www.seiko-instruments.de/
- [4] www.optrex.co.jp/us/product/ catalog/index.html
- [5] www.eio.com/public/lcd

# **Mini régie à 1 puce**

# Pour notre système multimédia

A la technique : Ton Giesberts A la rédaction : Sjef van Rooij

Des enceintes actives, un caisson de grave, des alimentations adéquates, et voilà un système intégral. Mais à l'intention des amateurs, nous avons préparé, pour les réglages de volume, balance et tonalité, un module miniature complémentaire qui peut aussi rester autonome, grâce à son alimentation propre. Que demander de plus ?

Loin d'être indispensable pour des haut-parleurs de PC, un réglage de tonalité se révèle bien pratique sur une chaîne multimédia, avec laquelle on peut apprécier de la bonne musique. La publication de ce montage nous procure en outre la satisfaction morale d'être parvenus au bout de nos ambitions dans le cadre de ce système actif.

![](_page_56_Picture_9.jpeg)

![](_page_57_Figure_1.jpeg)

Figure 1. Brochage et diagramme fonctionnel du LM1036.

Dans la conception de notre réglage de tonalité, nous avons encore voulu une solution d'un emploi aussi universel que possible, bien dans la ligne des enceintes actives, mais tout autant comme module indépendant d'une chaîne Hi-Fi.

Voilà qui repose la question de l'emploi des puces. En haute-fidélité pure, nous préférons les architectures discrètes bien pensées, alors que notre système multimédia explore la veine de l'intégration. Comme pour l'amplificateur des satellites et du caisson de grave, nous sommes partis à la recherche d'une formule à puce unique.

## **Le LM1036**

Si naguère les puristes considéraient encore avec dédain les circuits intégrés dans les installations de haute-fidélité, les scrupules sur la qualité de ces puces ne sont plus de mise aujourd'hui. Au cours des dernières années, une demande accrue de ce genre de CI pour les minichaînes et les autoradios a poussé les fabricants à développer des composants à plus hautes performances.

Notre choix s'est porté finalement sur le LM1036 de National Semiconductors, un circuit intégré DIL à 20 broches qui, associé à une poignée de composants extérieurs, permet de réaliser une régie stéréo complète, avec réglages de volume, balance, tonalités et même de contour. Toutes les commandes s'opèrent en courant continu, aucun risque de ronflement induit sur les câbles de liaison aux potentiomètres. L'alimentation peut se situer entre 9 et 16 V (donc en concordance avec la

# **Résultats de mesures** (toutes les sorties chargées par 10 kΩ)

![](_page_57_Picture_411.jpeg)

#### **Courbes mesurées :**

La caractéristique **A** montre le spectre résultant de la mise à fond dans les deux sens des réglages de grave et d'aigu, la ligne du milieu s'obtient avec les potentiomètres à mi-course, pour un volume à –40 dB. Nous avons élargi la mesure entre 10 Hz et 200 kHz pour voir aussi ce qui se passait à l'extérieur du spectre audio.

La seconde famille de courbes (**B**) illustre l'effet de la compensation d'isotonie (*loudness*). Nous avons repris les mesures de niveau par pas de –10 dB (à 1 kHz) dans la gamme de 20 Hz à 20 kHz, pour obtenir 9 courbes. Nous avons appliqué à l'entrée un signal plus grand (700 mV) et un filtre passe-bande, pour rendre plus visible le domaine de réglage opéré par la commande de volume. La courbe du haut a été

![](_page_57_Figure_16.jpeg)

mesurée avec le volume au maximum. C'est entre –50 et –60 dB que l'effet est maximal. Dans la courbe du bas, pour une tension de commande de 0 V, on ne trouve pratiquement plus que du bruit en sortie, raison pour laquelle l'effet n'est plus vraiment perceptible.

![](_page_58_Figure_1.jpeg)

Figure 2. Avec toutes les fonctions de réglage intégrées dans la puce, le schéma s'apparente à un modèle de simplicité.

tension de batterie d'une voiture), la plage de réglage de volume s'étend sur 75 dB et celle des tonalités sur  $\pm$ 15 dB.

Malgré que ce circuit intégré n'affiche pas de prétentions à l'excellence, on peut dire que les résultats obtenus sont plus qu'honorables. Une séparation des canaux à 75 dB, la distorsion harmonique totale (DHT) à 0,06 % et le rapport signal bruit à 80 dB, voilà ce que stipule le fabricant. Le fait qu'il ne se berce pas d'illusions ressort clairement du tableau cijoint, dans lequel vous trouverez un résumé des résultats de mesures et des spécifications de notre prototype.

La **figure 1** indique le brochage et dévoile le diagramme simplifié de l'architecture du LM1036. Si la totalité des caractéristiques vous intéresse, elle est disponible sur le site www.national.com/pf/lm/lm1036.html.

# **La carte de la simplicité**

Le schéma complet du montage se

trouve à la **figure 2,** il démontre que l'on peut construire une mini régie avec bien peu de composants. À part la puce, vous n'y découvrirez que quelques résistances et condensateurs, des bornes d'entrée et de sortie ainsi que quatre potentiomètres, un point c'est tout.

Question de simplifier les branchements, outre les inévitables entrées Cinch (K1 et K2), nous avons prévu une entrée pour mini-jack (K3). Mais soyons clairs, le but est d'utiliser un genre ou l'autre de raccords, sinon, les signaux appliqués à R1/R3 et R2/R4 seront simplement additionnés et vous les entendrez, pas forcément de concert, mais ensemble ! Pour les sorties vers le canal gauche et le canal droit, on dispose d'une double rangée de cosses à souder, de manière à raccorder aisément les enceintes actives à deux voies et le caisson de grave, tout en laissant le libre choix du type de connecteur. Quatre réglages sont nécessaires pour le volume, la balance, le grave et l'aigu. Dans ce cas-ci, quatre potentiomètres linéaires simples (P1 à P4) feront l'affaire. Leurs bornes extrêmes se branchent à la référence interne à diode zener de 5,4 V, par la broche 17, et la masse. Les curseurs iront à VL, BL, BS et TR, donc aux broches 4, 9, 12 et 14.

## **Les cellules en détail**

Chaque entrée de réglage se voit déparasitée par un réseau RC (R13 à R16, C13 à C16). Les réglages de tonalité ne comportent qu'un condensateur par canal, C5 et C6 pour l'aigu, C9 et C10 pour le grave. Il faut aussi trois condensateurs électrolytiques en découplage des tensions internes, ce sont C7, C8 et C11. Les condensateurs C1 et C2 découplent la tension continue aux entrées. Avec l'impédance d'entrée minimale du CI (20 kΩ), le pôle à l'entrée se situe aux alentours de 8 Hz. En sortie, les valeurs des condensateurs de couplage (C17 et C19) sont plus fortes, parce que l'impédance totale de charge, avec les enceintes actives à deux voies et le caisson de grave, descend à quelque 6,4 kΩ. C18 et C20 sont destinés, en cas de charge trop faible, à empêcher toute oscillation interne à haute fréquence.

Nous l'avons évoqué, la puce dispose

74 Elektor 6/2003

également d'une commande de volume compensée en fonction de la courbe d'isotonie (*loudness control*), qui relève le gain du grave et de l'aigu à mesure que le volume demandé est plus bas (cf. caractéristique **B**). Si vous reliez la broche 7, l'entrée de commande de compensation « loudness », à la tension de zener interne (broche 17), vous débranchez la fonction. Pour l'activer, il suffit de connecter la broche 7 à l'entrée de commande de volume

(broche 12). Nous avons dessiné sur le schéma un commutateur à cet effet, parce que l'auditeur, en général, souhaite garder la liberté de s'en servir ou pas. Vous pouvez également monter sur la platine une barrette à trois broches pour cavalier, de quoi établir une sélection permanente.

# **Alimentation**

Bien que la tension nominale d'alimentation du LM1036 soit de 12 V,

> **(C) ELEKTOR 020054-4**

O

 $\circ$ 

nous avons opté pour du 15 V parce que sous cette tension, le circuit est capable de traiter des signaux d'entrée de 2 V<sub>eff</sub>. Pour vous éviter l'embarras de chercher une bonne alimentation stabilisée de 15 V, nous l'avons incorporée au projet.

Comme stabilisateur, nous avons préféré le LM317 (IC2) au modèle coutumier 78XX, parce que son atténuation du ronflement est supérieure. Ce sont les résistances R17 et R18 qui fixent la tension de sortie à 15 V, du moins pour des valeurs nominales (1,25 V entre la sortie et l'entrée de réglage), pour

### **Liste des composants**

**Résistances :** R1 à R4 = 1 kΩ  $RS.R6 = 1 MΩ$  $R7, R8, R10, R11 = 220 \Omega$  $R9.R12 = 100 k\Omega$ R13 à R16 = 47 k $\Omega$  $RI7 = 560 \Omega$  $R18 = 6k$   $\Omega$ 04  $R19 = 6k\Omega8$ P1 à P4 = 47 k $\Omega$  lin. (mono)

#### **Condensateurs :**

 $CI$ , $C2 = I \mu F$  MKT au pas de 5/7,5 mm  $C3.C4 = I nF$  $C5, C6, C12 = 10$  nF C7, C8, C23, C24 =  $10 \mu$ F/63 V radial  $C9.C10 = 390 nF$  $C11 = 47 \mu F/25 V$  radial  $CI3$  à  $CI6 = 220$  nF  $CI7,CI9 = 2\mu F2$  MKT au pas de 5/7,5 mm  $C18, C20 = 100 pF$  $C21 = 100 \mu F/25 V$  radial  $C22, C25 = 100$  nF céramique  $C26 = 470 \mu F/40 V$  radial C27 à C30 = 47 nF céramique

#### **Semi-conducteurs :**

 $DI = LED$  à haut rendement (high efficiency) IC1 = LM1036N (National Semiconductor) IC2 = LM317 (TO-220, National Semiconductor)

#### **Divers :**

 $K1,K2$  = embase Cinch encartable telle que, par exemple T-709G (Monacor) K3 = jack 3,5 mm stéréo encartable tel que, par exemple, Conrad 73 28 93-88)

- K4 = bornier encartable à 2 contacts au pas de 7,5 mm
- S1 = inverseur unipolaire
- $BI = B80C1500$  pont plat  $({\sim}{+}{\sim}-)$
- $FI =$  porte-fusible encartable + fusible 32 mA/T
- $TRI =$  transfo secteur secondaire 2 x 7V5/1VA8 (tel que, par exemple, Gerth 304.15-2)

![](_page_59_Figure_20.jpeg)

![](_page_59_Picture_21.jpeg)

 $\circ$ 

က

 $\sim$ 

![](_page_60_Picture_1.jpeg)

Figure 4. Aucune difficulté particulière à craindre lors de la construction de ce montage.

un courant de polarisation de 50 µA. Mais suite aux inévitables tolérances, notre prototype ne fournissait que 14,43 V comme tension de sortie. Le perfectionniste peut toujours, pour atteindre exactement 15 V, adapter légèrement R18 : l'augmenter relèvera la tension de sortie.

Le reste de l'alimentation est classique, avec C26 comme condensateur électrolytique de lissage, associé à C25 en découplage des hautes fréquences, une cellule en pont B1 avec ses condensateur antiparasites C27 à C30, un transformateur avec fusible secteur et la LED D1 pour témoin.

### **Platine**

La **figure 3** représente la platine de mini régie. Remarquez-y, à droite, le compartiment alimentation que vous pourrez, si le cœur vous en dit, séparer du reste pour le loger ailleurs dans le boîtier. L'éloigner quelque peu de l'endroit où les signaux sont traités, c'est tout bénéfice dans la chasse aux parasites.

Nous le répétons à chaque coup, mieux vaut installer les composants les plus gros en finale. L'illustration en est claire aujourd'hui : tenter d'insérer C27, C28 et C29 après avoir soudé à demeure le transformateur et le pont redresseur, voilà qui ne simplifie pas la vie ! Le transformateur encartable repris dans la liste, un Gerth de 1,8 VA, présente une architecture standardisée ; d'autres modèles, de 1,5 VA par exemple, s'y conforment également.

La construction de la mini régie proprement dite ne devrait pas vous prendre beaucoup de temps : peu de composants et une implantation limpide. La logique est aussi respectée pour les raccordements, avec les bornes d'entrée sur l'un des bords, les cosses de sortie sur le bord opposé et celles pour les quatre potentiomètres, à savoir aigu, balance, volume, grave, ainsi que masse (⊥) et Ref, équitablement réparties des deux côtés.

Nous avons déjà parlé du commutateur de contour S1. Notre prototype est équipé d'une barrette et d'un cavalier. Les raccordements d'alimentation de la mini régie se situent aussi près que possible des condensateurs de découplage C12 et C21 et des sorties. La **figure 4** vous montre notre platine d'essai en photo.

Chacun sera libre du choix d'un coffret adéquat. Il en existe quantité dans le commerce susceptibles d'abriter les deux platines et les quatre potentiomètres. Pour le raccordement au secteur, il va de soi d'utiliser un cordon bien isolé et solidement fixé au boîtier par un système anti-traction qui évite toute contrainte mécanique sur le connecteur K4. Vous trouverez davantage de conseils pratiques sur les précautions à prendre vis-à-vis de la tension du secteur sur la page « Sécurité » que nous publions régulièrement dans ce magazine. Prévoyez aussi une plaquette d'identification, à coller à l'extérieur du boîtier, avec le numéro de la platine et la valeur du fusible de remplacement.

Un avantage appréciable de ce montage, c'est que les réglages de fonctions opérés par les potentiomètres s'effectuent en courant continu et les conducteurs ne transportent donc pas de signal audio. Cela élimine en pratique la nécessité de les réaliser en câble faradisé, un simple fil souple suffit, sans risque de ronflement intempestif.

(020054-4)

# **Horloge en temps réel**

# À base de la carte à 89S8252 Flash

Mark de Martelaer

Le présent article décrit un envoi qui nous a été adressé dans le cadre du Concours « Flash » de l'an passé; il s'agit d'un logiciel créant une horloge en temps réel (RTC pour *Real Time Clock*), c'est-à-dire sans nécessiter l'utilisation de quelque circuit intégré périphérique spécialisé prévu pour cela. Comme il faut tenir compte de l'heure d'été et de l'heure d'hiver et pouvoir éliminer toute dérive, il est même prévu une correction automatique basée sur DCF.

L'ensemble de la logique de ce « montage » se situe au niveau des interruptions. Ceci permet de l'intégrer facilement à un projet plus complexe dont elle fera partie intégrante sans gêner le déroulement du programme principal. On disposera ainsi à tout instant de l'heure exacte. Le couplage à un récepteur DCF évite d'avoir à saisir l'heure par le biais d'un organe de communication quelconque après la mise sous tension du système à microprocesseur.

Nous vous proposons, comme exemple, un programme principal qui, seconde après seconde :

– La visualisation de l'heure exacte sur l'affichage LCD,

– L'émission, vers le port sériel, de l'heure.

Pour clore ce projet, il a été écrit un programme tournant sous Windows (Visual Basic), programme chargé d'afficher cette heure sur l'écran du PC et de remettre à l'heure l'horloge interne de l'ordinateur.

Le logiciel a été écrit en Basic puis converti en langage machine à l'aide du compilateur BASCOM. Les explications à venir devraient vous permettre de réécrire le programme dans la langue de votre choix.

## **Ressources**

La logique se contente d'un temporisateur (*timer*) 16 bits pour l'horloge et d'une ligne d'E/S (entrée numérique) en vue de procéder

![](_page_61_Picture_209.jpeg)

Figure 1. Le bouton « Adjust PC clock » permet de synchroniser l'horloge du PC.

à la lecture du récepteur DCF. Le signal DCF est fourni par la sortie d'un module de réception tout fait disponible à différentes sources (Selectronic 14-02, Conrad) : cette approche est sensiblement meilleur marché (de l'ordre de 10 € et plus facile à trouver que les composants

individuels; on est de plus assuré de son fonctionnement : de nombreux problèmes en moins.

Notre programme d'exemple utilise un certain nombre de lignes d'E/S additionnelles : une LED des secondes qui « trahit » le fonctionnement de l'horloge en temps réel, une LED qui visualise les impulsions DCF et pour terminer le port sériel pour la liaison vers le PC.

# **Principe de l'horloge en temps réel**

Nous utilisons un temporisateur interne en mode intervalle. Lorsqu'il travaille dans ce mode, le temporisateur/compteur est incrémenté à chaque cycle-machine, c'est-à-dire toutes les 12 impulsions de l'oscillateur à quartz. Si nous utilisons un quartz de 11,059 2 MHz, cette incrémentation se fait partant :

11 059 000 / 12 = 921 600 fois par seconde.

Comme nous travaillons en mode 16 bits, nous sommes confrontés à un dépassement lorsque la valeur du temporisateur atteint 65 535. Il est remis à 0 (ou le cas échéant à une valeur préprogrammée différente) et on a génération d'une interruption. On aura ainsi une nouvelle interruption

921 600 / 65 535 = 14,06 fois par seconde.

Cette valeur n'a rien de bien excitant en tant que signal d'horloge. La valeur la plus proche, supérieure et arrondie, est 20 impulsions par seconde, ce qui se traduit par une période de 50 ms. Il est possible d'obtenir cette valeur en configurant le temporisateur différemment, de manière à ce qu'il soit remis à zéro plus tôt :

 $921\,600 / 20 = 46\,080.$ 

Si nous configurons le temporisateur de manière à ce qu'il induise une RAZ après 46 080 cycles, nous aurons un mouvement d'horloge travaillant à une période de 50 ms. Il reste cependant encore une dérive induite par la précision du quartz et le déroulement du programme.

Nous n'avons pas la possibilité de modifier la valeur à laquelle se fait la remise à zéro du temporisateur : celle-ci est toujours de 65 535. Il nous est cependant possible de jouer sur sa valeur de départ. Nous allons donc opter pour une valeur de départ différente de zéro. Elle sera de :

 $65535 - 46080 = 19455.$ 

Si vous tenez à une horloge extrêmement précise vous pourrez tenter de jouer sur cette valeur de départ du temporisateur en vue d'éliminer cette tolérance (cf. un peu plus loin). Une augmentation de la valeur de départ se traduit par une remise à zéro plus rapide du temporisateur et une horloge avançant plus vite et inversement. Il ne faut pas oublier la correction effectuée par DCF qui, si la réception se fait correctement, remet l'horloge à l'heure toutes les minutes.

Il n'est pas bien sorcier, dans la routine d'interruption appelée toutes les 50 ms, d'additionner les impulsions d'horloge pour en faire des secondes, d'additionner les secondes pour en faire des minutes, de passer des minutes aux heures et ainsi de suite. La remise à la date est elle bien plus délicate. C'est la raison pour laquelle nous utilisons les informations fournies par l'émetteur DCF. En cas de perte de réception de DCF, la date restera dans son état le plus récent. Cette situation ne devrait pas poser de problème pour la majorité des applications. Si vous pensez que non, il vous faudra ajouter la logique requise.

## **Le signal DCF**

Comme vous le savez sans doute, l'émetteur DCF77 se situe tout près de Frankfurt (RFA); il émet un signal modulé en MA (**M**odulation d'**A**mplitude) : chaque seconde, il envoie un bit par réduction de jusqu'à 25% de l'amplitude de la porteuse. La durée de cette réduction d'amplitude définit l'état du bit émis : 100 ms représente un « 0 », 200 ms un « 1 ». Le récepteur DCF convertit ces

variations d'amplitude en impulsions présentes sur ses sorties à collecteur ouvert. Il comporte une sortie positive (au niveau haut lors des impulsions envoyées par l'émetteur DCF) et une sortie négative (descend à 0 V lors des impulsions).

Si vous désirez de plus amples informations au sujet des différents bits que comporte le signal DCF77 nous vous renvoyons à l'article consacré au « DCF pour le PICÉE » cf [1].

## **Le décodage du signal DCF**

Nous connectons la sortie positive du récepteur DCF à l'une quelconque des entrées numériques (P3.3 dans le cas présent). Nous le disions plus haut, nous avons, à chaque impulsion d'horloge des 50 ms, activation d'une interruption de routine. Nous utilisons cette même routine pour interroger à intervalle régulier l'état de cette entrée.

Nous détectons un bit « 0 » lorsque l'entrée reste au niveau haut pendant 1 ou 2 impulsions d'horloge (impulsion de 100 ms), un bit « 1 » se traduisant par un maintien au niveau haut pendant 3 à 5 impulsions d'horloge. Si, pendant plus de 30 impulsions de tic-tac (soit 1,5 s), nous ne détectons aucun niveau haut, nous savons que nous sommes arrivés à la fin du code horaire et que la prochaine impulsion identifiera un changement de minute.

Il va sans dire que parmi les 59 bits, nous ne décodons que ceux qui nous sont nécessaires à l'obtention de l'heure exacte.

# **Implémentation de l'horloge en temps réel**

Ce processus se joue au début et à la fin de la routine « Clocktimeroverflow ». Nous commençons par prépogrammer le registre du temporisateur. Après un dépassement il faut le positionner à la valeur de remise à zéro précalculée. Comme il se peut que l'on utilise, dans l'application dont l'horloge fait partie, d'autres interruptions, il vaut mieux ajouter la valeur de RAZ à la valeur déjà atteinte par le temporisateur. Il se peut en effet que le saut vers notre routine temporisateur soit reporté au cas où une autre interruption serait déjà en cours de traitement (à la même priorité ou à une priorité supérieure).

Pendant ce temps-là, le compteur a déjà passé par zéro. Une horloge précise en tient compte : nous procédons à une lecture du registre du temporisateur, ajoutons la valeur de RAZ à la valeur lue et écrivons le résultat de cette opération dans le registre.

La constante « Reset\_value » est mise en principe, comme nous le disions plus haut, à 19 455. Nous allons l'augmenter d'une valeur de décalage. Dans notre exemple, cet ajout, de 150, est destiné à compenser le retard introduit par le programme. En effet, il se passe plusieurs cycles-machine entre la lecture et la réécriture dans le registre du temporisateur, cycles au cours desquels le temporisateur ne travaille pas. Nous nous testons en outre le cas extrême d'une arrivée trop tardive de l'interruption du temporisateur. Dans ce cas-là l'horloge en temps réel n'est pas compatible avec le programme principal : les routines d'interruption de l'application principale durent plus de 50 millisecondes.

Comme un processeur du type 8052 connaît au minimum 2 priorités d'interruption, il est préférable de donner à l'interruption du Timer0 le niveau de priorité le plus élevé. Les

# **MICROPROCESSEUR**

![](_page_63_Figure_1.jpeg)

Figure 2. On pourra, pour réaliser une correction DCF, brancher un module de réception DCF tout fait.

autres interruptions sont paramétrés au niveau de priorité plus faible (par défaut). De cette façon, des interruptions de longue durée en provenance du programme principal ne peuvent pas gêner le fonctionnement de l'horloge en temps réel. Elles sont dans ces conditions interrompues momentanément par la routine d'interruption « Clocktimeroverflow ».

# **Implémentation du décodage DCF**

Au cours de la minute que dure le décodage on peut être confronté à nombre d'erreurs. Cette situation est visualisée par le biais de la variable d'erreur Dcferror; cf. le début du fichier BASIC.

Dans la routine « Increment\_dcf » le codage

![](_page_63_Figure_7.jpeg)

Figure 3. Le pilotage des LED est d'une simplicité exemplaire.

DCF subit une conversion au format décimal, impulsion après impulsion. Cette routine se trouve tout à la fin. Il faut également faire attention à l'instruction Return de la routine d'interruption : il ne doit y avoir qu'une seule instruction de ce type. BASCOM convertit la première instruction Return en une instruction assembleur RETI (*RETurn from Interrupt*). Cela n'est pas le cas des suivantes de sorte que le programme ne fonctionne pas correctement bien que la compilation se fasse sans signalisation d'erreur. Si nous voulons quitter prématurément la routine « Clocktimeroverflow » nous sautons, à l'aide d'une instruction Goto, vers le label « Clocktimeroverflow return », routine où se trouve la seule instruction Return.

## **Lecture de l'heure**

Il faudra, pour obtenir un set de variables de temps parfaitement consistant, les recopier vers des variables propres. Il faudra, pendant cette opération, désactiver l'interruption du temporisateur. Cela n'est pas nécessaire dans le programme de démonstration (LCD et port sériel) vu que nous n'utilisons l'heure qu'après une remise à l'heure des secondes.

Il faut également veiller à ce que la variable « Dcfsince » soit inférieure à 255, vu que sinon l'heure est invalide.

## **LCD et port sériel**

L'heure de l'horloge en temps réel est visualisée sur l'affichage LCD à des fins de diagnostic. Cet affichage est connecté selon les informations de BASCOM (l'auteur ne disposait malheureusement pas encore de la version la plus récente de BASCOM qui permet de configurer les broches du LCD pour correspondre à la carte à 89S8252 Flash d'Elektor).

On voit apparaître sur la première ligne de l'écran l'heure et le nombre de minutes s'étant écoulées depuis la dernière correction (S = *Since*, depuis). La seconde ligne visualise la date et le dernier code d'erreur (E = *Error*) :

14h1m10s S:0 Fr 18/10/2 E: 0 Nous nous trouvons ici confrontés à un inconvénient de BASCOM : la longueur des lignes varie en fonction des valeurs de l'heure et de la date. Il n'est pas possible d'afficher (instructions Print, LCD) des nombres avec des formats comportant des zéros ou des espaces non significatifs. Même « Print Using... » du langage de référence Qbasic est impossible en BASCOM.

Au niveau du port sériel, on a émission, toutes les minutes, de la date et de l'heure selon le format suivant (ASCII) :

#### N° d'octet

1 à 3 : Texte d'entête : 'DCF'

4 : Jour de la semaine

 $1 =$ lundi, etc.

![](_page_63_Picture_532.jpeg)

19 et 21 : Nombre de minutes depuis le dernier décodage correct 22 et 23 : Somme de vérification (*checksum*) (0-98)

24 et 25 : Chaîne de terminaison :

Retour chariot/retour à

la ligne (*carriage-return/linefeed*) La raison du choix d'une somme de vérification est le fait qu'il soit difficile d'implémenter facilement un bit de parité avec le 8051. Voici comment se fait le calcul de la somme de vérification : nous effectuons la somme mathématique de tous les nombres envoyés (jour de la semaine + jour + mois + année, etc.). Nous calculons le reste de la division de cette somme par 99. Cela nous donne un nombre à 2 chiffres.

À nouveau il nous faut nous débrouiller sans l'instruction « Print Using... ». Les zéros non significatifs ont été ajoutés à la main de manière à donner au message une longueur fixe.

## **Programme de visualisation pour le PC**

La mise en oeuvre du programme pour le PC est l'évidence même : commencer par une sélection du port COM et appuyer ensuite sur le bouton « Connect ». Si la dernière réception correcte du signal DCF

s'est faite il y a moins de 255 minutes, on pourra synchroniser l'horloge du PC par une action sur le bouton « Adjust PC clock » (cf. **figure 1**).

Il est également possible de réaliser une connexion et une remise à l'heure du PC automatiques. Il est possible dans ce cas-là d'ajouter les options de paramétrage suivantes lorsque l'on démarre le programme dans une fenêtre DOS ou par le biais d'un fichier batch ou d'un raccourci : **/comx** : connexion automatique au port COM indiqué sans avoir à appuyer sur le bouton « Connect ». Exemple : /com1.

**/boot** : correction automatique de l'horloge du PC sans avoir à appuyer sur le bouton « Adjust PC clock »; le programme s'arrête ensuite de luimême. Cette option ne fonctionne que si l'option du port COM est présente elle aussi. Sa fonction est de remettre l'horloge du PC à l'heure fournie par le module DCF lors de chaque démarrage de Windows.

**/min** : le programme est lancé en for-

mat « minimisé » et la fenêtre n'apparaît pas. Le programme reste ainsi, dans le cas du choix de l'option /boot, au travail en arrière-plan. Pour information : la taux de transmission (*baudrate*) du port COM est paramétré automatiquement : 19 200 bauds, 8 bits, sans parité, 1 bit d'arrêt.

## **Connexions matérielles**

![](_page_64_Picture_257.jpeg)

Pour éviter toute ambiguïté, nous vous proposons en **figure 2** et **3** le plan de câblage, respectivement, du récepteur DCF et des LED.

## **Aspects pratiques**

Il faut être conscient du fait qu'un PC et son moniteur en particulier, peu-

# **MICROPROCESSEU**

vent parasiter la réception du signal DCF. Il faudra de préférence, positionner le récepteur à 1 mètre au moins du PC. Tout le monde sait qu'en fonction de sa position géographique ou topographique (surtout dans le Sud de l'Hexagone), la réception du signal DCF peut être délicate voire impossible. Il est recommandé de monter le récepteur le plus haut possible dans la maison (au grenier ?). N'oubliez pas de mettre en place la résistance de forçage au niveau haut (*pull up*) représenté en figure 3 à la sortie du récepteur.

(020410)

#### **Bibliographie :**

[1] DCF pour le PICÉE, Elektor n° 292, octobre 2002, page 28 et suivantes

> Le logiciel de ce projet est disponible gratuitement sur le site Internet d'Elektor à l'adresse www.elektor.fr sous la rubrique TELECHARGEMENTS sous la dénomination **EPS020410-11** du mois de publication.

# **ÉLECTRONIQUE**EN LIGNE

# **Construire ses électrostats**

# Produire du son avec de la HT

Harry Baggen

Réaliser ses propres enceintes est et reste un violon d'Ingres pratiqué par de nombreux « amateurs » depuis bien longtemps. Ces dernières années il semblerait cependant que l'enthousiasme de la fin du siècle se soit refroidi. Si vous faites partie des pionniers qui voudraient s'essayer à quelque chose de relativement inédit, pourquoi ne pas prendre la voie des haut-parleurs électrostatiques ? Le coût des matériaux de base est ridiculement faible et les résultats peuvent être « renversants ».

Le principe du haut-parleur électrostatique (acronyme ESL pour *Electro-Static Loudspea-* *ker*) repose en fait sur le fait que 2 plaques se trouvant sous tension

![](_page_65_Picture_7.jpeg)

(et conduisant électriquement) se repoussent lorsqu'elles présentent la même polarité et s'attirent lorsqu'elles sont de polarités contraires. Sur un panneau électrostatique on utilise, en règle générale, 2 panneaux perméables à l'air, les stators, entre lesquels est tendue une fine membrane tenue en place par des fixateurs très fins. Lorsque l'on applique une tension alternative de valeur élevée, une HT, entre la membrane et les stators, la membrane bougera entre les 2 stators au rythme de la tension alternative, mouvement qui se traduira par un déplacement de l'air. Il est possible d'obtenir, en raison de la petitesse de la masse mobile, de la surface importante et la force d'attraction répartie uniformément sur l'ensemble de la surface, une reproduction sonore très propre.

Vu la simplicité relative du concept, il est très simple de procéder à des expériences personnelles avec ce type de reproducteur de son. Nombre

# **ÉLECTRONIQUE**EN LIGNE

d'amateurs se sont essayés aux surfaces d'acier percées, de films plastique et autres variantes sur ce thème. Ces expériences se sont traduites par l'apparition, sur Internet d'un nombre impressionnant de sites décrivant ces expérimentations à base d'électrostatiques.

L'article « **How to Make Electrostatic Loudspeakers** » [1] de Mark Rehorst constitue une excellente base expliquant comment procéder pour se lancer dans la réalisation de haut-parleurs électrostatiques. Il y est fait mention de tous les éléments de base constituant un électrostat, des matériaux nécessaires à la réalisation des stators jusqu'à la réalisation de l'alimentation haute-tension. Vous pourrez vous mettre immédiatement à l'ouvrage pour peu que vous ayez un minimum de connaissances en électronique.

L'article « **Electrostatic Loudspeaker Design** » [2] de Neil McKean est plus exhaustif et plus technique. Il décrit tant les aspects conception que réalisation d'un haut-parleur électrostatique.

Comme nous le disions en début d'article, légion sont les concepteurs de haut-parleurs électrostatiques à décrire leurs réalisations. Nous ne pouvons pas les nommer tous, raison pour laquelle nous vous en proposons une petite sélection. Le **Mini Mite ESL** [3] de Sheldon Stokes est un petit panneau électrostatique combiné à un driver de Jordan le tout placé dans un coffret transmission-line. Le **DIY ESL 1.0** [4] (DIY = *Do It Yourself*) du même auteur est un projet de réalisation personnelle très bien documenté.

La page « **Electrostatic Loudspeaker Page** » [5] de Matthew Anker est elle aussi dédiée au domaine des électrostatiques. La partie réalisation illustrée par nombre de photos vaut indubitablement la peine d'être consultée.

Sur sa page « **Zelfbouwen Elektrostaten** » [6] Rob de Lugt montre les étapes de construction de panneaux électrostatiques, le stator prenant dans ce cas précis la forme de fils sous tension (physique) plutôt que les plaques perforées utilisées habituellement.

![](_page_66_Figure_7.jpeg)

La réalisation personnelle d'un **casque d'écoute électrostatique** [7] est indéniablement une entreprise très intéressante. Sur son site « Headwize » Andrew Radford (peutêtre un rejeton lointain de la famille légendaire des Radford de l'ère des tubes ?) montre comment il a transformé de quelques coups de baguette magique un vieux casque d'écoute dynamique en un modèle électrostatique. La description est accompagnée d'un bon nombre de croquis et de photos explicites faits avec grand soin.

Il existe des fabricants de haut-parleurs électrostatiques qui proposent certains de leurs produits en kit. Les panneaux tout montés en particulier présentent un intérêt indiscutable

![](_page_66_Figure_11.jpeg)

Document Done

# **ÉLECTRONIQUE**EN LIGNE

vu qu'ils permettent à des amateurs moins expérimentés de réaliser d'excellents systèmes de reproduction. Le fabricant néerlandais **AudioStatic** [8] propose son projet DCI-LT en kit; ce kit comprend une paire de panneaux tout montés et des unités haute-tension complètes. Tout ce qu'il vous reste à faire est un squelette sur lequel viendront reposer les panneaux.

La société australienne **Metaxas** [9] propose également, sous la dénomination MET 1, un set de haut-parleurs électrostatiques. Ici encore il s'agit d'un set complet avec sousensemble HT et transformateurs audio. La particularité de ce système est la possibilité d'acquérir plusieurs panneaux que l'on pourra ensuite monter en parallèle.

Si vous avez uniquement besoin d'une

# **Adresses Internet :**

- [1] How to Make Electrostatic Loudspeakers: *www.amasci.com/esloud/eslhwto.html*
- [2] Electrostatic Loudspeaker Design: *www.audiodesignguide.com/esl/esl.html*
- [3] Mini Mite ESL: *www.audiocircuit.com/ 9041-esl-circuit/Diy/Projects/ SheldonStokes-SS/9041DESS-MM.htm*
- [4] DIY ESL 1.0: *www.quadesl.com/diy\_esl1.shtml*
- [5] Page Electrostatic Loudspeaker : *http://home1.gte.net/res0f2t3/index.htm*
- [6] Zelfbouwen Elektrostaten: *www.audio4.nl/zelfbouw/elektrostaten.htm*
- [7] Elektrostatische hoofdtelefoon: *http://headwize2.powerpill.org/projects/ showproj.php?file=radford1\_prj.htm*
- [8] AudioStatic-bouwkit: *www.audiostatic.com/page9.htm*
- [9] Metaxas MET 1: *www.metaxas.com/pages/masnewfiles/ index.html*
- [10] Twinstatic Audio: *www.twinstaticaudio.nl/onderdelen/*
- [11] The Electrostatic Loudspeaker Information Exchange: *www.hitechnetworks.net/bwaldron/ main.htm*
- [12] ER Audio: *www.eraudio.com.au/*
- [13] The Electrostatic Loudspeaker Circuit: *www.audiocircuit.com/ 9041-esl-circuit/9041IMAI.htm*

![](_page_67_Picture_18.jpeg)

All windings are separated with an isolation layer. That material improves the sound quality. It also gives the transformer a larger size.

adresse où commander le film plastique adéquat (souvent difficile à trouver), nous pouvons vous proposer l'une ou l'autre adresse où vous trouverez non seulement ce genre de film plastique mais aussi bien d'autres pièces utiles tels que spay graphite.

**Twinstatic Audio** [10] est une société de Hi-Fi néerlandaise proposant une palette très complète de composants spéciaux dans ce domaine. D'autres fournisseurs tels que « **The Electrostatic Loudspeaker Information Exchange** » [11] et **ER Audio** [12] se trouvent bien plus loin, à savoir en Australie.

Le site « **The Electrostatic Loudspeaker Circuit** » [13] constitue une source d'inspiration inépuisable pour les amateurs d'électrostatiques. Le site existe depuis 1998 et recèle une quantité impressionnante de descriptions d'électrostatiques tant commerciaux que de réalisation personnelle. On s'y intéresse également aux systèmes adjacents tels qu'amplificateurs pour ESL. On y découvre en outre un forum où les amateurs rencontrent d'autres passionnés pour y échanger des informations en tout genre.

(035033)

# **NdlR :**

Nous avons eu la chance, au Salon Intertronic 2003, de faire la connaissance d'un grand amateur de réalisations d'ESL, Mr Voillot de Villenave d'Ornon qui nous a impressionné par son expérience sur le sujet.

À bientôt dans Elektor ?

# **MUSIQUE**&SCÈNE

# **DMX-1**×**3**

# Dérivateur, isolateur, répéteur

Projet : Jürgen Mack

Le DMX-1x3 est un dérivateur actif qui distribue un signal DMX sur 3 sorties. Il présente encore d'autres caractéristiques intéressantes vu qu'il sépare galvaniquement l'entrée de la sortie d'une part et les sorties entre elles de l'autre. De plus, de par sa construction, les sorties peuvent travailler indépendamment l'une de l'autre.

![](_page_68_Picture_5.jpeg)

Le dérivateur DMX-1x3 s'accommode de tous les appareils se laissant piloter sous DMX 512 et améliore sensiblement la fiabilité. Il facilite la prolongation des liaisons DMX vu que l'on peut toujours choisir la connexion la plus courte.

Rien de tel qu'un petit exemple : supposons que nous ayons des équipements DMX tant sur le côté gauche que sur le côté droit de l'installation. En l'absence de dérivateur il faudrait commencer par poser le

câblage vers l'un des côtés avant de le prolonger d'appareil en appareil, avant de revenir au point de départ pour passer ensuite de l'autre côté et relier là les différents équipements en série. On a vite fait de supputer qu'il doit y avoir une solution plus simple et partant meilleure.

Grâce au dérivateur DMX le câblage se simplifie notablement. Il ne requiert qu'une liaison par côté, à laquelle on reliera les différents appareils concernés.

# **Bis repetita placent**

Dès le premier coup d'oeil au schéma de la **figure 1** il apparaît à l'évidence que l'électronique du DMX-1x3 se

compose, principalement, de 3 sousensembles identiques. La résistance R1 présente à l'entrée fait office de résistance de terminaison (*terminator*) pour le bus DMX qui travaille, vous le savez sans doute, selon les

# **MUSIQUE**&SCÈNE

![](_page_69_Figure_1.jpeg)

Figure 1. L'électronique du DMX-1x3 comporte 4 sous-ensembles séparés galvaniquement l'un de l'autre.

normes RS-485. L'adaptateur de niveau IC5 fait subir au signal DMX une conversion des niveaux RS-485 aux niveaux TTL. Le LTC485 (le bien nommé) de Linear Technology est un circuit d'interfaçage qui convertit les signaux RS-485 en signaux TTL (récepteur R) et les signaux TTL en signaux RS-485 (émetteur D). L'émetteur n'est pas actif dans la présente réalisation. La fiche de caractéristiques de ce composant est disponible sur le site Internet de Linear Technology à l'adresse :

www.linear-tech.com/pdf/485ff.pdf. En aval de IC5 on a répartition du signal vers 3 circuits identiques. Les opto-coupleurs à grande vitesse du type 6N137 assurent une isolation galvanique. La résistance R2 limite le courant qui circule à travers les LED des opto-coupleurs. La présence d'un niveau logique haut sur la broche 7 valide les opto-coupleurs. Comme nous nous trouvons en présence d'opto-coupleurs à sortie en collecteur ouvert, il nous faut prévoir des résistances de forçage au niveau haut (*pull up*), R3 à R5. Ensuite, le signal retourne au LTC485, ce composant étant cette fois utilisé en émetteur (D) uniquement. Petite différence par rapport à IC5 : comme les opto-coupleurs inversent les signaux, nous avons procédé, sur chacun des LTC485 concernés, à une interversion des sorties de manière à tout remettre dans l'ordre.

Le signal DMX « splitté » quitte le circuit au niveau des borniers K3 à K5. L'isolation galvanique des 3 sorties entre elles se manifestera positivement en cas de problèmes. S'il devait y avoir une erreur, seule en effet la sortie concernée sera mise hors-fonction, les autres ne seront pas affectées par la situation d'erreur.

Sur la partie droite du schéma nous découvrons l'alimentation. Nous avons besoin, puisque nous avons affaire à 4 sous-ensembles séparés galvaniquement l'un de l'autre, à 4 alimentations indépendantes l'une de l'autre. Il serait possible de répondre à ce cahier des charges par l'utilisation d'une alimentation associée à quelques convertisseurs continu/continu (CC/CC ou DC/DC outre-Manche et Atlantique) spéciaux, cependant étant donné le faible courant nécessaire, il est coûte moins cher d'utiliser une paire de transformateurs de 1VA5 doté chacun d'une paire d'enroulements secondaires de 6 V, solution qui n'occupe d'ailleurs guère plus de place, même si elle n'est pas aussi élégante. On trouve, en aval de chacun des enroulements secondaires, un petit pont de redressement. La paire de condensateurs électrochimiques et le régulateur de tension intégré que l'on trouvent à la sortie de chaque pont fournissent une tension continue de +5 V au lissage suffisant.

## **Construction ordonnée**

Un coup d'oeil sur la sérigraphie de l'implantation des composants et la photo de la platine terminée (**figure 2**) montre que l'étape d'implantation des composants n'appelle guère de remarque. Il va sans dire qu'il est important de n'oublier aucun des 4 ponts de câblage et vital pour le fonctionnement du montage de s'assurer que tous les circuits intégrés ont été implantés correctement dans leur support (voire soudés directement sur la platine en respectant leur polarité).

Est-il bien nécessaire de le préciser que le boîtier dans lequel sera montée cette réalisa-

# **MUSIQUE**&SCÈNE

![](_page_70_Figure_1.jpeg)

tion doit répondre aux exigences d'une utilisation sur scène et permettre un montage de la platine respectant les normes de la classe II. La règle la plus importante à ce niveau est que l'écartement entre toute partie véhiculant la tension du secteur et le boîtier métallique doit être d'au moins 6 mm, il ne saurait partant pas être question d'utiliser des entretoises de 5 mm ! Les jacks XLR mâles et femelles de même d'ailleurs que l'embase d'entrée de la tension secteur seront fixés à l'aide de rivets.

(020117)

![](_page_70_Figure_4.jpeg)

![](_page_70_Figure_5.jpeg)

![](_page_70_Figure_6.jpeg)

Figure 2. 2 aspects de l'implantation des composants : théorique et pratique.

#### **Liste des composants**

**Résistances :**  $RI = 120 \Omega$  $R2 = 220 \Omega$ R3 à R5 =  $4k\Omega$ 7

#### **Condensateurs :**

C1 à C4 = 470  $\mu$ F/16 V radial C5 à C7, C12 = 100 nF C8 à C11 = 1  $\mu$ F/16 V radial

#### **Semi-conducteurs :**

B1 à  $B4 = B40C1000$  rond petit modèle IC1 à IC4 = 7805 IC5 à IC8 = LTC485CN8 (Linear Technology) ou SN75176BP IC9 à IC11 = 6N137

#### **Divers :**

 $FI =$  porte-fusible encartable avec fusible 100 mA lent (T) K1 = bornier encartable à 2 contacts au pas de 7,5 mm (RM7.5) K2 à K5 = bornier encartable à 3 contacts au pas de 5 mm (RM5)  $Tr1, Tr2 =$  transfo secteur IVA5 (ou 2 VA), 2 x 6 V (sources : Hahn, Monacor, Myrra) embase d'entrée secteur miniature 3 embases châssis femelle XLR à 3 contacts sur 180 ° 1 embase châssis mâle XLR à 3 contacts sur 180 ° boîtier tel que, par exemple, ISEL 131020 ou Conrad RFA 523224

# **Compilateurs C pour le PIC**

# Travailler efficacement avec un langage de haut niveau

Olaf Beckman Laprè

Le PIC est un microcontrôleur que l'on retrouve au coeur de nombre de réalisations (chez Elektor aussi). La plupart des développeurs utilisant ce contrôleur programment en assembleur. Mais il est également possible de programmer un PIC en s'aidant d'un langage de haut niveau, en C par exemple.

Comme C a été conçu dès le départ en vue de faciliter l'accès au matériel et que ce langage peut se targuer d'une meilleure efficacité que nombre d'autres langages de programmation, il n'est guère surprenant de constater que son utilisation a pris son envol. Il est possible aujourd'hui, sous C, de développer pratiquement

![](_page_71_Picture_7.jpeg)

Figure 1. Le compilateur standard de CCS en combinaison avec l'éditeur de programmation ConTEXT.

n'importe quoi : microcontrôleurs (du plus humble PIC aux gros monstres tels que le Xscale), PNS (**P**rocesseur **N**umérique de **S**ignal = DSP pour *Digital Signal Processor*), programmes pour systèmes d'exploitation (SE) tournant sous Windows et Linux voire même sous UNIX et ses stations de travail, programmes administratifs. Mais il est également possible de créer des pilotes de périphériques (*device-driver*) et même des SE complets (au nombre desquels on compte Linus et Windows 2000/XP), sans même parler, bien entendu des applications que nous utilisons journellement (de Word à Mozilla). Tout cela fait indubitablement de C le langage de programmation le plus « universel » et vu l'efficacité de ce langage, les choses ne sont pas près de changer. Il vaut donc la peine de se mettre au C et d'en apprendre le fin mot !

Nous allons, dans le présent article, passer en revue 2 compilateurs C pour le PIC. Comme nous le disions plus haut, le PIC est l'un des microcontrôleurs les plus populaires auprès des amateurs; sa mise en oeuvre est facile, et est, dans bien des cas, tout aussi adapté et puis-
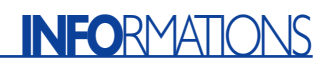

sant que le légendaire 8051. Chaque amateur pose ses propres exigences à un compilateur C. Il faut qu'il soit et facile à utiliser et bon marché, pour ne pas avoir à rendre de comptes à qui que ce soit (suivez mon regard).

Au nombre des compilateurs qui remplissent ce cahier des charges rudimentaire nous pouvons mentionner le compilateur PCM de CCS et le compilateur C2C de Pavel Baranov. Si la mise en oeuvre et les possibilités de ces 2 compilateurs diffèrent sensiblement, ils n'en répondent pas moins à nos critères de sélection. Les nouvelles versions se succédant à un train d'enfer, les versions décrites ici sont celles dont nous disposions à l'écriture de ces lignes et peuvent partant présenter l'une ou l'autre différence par rapport aux versions les plus récentes de ces programmes.

## **Environnement de développement**

Si vous faites partie de ceux qui développent plus ou moins régulièrement un projet à base de microcontrôleur, vous savez sans doute combien le confort d'utilisation est un facteur important. Il est en outre vital qu'un développeur débutant puisse se sortir d'affaire sans à avoir à consulter à tout bout de champ les manuels (électroniques) et autres ouvrages grand public. Ces 2 compilateurs supposent une assez bonne connaissance du C vu que la documentation qui les accompagne est très sommaire et destinée plus particulièrement à la description des (im)possibilités ainsi que des routines de la bibliothèque.

Les environnements de développement de ces 2 compilateurs diffèrent très sensiblement.

Le compilateur CCS standard ne connaît même pas d'environnement de développement, il se contente d'être un compilateur. Il faudra le démarrer dans une fenêtre DOS ou dans une console en ajoutant les paramètres (nom du fichier + autres options) requis. Il est bien entendu plus confortable de pouvoir démarrer un compilateur depuis l'intérieur d'un éditeur. On pourra, à cet effet,

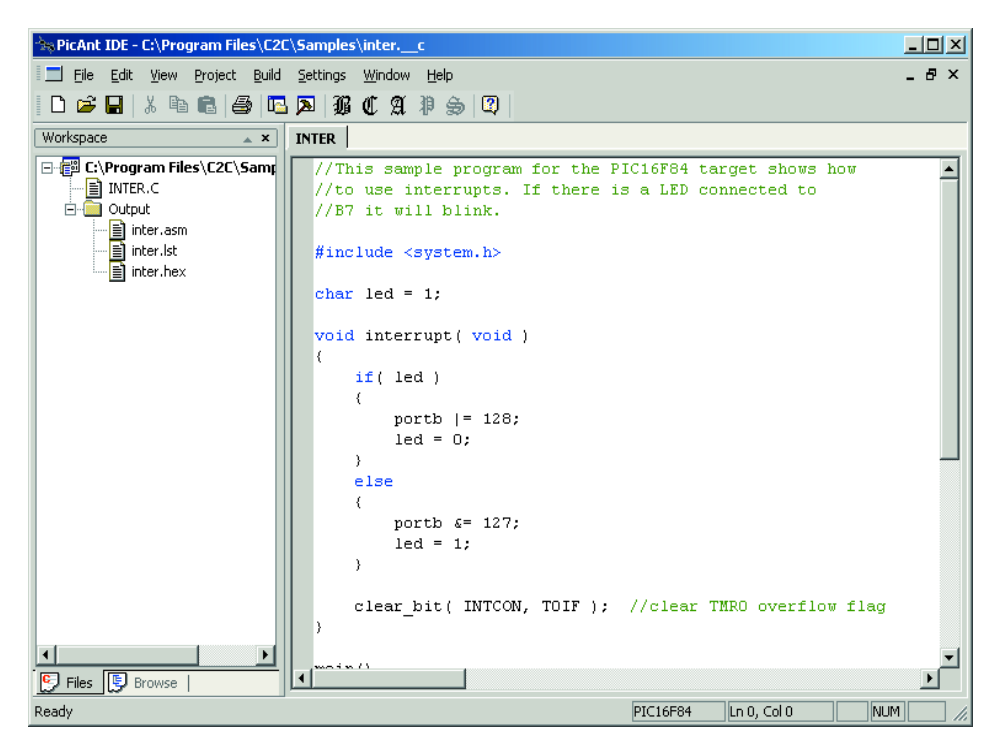

Figure 2. Le compilateur C2C possède un environnement de développement tournant sous Windows.

# **Listage 1. Structure cartographiée vers un port d'E/S.**

Dans le cas du compilateur PCM les choses se passent de la manière suivante :

```
struct _keys
{
bit mode sw; // LSB
bit plus sw;
bit minus sw;
bit set sw;
bit unused : 4;
} keys
#byte keys = 5 // 'keys' struct is mapped to address 5 = PORTB
if (keys.mode sw == 1)
{
// mode switch was pressed
}
Avec le compilateur C2C cela se fera par la prise en compte du port et le test, à l'aide de
l'opérateur « & », pour vérifier si un bit est positionné (à « 1 ») ou non, processus illustré ci-
après
char keys@5 // keys are mapped to address 5 = PORTBif (keys & 1)
{
```

```
// mode switch was pressed
```
# **INFORMATIONS**

## **Adresses Internet :**

Compilateur PCB (pour PIC 12 bits), compilateur PCM (pour PIC 14 bits), compilateur PCH (pour PIC 18 bits) et compilateur PCW(H) (version Windows) : www.ccsinfo.com/picc.shtml prix à compter de 125 \$US + frais d'envoi

Éditeur de programmation ConTEXT : www.fixedsys.com/context/

Version de démonstration de PCW (1 Koctet) : www.ccsinfo.com/demo.htm

Compilateur C2C : www.picant.com/c2c/c.html Enregistrement 59 \$US

fort bien utiliser l'éditeur-programmateur ConTEXT (cf. en fin d'article), programme que l'on reconnaît sur la recopie d'écran de la **figure 1**.

Le compilateur C2C (version 4.0e, cf. **figure 2**) possède un environnement de développement tournant sous Windows qui est aussi plus confortable à utiliser. L'inconvénient est que la version utilisée par l'auteur de cet article présentait encore un certain nombre de « bugs » qui rendait délicate la reproduction du texte. Le programme ne s'est cependant jamais « planté ».

Le compilateur C2C connaît une option lui permettant de programmer, depuis l'environnement de développement, un PIC en appelant tout simplement un petit programme de programmation externe.

Les 2 compilateurs sont en mesure de générer un fichier .LST ce qui permet au compilateur d'inspecter le code assembleur produit. Il s'agit d'une bouée de sauvetage pratique lorsque le code ne fait pas exactement ce que l'on en attend ou lorsque l'on veut s'assurer de l'efficacité de son code. Il peut être intéressant, dans certains cas, d'essayer un algorithme différent pour voir si le compilateur produit un code assembleur plus compact, mais en règle générale cela n'est pas nécessaire. L'auteur a cependant rencontré des situations dans lesquelles le fait d'inhiber l'optimalisation du code par le compilateur avait permis de résoudre des problèmes.

Il existe pas moins de 5 versions du compilateur CCS. La version PCB est destinée aux PIC 12 bits, le compilateur PCM dont nous

avons parlé plus haut l'étant aux PIC 14 bits, sachant qu'il existe, depuis peu, une version PCH du compilateur destinée elle aux PIC 18 bits. Il s'agit de lignes d'instruction pour applications Windows qui à l'exécution font apparaître un dialogue qui visualise le déroulement du processus de compilation en cours. Il faudra partant les associer à un éditeur de programmation tel que ConTEXT évoqué plus haut. Il existe cependant aussi une version tournant sous Windows en 2 variantes, PCW et PCWH, mais elle coûte sensiblement plus cher que les versions à ligne d'instruction.

Le compilateur C2C est proposé en shareware et coûte bien moins cher que les compilateurs CCS. Les nouvelles versions se bousculent; l'auteur a testé les versions 4.0 et 4.6, mais depuis il est apparu une version réactualisée et remodelée, la version 5.0 qui est constituée d'un environnement de développement intégré (IDE = *Integrated Development Environment*) baptisé PicAntIDE.

## **Bibliothèque**

Les compilateurs se différentient très nettement l'un de l'autre au niveau de la bibliothèque et des capacités en C. Ainsi, le compilateur C2C se trouve en contact plus « direct » avec le matériel parce que les choses se passent à un niveau relativement bas (*low level*), tandis que le compilateur PCM met l'accent sur la rapidité de la solution et la minimisation du travail de programmation. Nombre des routines de bibliothèque intégrées dans le compilateur PCM sont également disponibles sur le site Internet du compilateur C2C, écrits par des tierces parties. Les 2 compilateurs possèdent une bibliothèque intégrée pour RS-232 et les temporisations chronologiques.

Le compilateur PCM présente le grand avantage de supporter les structures et les champs de bits (*bitfield*). Il est possible de ce fait d'avoir une structure interne qu'il est possible de cartographier directement vers un port d'E/S dont on pourra attribuer individuellement les lignes selon les besoins, situations qu'illustre le code du **listage 1**.

Le compilateur PCM dispose d'une bibliothèque exhaustive pour I2C et RS-232. Il intègre même le logiciel de commande pour le microcontrôleur d'affichage LCD, le HD44780, y compris une instruction printf() plus musclée. Notons au passage qu'il est possible de modifier la routine printf() par la définition d'une routine putc() propre, routine qu'utilisera la routine printf(). Il est même possible ainsi d'envoyer la sortie de printf() vers un affichage LCD graphique en se limitant à l'écriture de la routine putc() pour le LCD en question (une sorte de pilote de périphérique en fait). Le compilateur est accompagné d'une profusion de pilotes (driver) exotiques qui permettent de faire quasiment n'importe quoi, de la commande d'écrans tactiles à la lecture de capteurs de température. Il faudra bien entendu que votre application utilise les circuits intégrés que les pilotes peuvent commander vu que sinon il vous faudra écrire votre propre pilote pour le composant non supporté.

Contrairement au compilateur C2C, PCM supporte également la virgule flottante IEEE 32 bits. Cette différence n'est pas nécessairement critique vu que le PIC de la majorité des applications sert uniquement à des fins de commande « rudimentaire ». Les 2 compilateurs peuvent utiliser des variables 8 et 16 bits.

## **En guise de conclusion**

Chacun de ces 2 compilateurs vaut son prix, ils conviennent tous deux aux applications personnelles, tout en signalant cependant que C2C s'adresse plutôt à un utilisateur expérimenté. Le compilateur PCM offre un certain nombre d'extra (tels que virgule flottant, champs de bit) et possède en outre une bibliothèque exhaustive qui permet de se mettre rapidement à l'ouvrage, mais il coûte également 2 fois plus cher que C2C.

Il est recommandé de concevoir votre montage de façon à pouvoir le programmer en mode ICP (*In-Circuit Programming*), ce qui permet de raccourcir très sensiblement les cycles compilation/effacement/programmation/débogage.

(030098)

# **Moteur magique ?**

# C'est pas sorcier

Prof- Dr. –Ing Martin Ossmann

Parmi les petits ennuis auxquels on est confronté lors de la mise en service d'installations techniques, mentionnons l'inversion du sens de rotation d'un moteur. Les sarcasmes des collègues viennent s'ajouter aux dégâts commis : « Inverse donc la fiche ! » …

L'inutilité dudit conseil fait partie du bagage intellectuel de tout technicien digne de ce nom. Et pourtant ? Le circuit proposé ici permet de démontrer comment commander un moteur pour que son sens de rotation dépende vraiment de la façon dont on place la fiche (bipolaire) dans la prise.

Dans le cas d'un circuit muni d'un conducteur de protection, il est bien entendu facile de déterminer la façon dont la fiche secteur est raccordée (**figure 1a**). Un connecteur est en effet la phase, l'autre le neutre. Il est facile d'identifier la phase, dont la tension diffère fortement de celle du conducteur de protection. Il faut bien entendu prendre les mesures de sécurité d'usage. On peut par exemple faire appel aux courants passant par 2 condensateurs Y C1 et C2 (capacité généralement de 4n7) pour déterminer la polarité (**figure 1b**). On peut difficilement parler d'un défi pour un électrotechnicien chevronné.

## **Moniteur magique**

Au cours d'une « conférence de Noël » donnée à la Haute École Spécialisée d'Aix-la-Chapelle, l'auteur a présenté un « moniteur magique ». L'inversion de la fiche du moniteur (ou de la TV) produit du même coup celle de l'image. Le succès de la démonstration est garanti et le gag peut resservir comme poisson d'avril ! Quel est le truc ? La **figure 2** nous dévoile la méthode de détermination de la position de la fiche secteur. Si la phase est vraiment connectée à P, un courant d'environ 150 µA est dérivé vers PE (conducteur de protection) par le condensateur Y C4 agréé. La tension continue engendrée aux bornes de C2

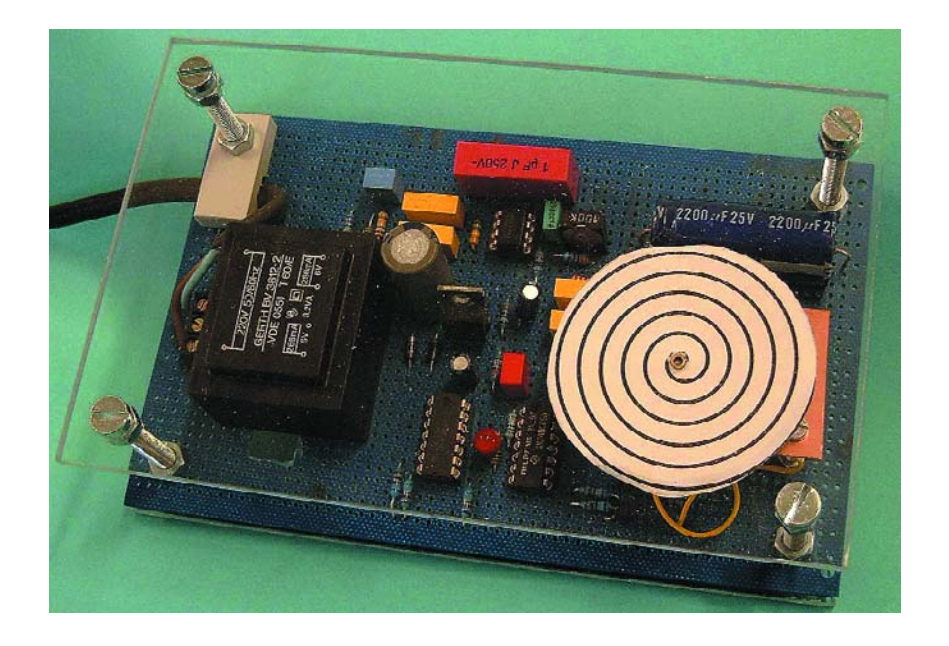

par le courant passant par R3/R2 et D2/D3 permet au transistor T1 d'actionne le relais REL1. Ce relais inverse la tension de la bobine de déviation et hop, voilà le moniteur magique ! Il est bien entendu préférable de laisser à un spécialiste le soin d'accomplir ce genre d'intervention dans un moniteur !

Passons maintenant au cas où un appareil dépourvu de conducteur de protection doit déterminer le sens de branchement de la prise. Cela paraît de prime abord impossible. Mais il existe des choses qui fonctionnent en pratique avant de fonctionner en théorie !

D'innombrables électroniciens ont été témoins du phénomène suivant : on effleure du doigt l'entrée d'un amplificateur B.F. et le haut-parleur émet un puissant ronflement. Ce ronflement semble provenir de nulle part. Pourrait-on l'utiliser comme signal de référence 50 Hz pour déterminer la phase de la tension provenant du câble secteur ? Le circuit de la **figure 3** est le résultat de ces considérations. L'antenne A1 capte le ronflement 50 Hz. Le signal filtré par le filtre passe-bande BPF1 est converti en un signal rectangulaire de 50 Hz par le comparateur COMP1. La tension du secondaire du trans-

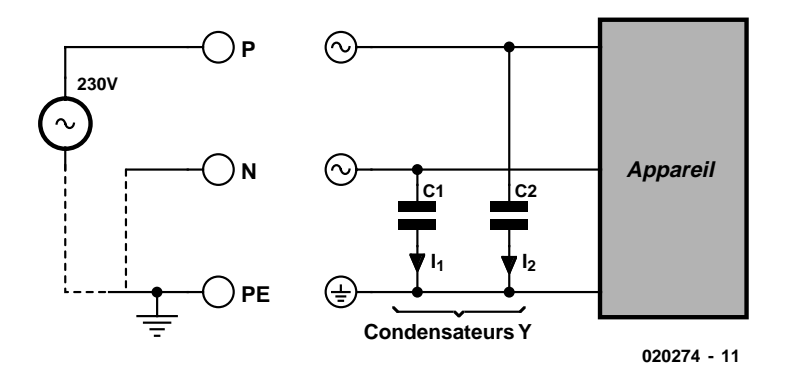

Figure 1. a) Raccordement de l'appareil avec un conducteur de protection b) les courants passant par les condensateurs donnent les informations nécessaires.

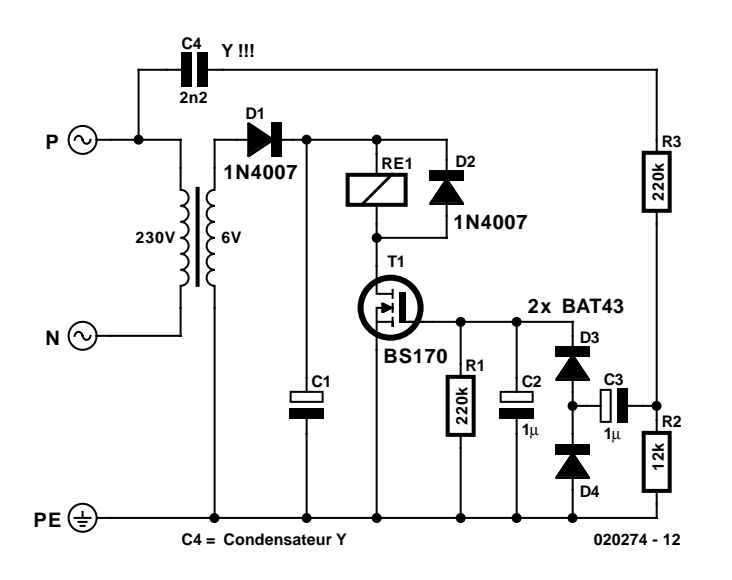

Figure 2. Voilà comment se présenterait un tel circuit en pratique.

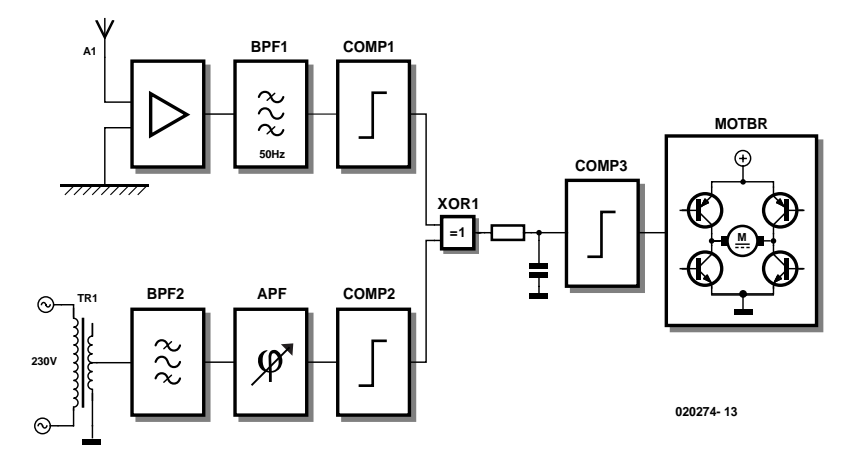

Figure 3. Schéma de principe du moteur magique.

formateur secteur est aussi filtrée (BPF2). Elle est ensuite envoyée à un filtre passe-tout APF qui permet de compenser les rotations de phase. Ce signal, en synchronisme avec la tension du secondaire, est aussi

converti en un signal rectangulaire. La logique OU exclusif XOR1 sert pour ainsi dire de redresseur sensible à la phase. Si les 2 signaux 50 Hz (ronflement et tension secteur) sont en phase, la sortie de la logique

sera toujours (plus ou moins) 0 V. Mais la logique XOR fournit (presque) toujours 5 V si les signaux sont en opposition de phase. La moyenne de la tension de sortie XOR permet donc d'identifier la position de phase de la tension du transformateur. Le filtre passe-bas avec comparateur COMP3 qui suit XOR1 commande le circuit en pont alimentant le moteur à courant continu.

Inversons la fiche de courant par une rotation de 180 degrés. La tension du transformateur subit une rotation identique par rapport à la tension de ronflement et le moteur inverse son sens de rotation.

### **Réalisation technique**

Le circuit complet est reproduit dans la **figure 4**. Une simple alimentation fournit 5 V et 2.5 V (masse de référence pour les amplificateurs opérationnels). La tension secteur est envoyée au -filtre passe-bande 50 Hz IC2.A par un diviseur de tension. Le filtre passebande est suivi d'un filtre passe-tout (IC2.B) qui permet d'ajuster la position de phase du « signal de référence » au moyen de R14. Le ronflement est capté par « l'antenne » A1 et l'adaptateur d'impédance IC3.A. Le ronflement est aussi envoyé à un filtre passe-bande 50 Hz. Il est converti en un signal rectangulaire par le comparateur IC4.B. IC4.A est le comparateur du signal de référence. Les phases des 2 signaux rectangulaires 50 Hz sont comparées par la logique OU exclusif IC5A. Le comparateur IC4C compare la composante continue extraite par le filtre passe-bas R18/C10 à la valeur du seuil 2,5 V. Cette information commande le circuit en pont composé des transistors T1 à T4 qui alimente le moteur M1. La « différence » des signaux 50 Hz affichée par la diode luminescente (LED) D3 permet d'effectuer les ajustements nécessaires.

## **Montage et fonctionnement**

La plupart des composants du circuit sont standard et leurs caractéristiques ne sont pas critiques. Ils se passent donc de commentaires. Il va sans dire que les connexions au 230 V doivent être isolées avec soin ! Pour que « l'antenne » présente une surface suffisante, on la réalisera par exemple au moyen de 2 condensateurs électrolytiques de grande taille (C6 et C11 dans le schéma) raccordés comme composants « factices ». Pour accroître la perplexité des électrotechniciens chevronnés, il est important de permettre l'inspection du câblage du transformateur TR1. On peut le munir par exemple d'un fond transparent. Les « experts » soupçonneront sinon le circuit d'être une sorte de testeur de phase. Mais dès qu'ils constateront

## **LOI**SIRS

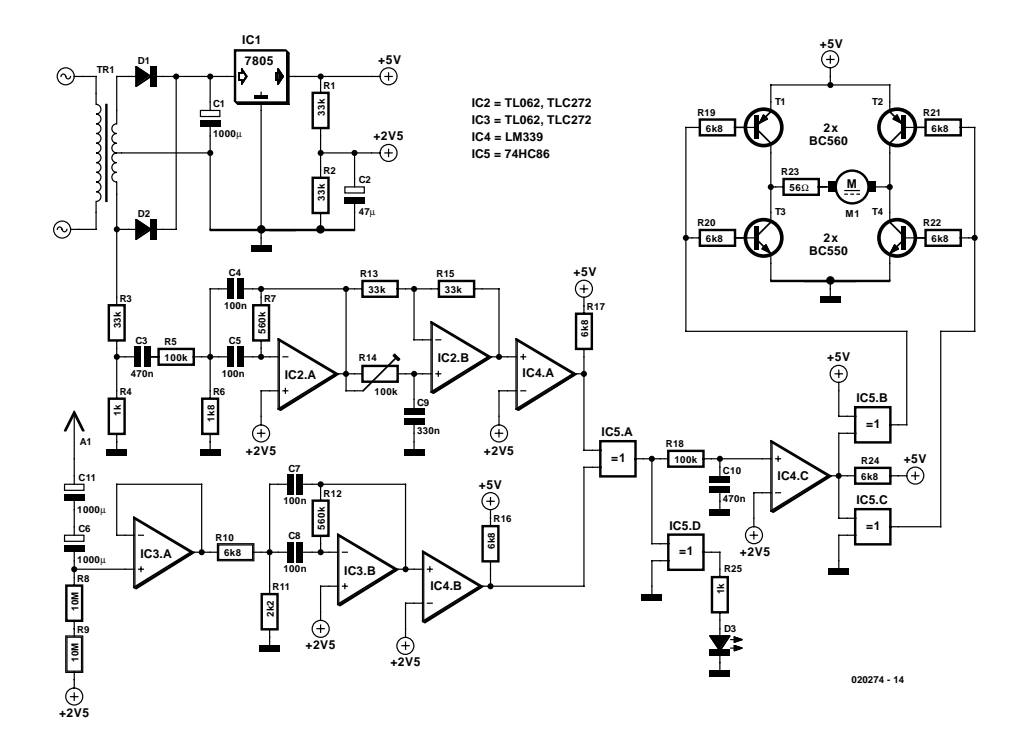

Figure 4. Schéma complet.

de visu qu'il n'existe aucune liaison entre le primaire et le secondaire, leur perplexité croîtra exponentiellement !

Utiliser un petit moto-réducteur (3 V, consommation ne dépassant pas 100 mA) dont le sens de rotation est clairement indiqué par un disque rotatif visuellement attractif.

Enfonçons la prise. Le moteur M1 devrait commencer à tourner. La diode luminescente D3 brille plus ou moins fortement. R14 permet de régler la luminosité entre certaines limites. Le meilleur réglage est indiqué par la quasiextinction de la diode. Inverser la fiche en cas d'insuccès. Une des 2 positions de celle-ci permet d'éteindre presque complètement D3 avec R14. La LED ajustée de la sorte brille faiblement lorsque le moteur tourne dans un certain sens. D3 brille assez fortement lorsqu'on inverse la fiche et le moteur M1 tourne en sens contraire.

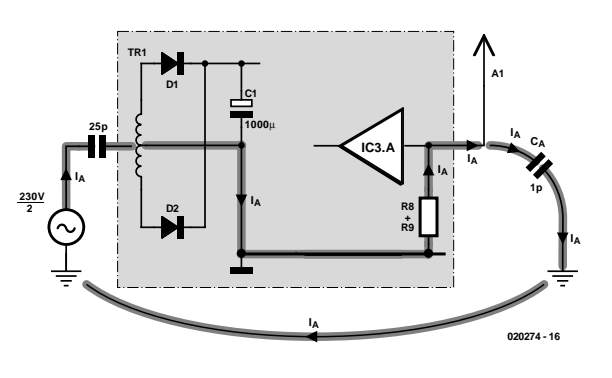

Figure 6. Le courant crucial  $I_{\Delta}$ .

#### **Examen à la loupe**

Le circuit est étonnamment fiable dans des conditions d'utilisation très diverses si l'on considère qu'il repose sur un effet accidentel. Le circuit a été testé dans des locaux différents. Il est aussi possible d'utiliser un transformateur de séparation. Le fonctionnement a aussi été testé sans problème en laboratoire avec les 3 phases du réseau. Ce circuit est donc vraiment fait pour déconcerter les électrotechniciens les plus endurcis !

Mais, après avoir réalisé et testé le circuit, l'auteur a éprouvé quelques doutes. L'explication du fonctionnement basée sur le ronflement capté par l'antenne est-elle vraiment correcte ? On peut se demander en effet où est passée la « terre », le point de référence de la mesure de tension de l'antenne. La masse du circuit (le pôle négatif du condensateur électrolytique C1) est inapte à jouer ce rôle car sa surface est trop petite. Mais alors comment le ronflement parvient-il par le circuit à l'amplificateur d'entrée IC3.A ? D'où provient le courant  $I_A$  qui provoque la chute de tension aux bornes de R8+R9 ? Certains électrotechniciens au fait des tours que peut jouer la CEM connaissent peut-être la réponse.

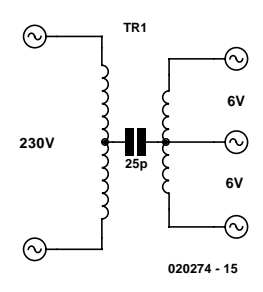

Figure 5. Circuit équivalent du transformateur secteur.

Le transformateur secteur TR1 joue un rôle crucial. La capacité parasite entre le primaire et le secondaire est de l'ordre de 25 pF pour ce modèle. On peut se la représenter comme située « au centre » des enroulements (**figure 5**). Cela signifie que la masse du secondaire est reliée par 25 pF (correspond à une impédance d'environ 130 MΩ à 50 Hz) à la moitié de la tension secteur.

Nous pouvons nous représenter l'antenne A1 comme une capacité  $C_A$  de quelques picofarads se trouvant « quelque part » dans la pièce. Une plaque se trouvant dans une pièce ordinaire est soumise à une tension de 50 Hz par couplage avec les surfaces de masse et les conducteurs secteur. Cette tension est toutefois bien plus faible que la moitié de la tension secteur.

On peut considérer que l'antenne est quasiment « mise à la terre » par rapport à la « masse » du secondaire (soumise à la moitié de la tension du secteur par rapport à la terre de protection). Le courant passe donc par la capacité parasite du transformateur secteur dans la résistance d'entrée de l'amplificateur R8+R9 puis retourne à la terre par la capacité de l'antenne. Ce n'est donc pas l'antenne qui capte le ronflement mais plutôt le transformateur secteur. « L'antenne » offre plutôt une voie au courant  $I_A$  lui permettant de retourner au conducteur de protection (**figure 6**). Ce courant engendré par les capacités ne change pas de sens lorsque la fiche est inversée. Nous pouvons donc l'utiliser comme référence pour déterminer la phase de la tension secondaire du transformateur secteur. Et voilà comment réconcilier la théorie du fonctionnement de ce circuit avec la pratique.

(020274)